# ČESKÉ VYSOKÉ UČENÍ TECHNICKÉ V PRAZE FAKULTA ELEKTROTECHNICKÁ

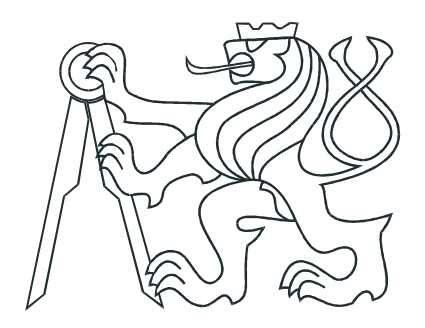

# BAKALÁŘSKÁ PRÁCE

# Klasifikace CTG záznamů

Praha, 2009 **Autor: Martin Čurda** 

### Prohlášení

Prohlašují, že jsem svou bakalářskou práci vypracoval samostatně a použil jsem pouze podklady (literaturu, projekty, SW atd.) uvedené v přiloženém seznamu.

V Praze dne 14.8.2008

Mala Fund

 $\mathcal{F}_i$ 

ù.

## Poděkování

Děkuji především vedoucímu bakalářské práce Ing. Václavu Chudáčkovi za poskytnutí odborných informací, za přátelské a ochotné jednání.

### Abstrakt

Cílem práce je navrhnout řešení pro klasifikaci kardiotokografických dat pomocí programu MATLAB s použitím nástroje PRTools (Toolbox for Pattern Recognition). Vybral jsem 3 druhy klasifikátorů. K-NN (K-Nearest Neighbour), stromový klasifikátor a poslední SVM (Support Vector Machine). Pro selekci příznaků jsou použity funkce featselb a featselp s použitím parametrů určených ke každému klasifikátoru. Snížení dimenze je provedeno metodou PCA (Principal Componet Analysis), pouze pro experimentální využití.

Pro každé nastavení klasifikátoru a výběrové funkce je provedena křížová validace s dělením na 10 složek a s 10-ti násobným opakováním. Pouze u stromového klasifikátoru je použito právě jedno opakování.

Výsledné hodnoty jsem vynesl v tabulkách. Vybral jsem nejlepší řešení, které je uvedeno v závěru této práce.

Klíčová slova: CTG, kardiotokograf, knn, knnc, svm, svc, treec, featselp, featselb, pca, testc, PRTools

### Abstract

The whole point of this work is to find out a possible solution for classification of cardiotographic datas using MATLAB programme and its PRTools. I have chosen three types of classifiers. K-NN (K-Nearest Neighbour), the decision tree classifier and SVM (Support Vector Machine). The functions featselb and featselp having parameters for each classifiers are used for the features selection. Transformation to lower dimension is realized by PCA. It is used for an experimental purposes only.

For each configurations of the classifier and selected functions is used cross validation that devides in to 10 folders and having 10 numbers of repetitions. The only exception comes with the decision tree classifier type which uses just one repetition.

I have chosen the best solution for this task and I have written results in conclusion of the bachelor theses.

The keywords: CTG, cardiotocograph, knn, knnc, svm, svc, treec, featselp, featselb, pca, testc, PRTools

České vysoké učení technické v Praze Fakulta elektrotechnická

Katedra kybernetiky

## ZADÁNÍ BAKALÁŘSKÉ PRÁCE

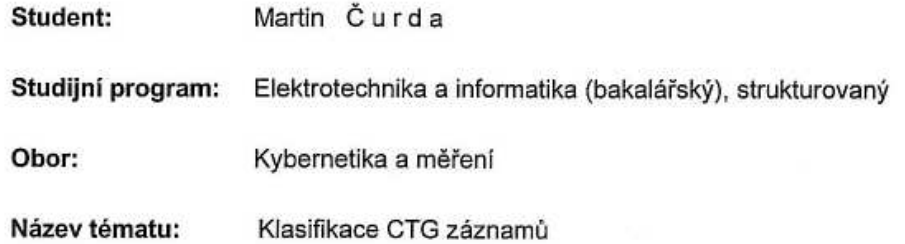

#### Pokyny pro vypracování:

- 1. Seznamte se s problematikou klasifikace CTG záznamů.
- 2. Na základě dodaných příznaků popisujících CTG záznamy klasifikujte tyto do tříd.
- 3. Použijte nejméně tři metody klasifikace zvažte využití jejich kombinace.
- 4. Výsledky kriticky zhodnoťte a navrhněte pokračování/vylepšení Vašeho postupu.

Seznam odborné literatury: Dodá vedoucí práce.

Vedoucí bakalářské práce: Ing. Václav Chudáček

Platnost zadání: do konce zimního semestru 2009/2010

prof. Ing. Vladimír Mařík, DrSc. vedoucí katedry

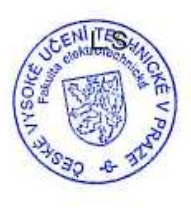

 $n/2$ 

doc. Ing. Boris Šimák, CSc. děkan

V Praze dne 23. 2. 2009  $\overline{V}$ 

# Obsah

<span id="page-8-0"></span>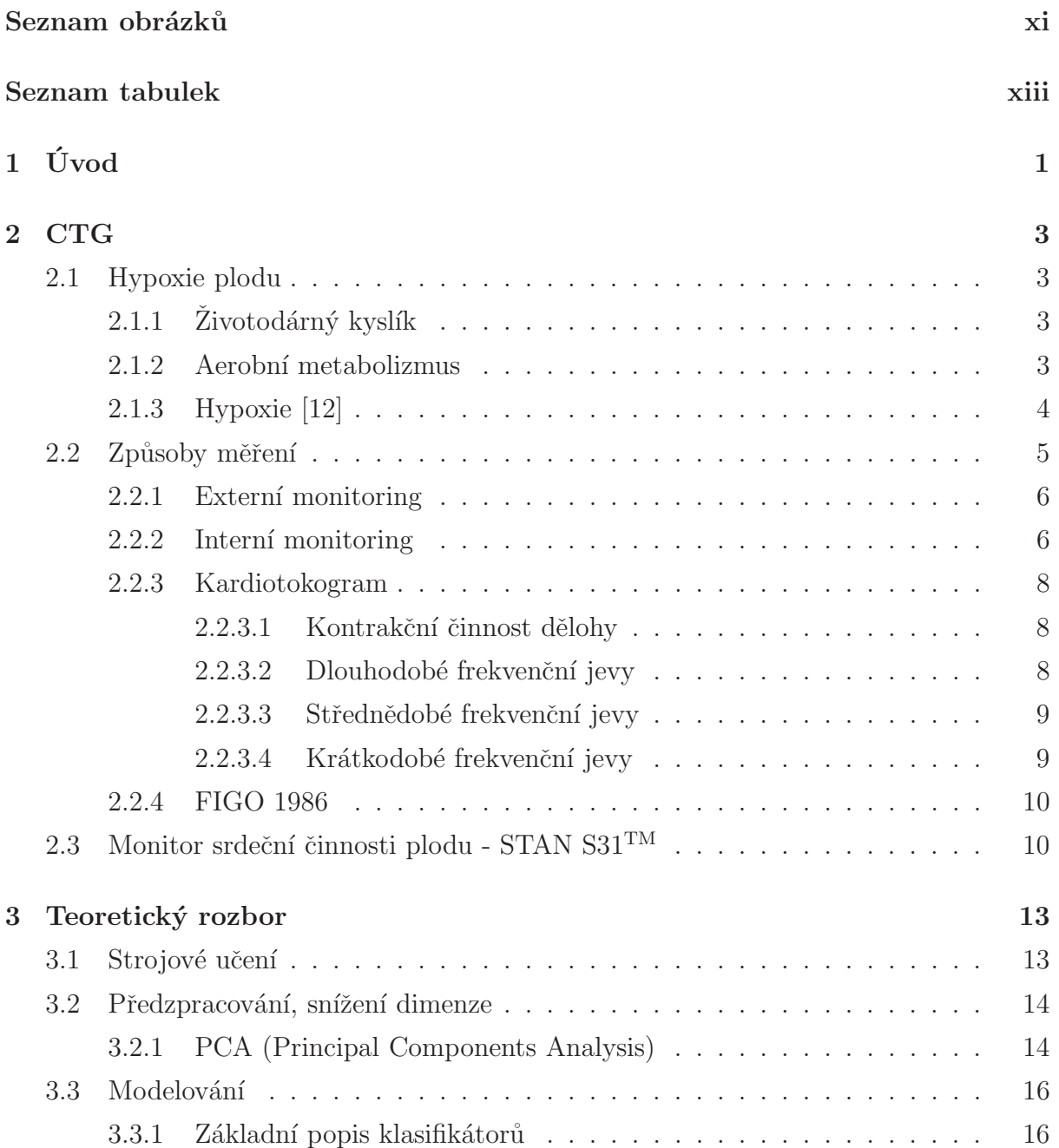

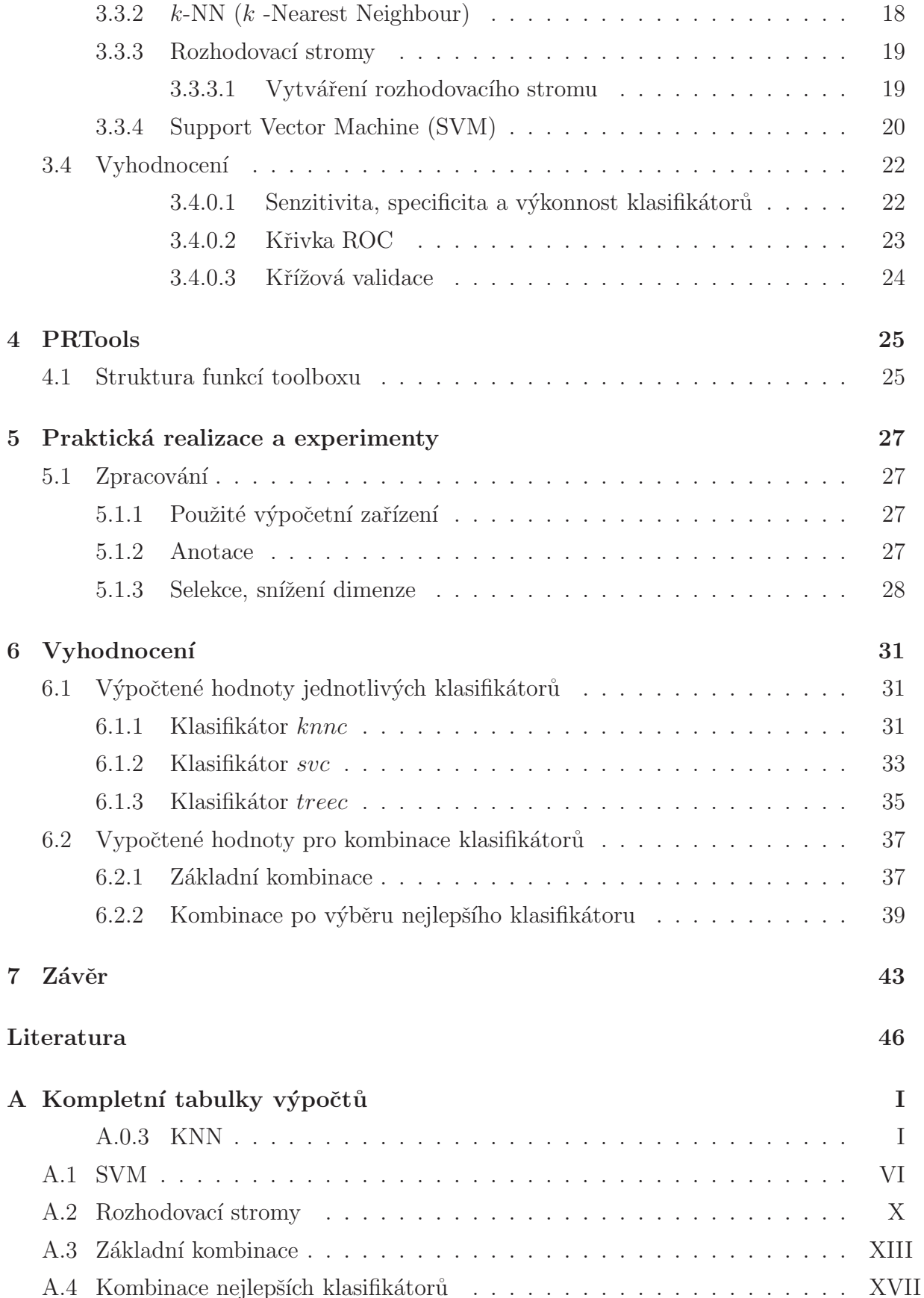

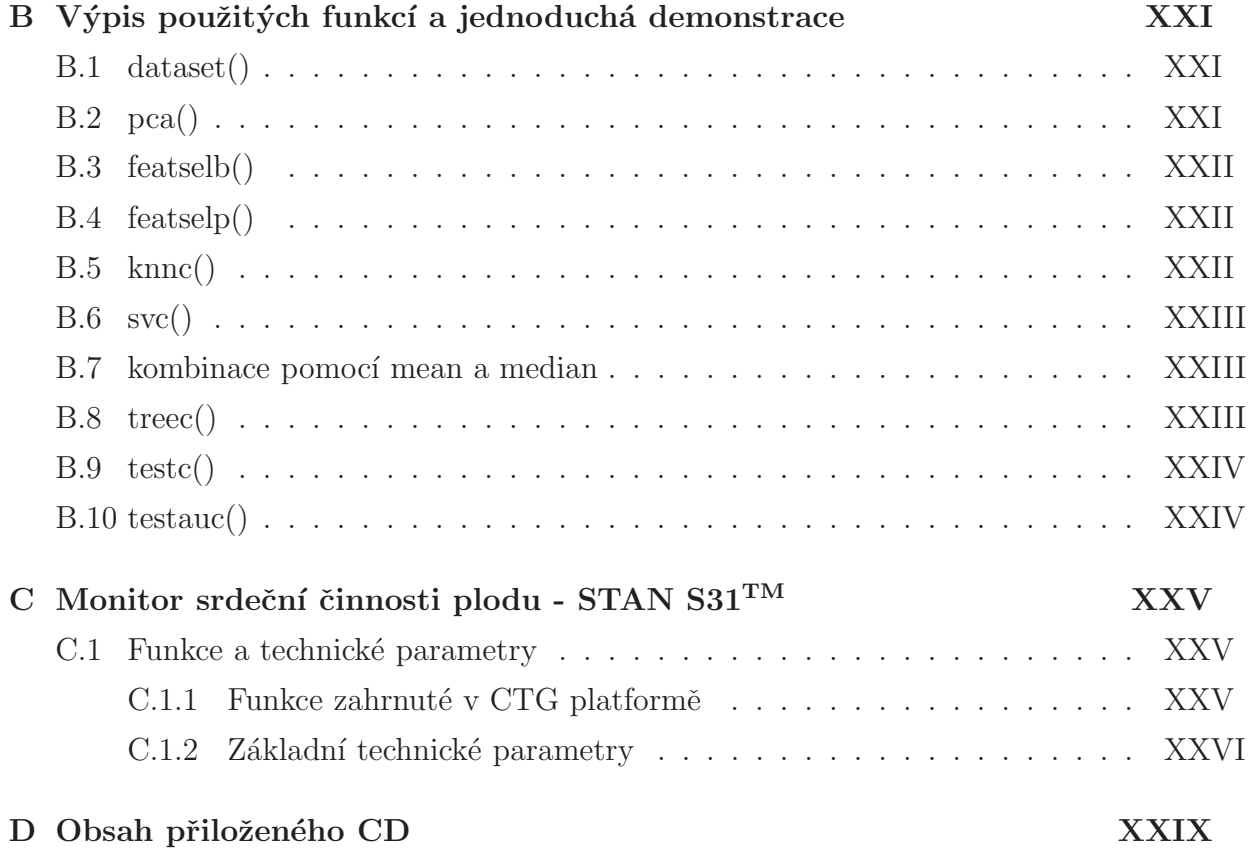

# Seznam obrázků

<span id="page-12-0"></span>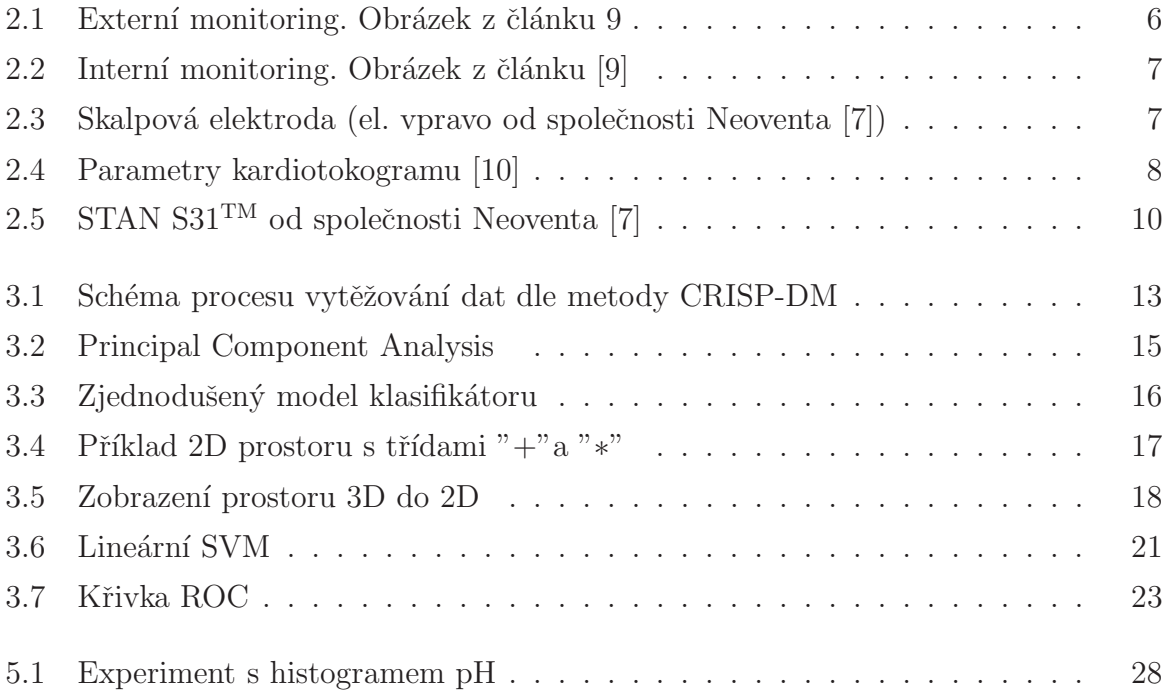

# Seznam tabulek

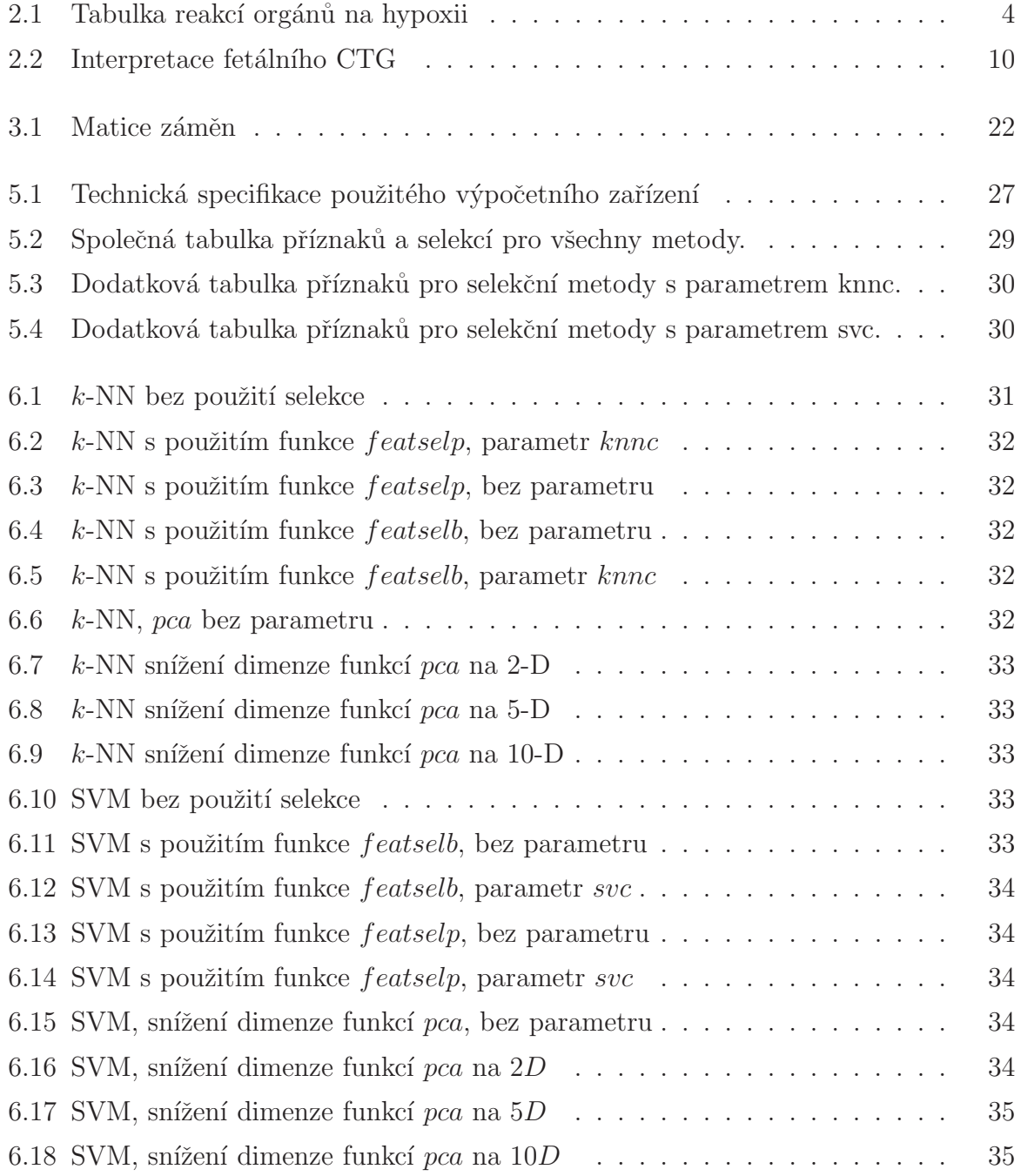

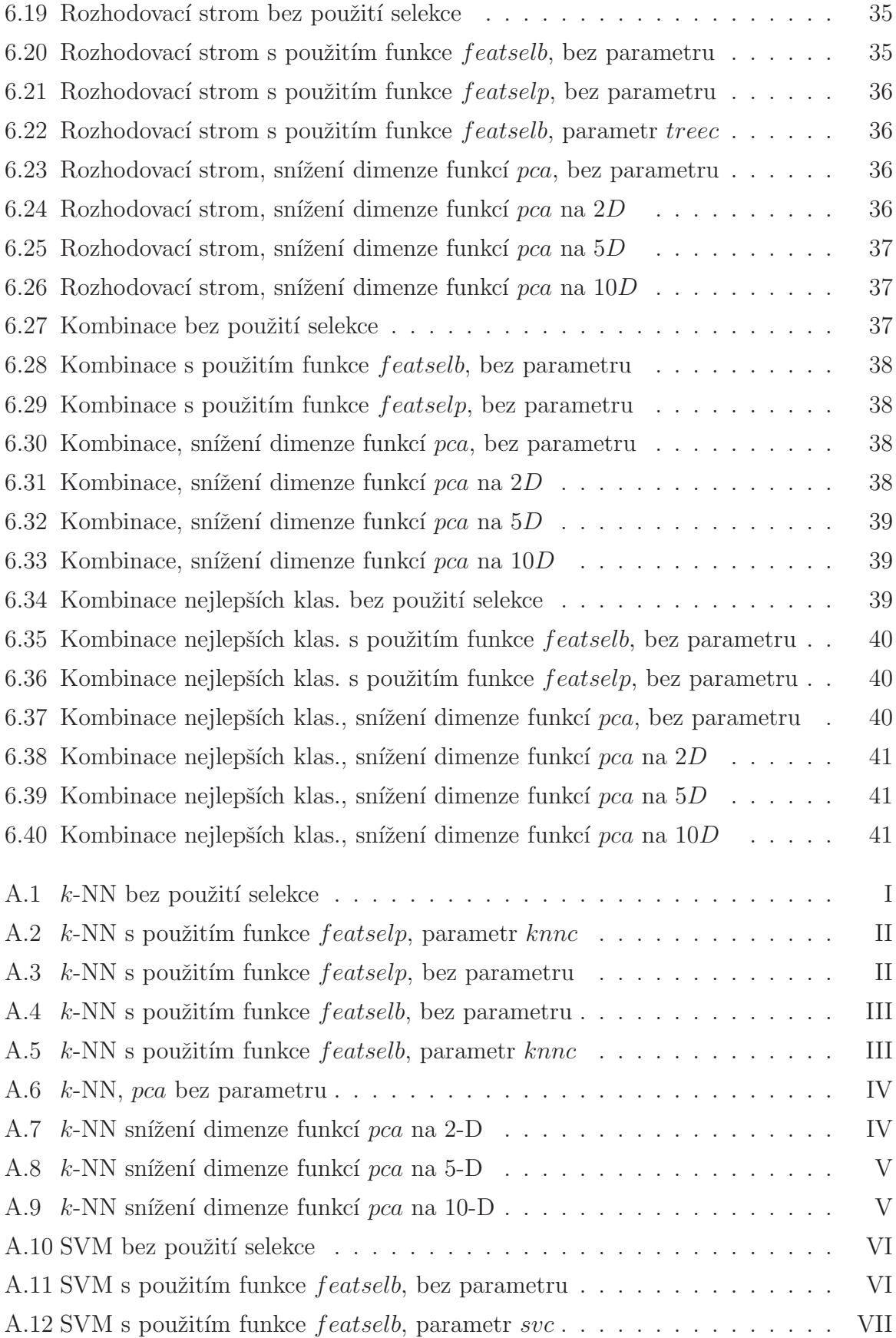

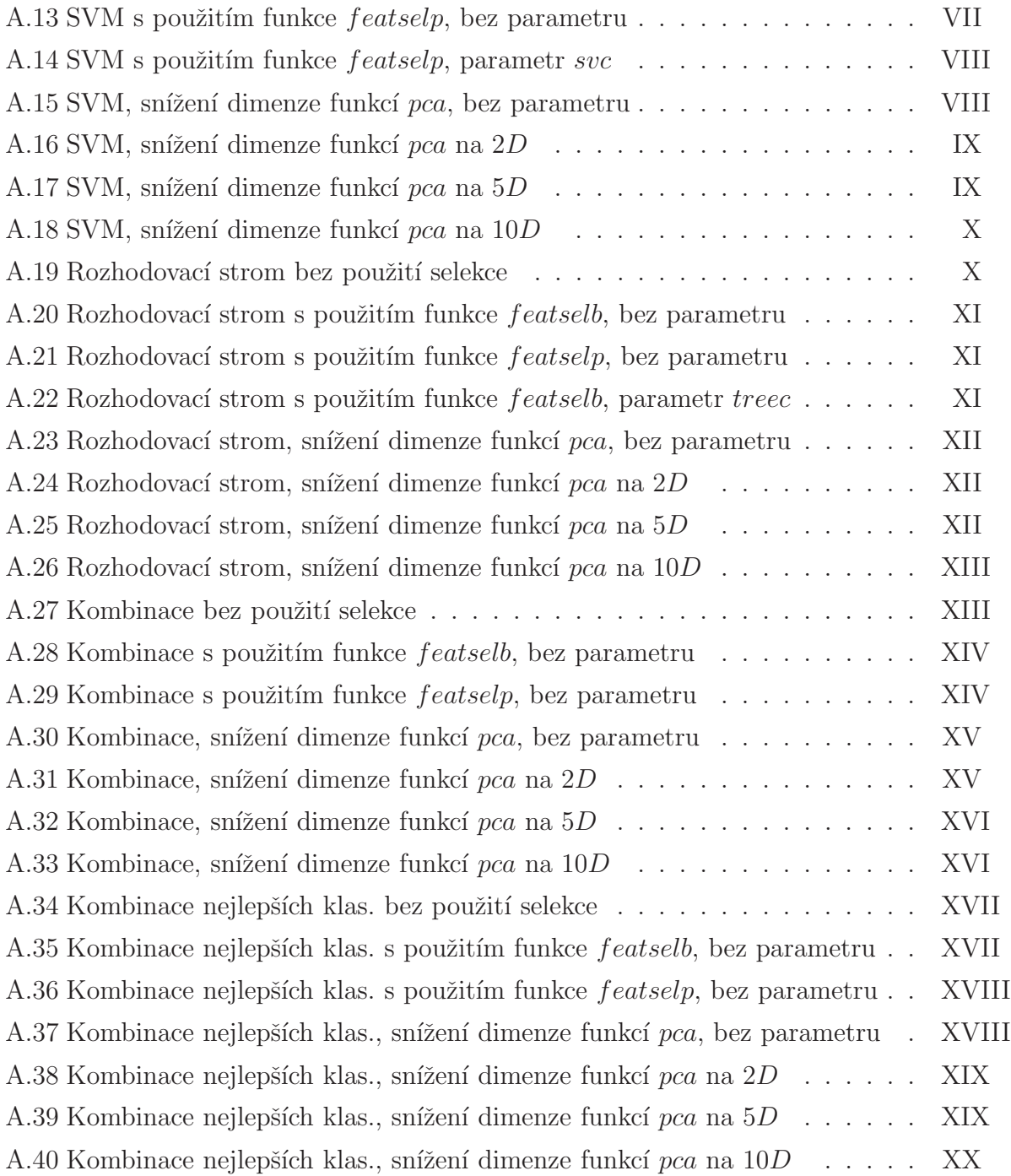

# <span id="page-18-0"></span>Kapitola 1

# Úvod

Zivot a smrt. Dva pojmy týkající se každé bytosti. Antonyma, jejichž význam dělí tenká hranice. Život je od prvopočátku souboj se smrtí a všechny jeho etapy jsou jím provázeny.

Zadání bakalářské práce vychází z jednoho z největších soubojů mezi životem a smrtí, kdy se již zmíněná hranice nebezpečně přibližuje - POROD. Při porodu totiž může dojít k nepřebernému množství komplikací. Jednou z nich je nedostatek kyslíku v organizmu plodu, odborně hypoxie. Pokud k hypoxii dojde, je plod vystaven riziku, kdy můžou nastat trvalé patofyziologické změny, dokonce i úmrtí.

V současné době máme k dispozici měřicí a predikční technologii, která otevírá bránu k dalším možnostem. Zařízení používané pro snímání dat se nazývá CTG, neboli kardiotokograf.

Příchod nových technologií však stále zvyšuje nároky uživatelů. V našem případě lékařů. S plynoucím časem se používané technologie stávají více běžnou záležitostí a je potřeba jejich zdokonalení. Nyní dokážeme měřit a zpracovávat ohromné množství dat. Nesou však všechny plnohodnotnou informaci o zkoumaném objektu? Dokážeme nalézt řešení, které v reálném čase s jistotou rozpozná aktuální stav nenarozeného dítěte?

Cílem práce je co nejpřesněji klasifikovat stavy, kdy dochází k nedostatku kyslíku plodu a eliminovat tím některá rizika a zbytečné chirurgické zákroky. K dispozici mám databázi ze 188 rizikových porodů, každý se 17 příznaky. Pokusím se tyto příznaky částečně eliminovat a provést klasifikaci. Ke klasifikaci používám metody umělé inteligence. Pomocí nástroje PRTools chci nalézt optimální selekční a klasifikační metody, které dokáží s největší přesností vyhodnotit vstupní data.

Ve druhé kapitole se zaměřím na popis CTG jak z pohledu lékaře, technika, tak neopomenu ani samotný proces zpracování dat od signálu, až po samotné výsledky.

Třetí kapitola teoreticky pojednává o použitých metodách selekce příznaků a klasifikátorech. Jako hlavní metodu selekce jsem vybral PCA (Principal Component Analysis), neboli metodu analýzy hlavních složek, dále tzv. Pudil's floating forward feature selection a Backward feature selection. Použité klasifikátory jsou kNN (Nearest Neighbour, tj. metoda nejbližšího souseda), druhý je binární stromový klasifikátor a poslední SVM (Support Vector Machine, což je druh neuronové sítě).

Ve čtvrté kapitole se zabývám nástrojem zvaným PRTools k programu MATLAB, poskytnutým od vývojářů z univerzity technologií v holandském Delftu.

Pátá a další kapitoly jsou zaměřeny na samotnou praktickou realizaci, experimenty, zhodnocení a návrh jiných řešení.

# <span id="page-20-0"></span>Kapitola 2

# **CTG**

### <span id="page-20-1"></span>2.1 Hypoxie plodu

Co se rozumí termínem "hypoxie"? Čeho se vlatně hypoxie týká? Jaké má důsledky pro lidské tělo? Tyto otázky se pokusím zodpovědět v následující kapitole.

### <span id="page-20-2"></span> $2.1.1$  Životodárný kyslík

Kyslík je druhá nejčastější látka vyskytující se na Zemi. Pro život je natolik důležitý, že při jeho okamžitém vymizení, by společně i s ním vymizelo vše živé do několika minut. V atmosféře je kyslík zastoupen 21 %. Je přítomen ve vodě (kde se váže se dvěma molekulami vodíku), nachází se téměř ve všech horninách, tříatomový kyslík (ozon) najdeme ve stratoféře zemské atmosféry, kde chrání pozemský život před škodlivým ultrafialovým zářením. A konečně, jeho reakčností je lidstvo fascinováno již od dávných dob (hoření).

Kyslík je jedním z nejdůležitějších biogenních prvků, a z toho vyplývá i vážnost situace, kdy tak důležitá látka chybí. Nedostatkem kyslíku v lidském těle vzniká hypoxie. Pokud přidáme i jeden z nejsložitějších fyziologických procesů v lidském životě, uvědomíme si, do jakých důsledků může hypoxie plodu dojít.

#### <span id="page-20-3"></span>2.1.2 Aerobní metabolizmus

Lidské tělo pro svou činnost (pohyb, myšlení.....), potřebuje energii. Tu získává velmi složitou biochemickou cestou, tzv. aerobním metabolizmem. V podstatě se jedná o rozklad živin (glukózy) v součinnosti s kyslíkem a vznikem "buněčného paliva" - sloučeniny adenosintrifosfátu (ATP). V této makroergní sloučenině si lidské tělo uchovává energii do doby, než ji využije. Celý tento proces může proběhnout pouze v přítomnosti kyslíku.

#### <span id="page-21-0"></span>2.1.3 Hypoxie [\[12\]](#page-62-0)

Distres plodu (hypoxie), je velmi závažný stav, způsobený nejčastěji poruchou transplancentární výměny plynů. To může mít za následek těžké poškození centrálního nervového systému (hypoxicko – ischemická encefalopatie), v těžkých případech i smrt plodu.

<span id="page-21-1"></span>V podstatě se jedná o nedostatek  $O_2$  v krvi (hypoxémie) a nadbytek  $CO_2$  (hyperkapnie).

|                         | Reakce                                              |  |  |
|-------------------------|-----------------------------------------------------|--|--|
| plíce                   | perzistující plicní hypertenze                      |  |  |
|                         | aspirace mekonia                                    |  |  |
|                         | pokles sulfaktantu                                  |  |  |
| ledviny                 | oligurie                                            |  |  |
|                         | ischemické poškození či nekróza proximálních tubulů |  |  |
|                         | (tj. akutní renální selhání)                        |  |  |
| kardiovaskulární systém | snížený srdeční výdej                               |  |  |
|                         | hypotenze                                           |  |  |
|                         | šok                                                 |  |  |
| gastrointestinální      | nekrotizující enterokolitida                        |  |  |
|                         | hepatální disfunkce                                 |  |  |
| metabolické             | metabolická acidóza                                 |  |  |
|                         | hypoglykémie                                        |  |  |
|                         | hypokalcémie                                        |  |  |
|                         | hyponatrémie                                        |  |  |
| hematologické           | trombocytopenie                                     |  |  |

Tabulka 2.1: Tabulka reakcí orgánů na hypoxii

Prvními důsledky hypoxie jsou zejména snížená spotřeba kyslíku, bradykardie, snížení až vymizení pohybů plodu, anaerobní glykolýza (v jejím průběhu se ukládá látka zvaná laktát, čímž dochází ke vzniku metabolické acidózy). Všechny tyto důsledky mají za úkol jedno, a to udržet neměnnou hodnotu homeostázy. Tyto reakce, uskutečněné podnětem ze vznikající hypoxie se nazývají kompenzační mechanismy plodu.

Pokud je hypoxie natolik silná, že i kompenzační mechanismy plodu nedokáží zachytit, klesá průtok krve všemi orgány. Je-li tento stav dlouhodobějšího rázu, začnínají se objevovat patologické změny v orgánové struktuře.

Největší poškození však hypoxie způsobuje v mozku. Jedná se o hypoxicko – ischemickou encefalopatii. Vzniká edém mozku, dále dochází k primární nekróze neuronů – ta je způsobena zejména nahromaděnou kyselinou mléčnou v důsledku anaerobního metabolizmu. Sekundární nekróza neuronů vzniká poškozením buněčných membrán ( přebytečné kalcium aktivuje enzymy štěpící bílkoviny a tuky - protéázy a lipázy).

Dalším stadiem hypoxie plodu je bohužel už jen smrt.

### <span id="page-22-0"></span>2.2 Způsoby měření

Jak již bylo řečeno v úvodu, těhotenství i porod patří mezi rizikové momenty v životě daného jedince (v tomto případě jedinců dvou – matky a dítětě). Proto je nutné, aby matka docházela na pravidelné kontroly na gynekologické oddělení, kde zkontrolují stav matky i dítěte.

V dnešní době se k vyšetření rodiček používá dosti přesných přístrojů, bez kterých by se lékaři neobešli. Dovolím si krátce pohovořit o vyšetřeních v průběhu porodu.

Při příjmu rodičky se jednak provádí zevní a vnitřní gynekologické vyšetření, ale i vstupní CTG s asi dvacetiminutovým záznamem. Lékař sleduje stav rodičky i stav plodu. Rodičku je nutné kontrolovat v průměru každé dvě až tři hodiny ošetřujícím lékařem, aby byla nastavena správná medikace.

V dnešní době je kardiotokografie zcela běžné vyšetření rodičky, které umožní sledovat srdeční frekvenci plodu (fetal heart rate), ale i stahy a četnost stahů dělohy matky (uterine contractions).

K vyšetření se používá přístroj zvaný kardiotokograf – jeho křivka je kardiotokogram. Tu můžeme rozdělit do dvou skupin – kardiotachogram (srdeční činnost plodu) hodnotíme frekvenční jevy dlouhodobé, střednědobé a krátkodobé - a tokogram (křivka děložní činnosti)

#### <span id="page-23-0"></span>2.2.1 Externí monitoring

Neinvazivní CTG metoda užívaná obvykle kolem 36. týdne gravidity (informace z gynekologicko-porodnického oddělení, Nemocnice České Budějovice) se provádí jako preventivní vyšetření. Přesné termíny určuje lékař. Používá se širokopásmového ultrazvuku pro snímání srdeční tepové frekvence(ultrasound sensor) a externí sondy, mechanicko elektrického převodníku pro snímání stahů (external transducer "toco"), citlivé na změny napětí břišního svalstva(obrázek [2.1\)](#page-23-2). Citlivost vnějšího převodníku (TOCO) je úměrná tloušť ce břišní stěny rodičky.

<span id="page-23-2"></span>Bohužel je zde mnoho problémů s kvalitním záznamem. Například nedopatřením dojde k dislokaci elektrody, což vede k nesprávnému snímání plodu. V případě větších artefaktů je nutné opakovat měření, což znamená větší časovou náročnost. Při porodu dvou a více plodů, je možné přímo rozeznat o který plod se jedná, použitím dvou snímačů.

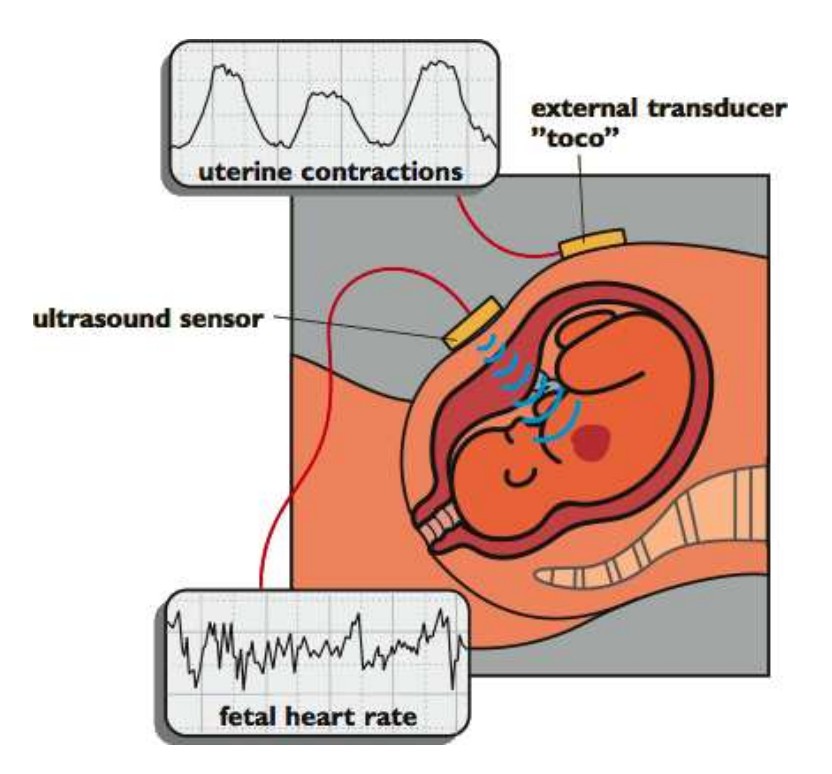

Obrázek 2.1: Externí monitoring. Obrázek z článku [9](#page-62-0)

#### <span id="page-23-1"></span>2.2.2 Interní monitoring

Mnohem přesnější metoda je interní monitoring, který se ale může použít pouze v případě, kdy plodový obal je již perforovaný a děložní hrdlo je širší než 1 až 2 cm. Jde o zavedení skalpové elektrody(scalp electrode, obrázek [2.3\)](#page-24-1) a nitroděložního tlakového snímače(IUP). Skalpová, bipolární elektroda s jemným kovovým závitem se "šroubuje"do hlavičky plodu. V případech kdy je plod otočený, můžeme tuto elektrodu uchytit do zadečku. Pro zavedení nitroděložního tlakového snímače se používá katetr. Hlavní nevýhodou metody je fakt, že hrozí riziko infekce vlivem poranění v průběhu zavádění elektrod a snímačů. Proto se používá jen tehdy, kdy vyžadujeme vysokou přesnost a kde riziko je převáženo přínosem. Tato situace se týká předpokládaných rizikových porodů.

<span id="page-24-0"></span>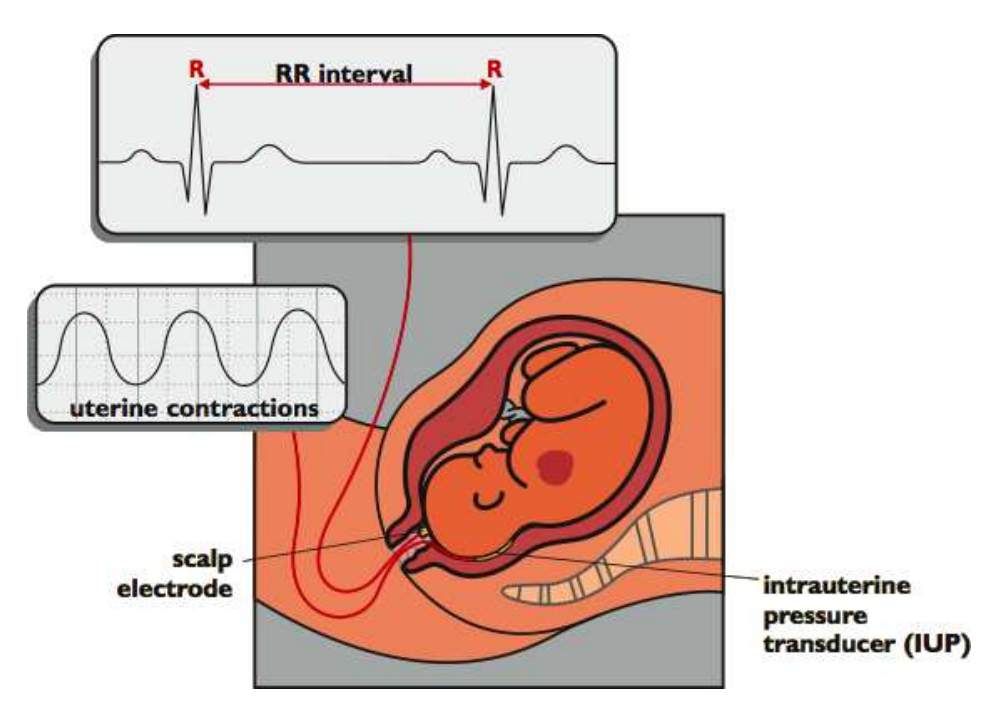

Obrázek 2.2: Interní monitoring. Obrázek z článku [\[9\]](#page-62-0)

<span id="page-24-1"></span>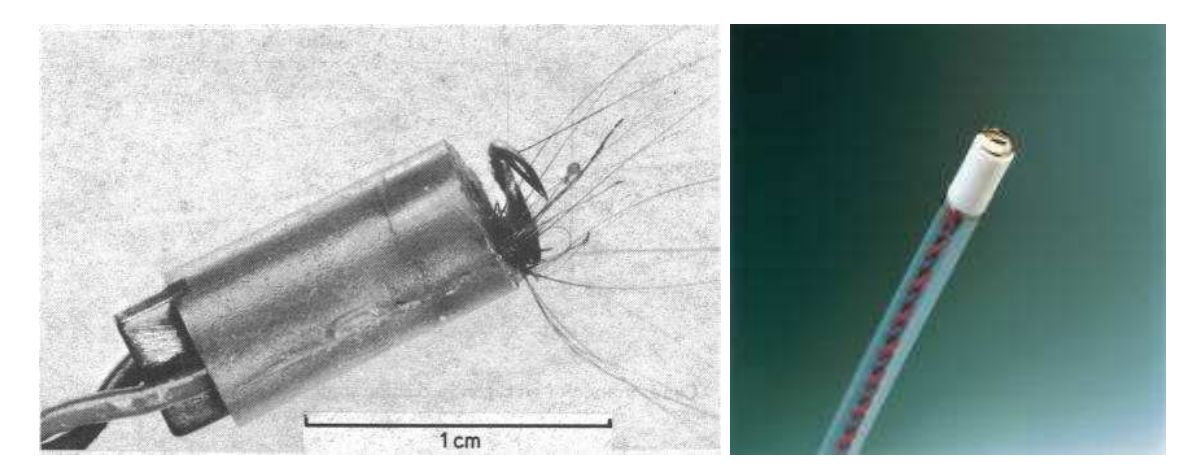

Obrázek 2.3: Skalpová elektroda (el. vpravo od společnosti Neoventa [\[7\]](#page-62-0))

#### <span id="page-25-0"></span>2.2.3 Kardiotokogram

- $\bullet$  tokogram kontrakční činnost dělohy
- kardiogram frekveční jevy dlouhodobé, střednědobé a krátkodobé

<span id="page-25-3"></span>(pokud neuvedu jinak, budu vycházet z článku  $[11]$ )

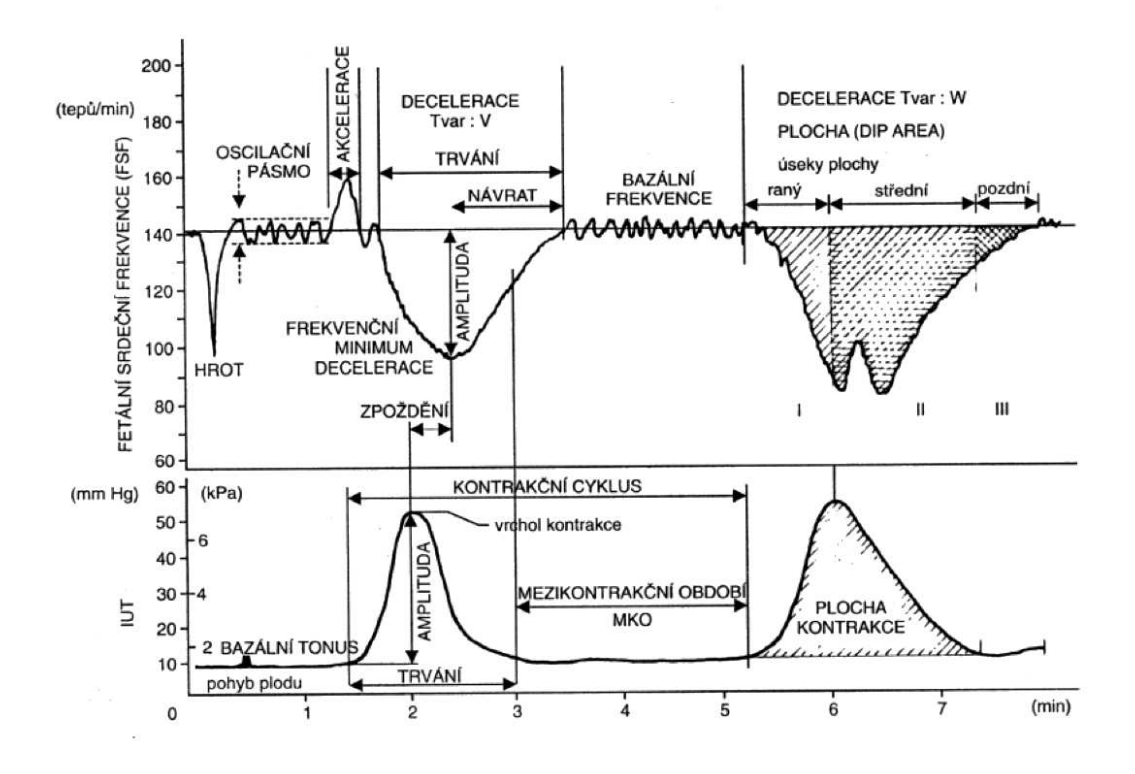

Obrázek 2.4: Parametry kardiotokogramu [\[10\]](#page-62-0)

#### <span id="page-25-1"></span>2.2.3.1 Kontrakční činnost dělohy

Hodnotíme bazální tonus dělohy, délku kontračního cyklu, délku mezikontrakčního období, amplitudu kontrakce(nenese informaci o intenzitě kontrakcí) a trvání kontrakce.

#### <span id="page-25-2"></span>2.2.3.2 Dlouhodobé frekvenční jevy

Charakterizují diference bazální srdeční frekvence (dále jen BF, průměrná hodnota srdeční frekvece bez decelerací a akcelerací)

- Normokardie: BF 110-150/min
- Tachykardie

#### $2.2.$  ZPŮSOBY MĚŘENÍ  $9.$

- lehká: zvýšení BF na  $150-170/\mathrm{min}$
- těžká:  $BF > 170/min$
- Bradykardie délka záznamu pro určení bradykardie minimálně 3 minuty
	- lehká: pokles BF na 110 100/min
	- těžká: BF pod  $100/\text{min}$

#### <span id="page-26-0"></span>2.2.3.3 Střednědobé frekvenční jevy

Jedná se o přechodné frekvenční zrychlení, akceleraci, nebo zpomalení, deceleraci.

- akcelerace: zvýšení BF o  $15/\text{min}$  po dobu 15s až 3min.
	- reaktivn´ı pohyb plodu, mechanick´e, akustick´e a termick´e podnˇety
	- periodické přítomnost zrychlení spolu se sekvencí minimálně tří kontrakcí
	- jako souˇc´ast variabiln´ı decelerace podm´ınˇeny kontrakc´ı pupeˇcn´ıku pri kontrakci
- decelerace: snížení BF o  $15/\text{min}$  po dobu 15s až 3min.
	- sporadické nezávislé na kontrakcích. Spike(hrot)  $< 10$ s
	- periodické závislé na kontrakční zátěži plodu
		- ∗ ran´e
		- ∗ pozdn´ı
		- ∗ variabiln´ı

#### <span id="page-26-1"></span>2.2.3.4 Krátkodobé frekvenční jevy

Variabilita je charakterizována amplitudou oscilací kolem BF. Vyhodnocujeme průchody nulovým bodem bazální frekvence. Normální stav je více než 6 oscilací/minutu při 10-20 úderech/minutu. Pokud je 2-5 průchodů nulou 2-5/min, 10-15 úderů/minutu a křivka má tvar sinusoidy, bavíme se o zvláštním druhu variability.

Jedná se o chybějící kontrolu CNS, chonickou hypoxii a terminální stav plodu. Vyžaduje okamžitý zákrok porodníka.

#### <span id="page-27-3"></span><span id="page-27-0"></span>2.2.4 FIGO 1986

| Frekvenční           | Fyziologický  | Suspektní   | Patologický |
|----------------------|---------------|-------------|-------------|
| jevy                 | záznam        | záznam      | záznam      |
| Bazální              | $110 - 150$   | $110 - 100$ | ${}< 100$   |
| frekvence            |               | $150 - 170$ | >170        |
| Oscilační            | $10 - 15$     | $5 - 10$    | $\lt 5$     |
| pásmo                |               | >25         | sinusoida   |
| Průchody "nulou"/min | 6             | $2 - 6$     | $\lt 2$     |
| Akcelerace/20min     | $2a$ více     | periodické  | žádná       |
| Decelerace           | žádná (spike) | sporadické  | periodické  |

Tabulka 2.2: Interpretace fetálního CTG

## <span id="page-27-1"></span>2.3 Monitor srdeční činnosti plodu - STAN S $31^{\text{TM}}$

STAN S31 <sup>TM</sup> (obrázek [2.5\)](#page-27-2) slouží pro intrapartální monitoring srdečních aktivit plodu při porodu a je vybaven všemi funkcemi pro standardní FHR. Tento systém je vyvíjen na velmi flexibilní platformě, která poskytuje celou řadu možností. Funkce zajišťují co možná nejlepší řešení pro fetální a maternální sledování.

<span id="page-27-2"></span>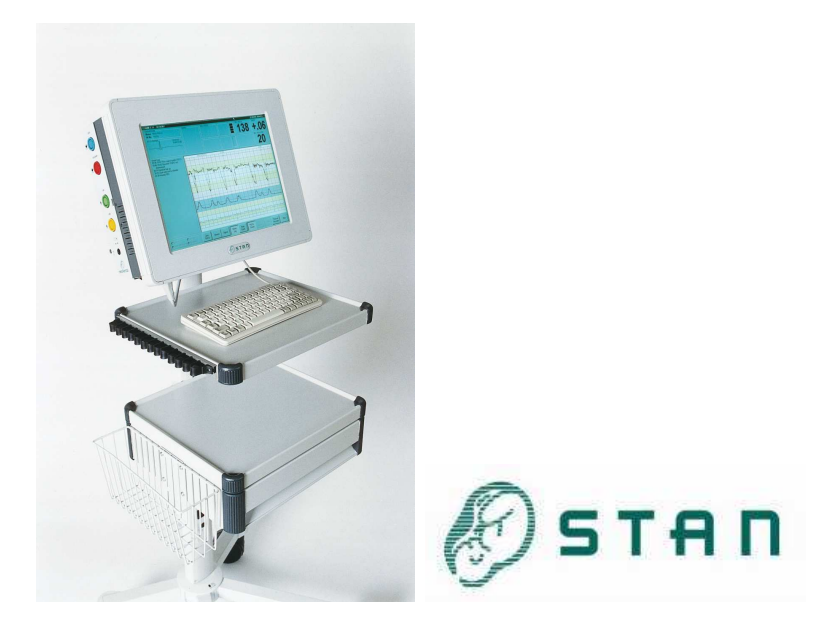

Obrázek 2.5: STAN $S31^{TM}$ od společnosti Neoventa $[7]$ 

#### 2.3. MONITOR SRDEČNÍ ČINNOSTI PLODU - STAN S31 $^{TM}$  11

K dispozici máme jednu jedinečnou funkci, ST analýzu. ST analýza je založena na změnách ve fetální vlně EKG a poskytuje další informace o stavu plodu v průběhu porodu jako doplněk k záznamu z FHR.

Tato jedinečná kombinace ST analýzy a CTG poskytuje přesnější informace o plodu a pomáhá při identifikaci plodů s nedostatekem kyslíku.

Funkce a technické parametry přístroje jsou uvedeny v příloze [C.](#page-88-0)

# <span id="page-30-0"></span>Kapitola 3

# Teoretický rozbor

### <span id="page-30-1"></span>3.1 Strojové učení

V kapitole strojového učení se budu zabývat jednotlivými kroky procesu vytěžování dat a pokusím se alespoň částečně vysvětlit vybrané metody.

V roce 1997-1999 byl zaveden standard konsorciem evropských firem v rámci projektu vedeného k navržení průmyslového standardu metodiky vytěžování dat<sup>[1](#page-30-3)</sup> [\(www.crisp-dm.org,](http://www.crisp-dm.org) obrázek [3.1\)](#page-30-2).

<span id="page-30-2"></span>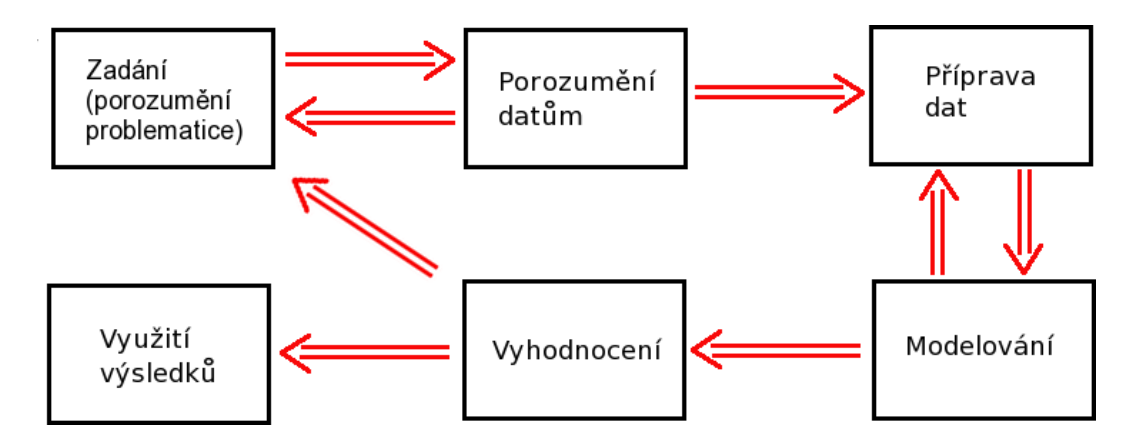

Obrázek 3.1: Schéma procesu vytěžování dat dle metody CRISP-DM

V prvním kroku je nejprve potřeba obdržet zadání projektu, porozumět dané problematice a nejlépe si určit, co očekáváme ve výsledcích.

Blok druhý je zaměřen na samotné porozumění datům, které je velice důležité pro kvalitativní vyhodnocení. Jinými slovy se snažíme předem nalézt taková data, která by

<span id="page-30-3"></span><sup>&</sup>lt;sup>1</sup>značen CRISP-DM (CRoss Industry Standard Process for Data Mining)

mohla nést potřebnou informaci k dané problematice.

Příprava dat, nebo-li předzpracování. Vstupní data (měřený signál) se upraví do potřebného tvaru(například vypočteme střední hodnotu, teplotu, fraktální dimenze a další). Odstraní se artefakty a nepoužitelné části signálů. Předzpracování je považováno za nejnáročnější část procesu. Je důležité, aby v této části byly vyselektovány nevýznamné atributy. Odstraněním těchto dat získáme menší časovou náročnost v následujícím zpracovávání a zvýšíme tím výslednou kvalitu.

Modelování pracuje s předzpracovanými daty. Využívá metody umělé inteligence. Tyto metody rozdělujeme do dvou skupin. První vychází z učení z klasifikovaných příkladů, neboli učení s učitelem. Druhá skupina je založena na učení z neklasifikovaných příkladů, nazývá se učení bez učitele.

V předposledním bloku, vyhodnocení, se snažíme o určení úspěšnosti klasifikátorů. De-finujeme tzv. matici záměn, která je popsaná v kapitole [3.1,](#page-39-2)ze které vypočteme například celkovou správnost, celkovou chybu, senzitivitu, specificitu a výkonostní křivku ROC[\[3.4\]](#page-39-0).

Dostali jsme se až k poslednímu bloku, který je pro zadavatele nejdůležitější. Jde o samostné využití výsledků v praxi. [\[6\]](#page-62-0)

### <span id="page-31-0"></span>3.2 Předzpracování, snížení dimenze

Dimenzi stavového prostoru můžeme snížit několika způsoby. Jedním z nich je použití vhodné transformace, dalším je například odstranění nevhodných příznaků tzv. metodou selekce příznaků. Pro experimenty se snížením dimenze jsem použil PCA.

Ostatní selekční metody, použité v této práci, jsem vybral zcela empiricky.

#### <span id="page-31-1"></span>3.2.1 PCA (Principal Components Analysis)

Principal Component Analysis, neboli Analýza hlavních komponent (složek). Matematicky jde o lineární ortogonální transformaci. Cílem metody je tedy transformace  $k$ dimenzionálního prostoru (k je počet příznaků) do prostoru s dimenzí mnohem nižší, ale s možností zpětné reconstrukce z, kde z je přesně rekonstruovatelné z  $y$ .

$$
y = W_D(z - \bar{z})
$$
\n(3.1)

 $W_D$  je transformací z N-dimenzionáního prostoru měřeného prostoru do D-dimenzionálního

příznakového prostoru. Hledáme ortonormální lineární transformaci, umožňující rekonstruovat vektory s co nejmenší střední kvadratickou odchylkou (MMSE - minimum mean square error).

$$
\mathbf{W_D} = \underset{w}{\operatorname{argmin}} \{ E[||\bar{\mathbf{z}}_{lMMSE}(\mathbf{y}) - \mathbf{z}||^2] \}, \quad \mathbf{y} = \mathbf{Wz}
$$
\n(3.2)

kde

$$
\overline{\mathbf{z}}_{\mathrm{IMMSE}}(\mathbf{y}) = \mathbf{W_D}^{\mathrm{T}} \mathbf{y} = \mathbf{W_D}^{\mathrm{T}} \mathbf{W_D} \mathbf{z}
$$
 (3.3)

Každá složka nese hodnoty rozdílné variance. Ve směru největší variance se položí první komponenta, kolmo k ní ve směru další největší variance je položena komponenta druhá. Takto se proces opakuje do vyčerpání všech variancí (obrázek [3.2\)](#page-32-0)

<span id="page-32-0"></span>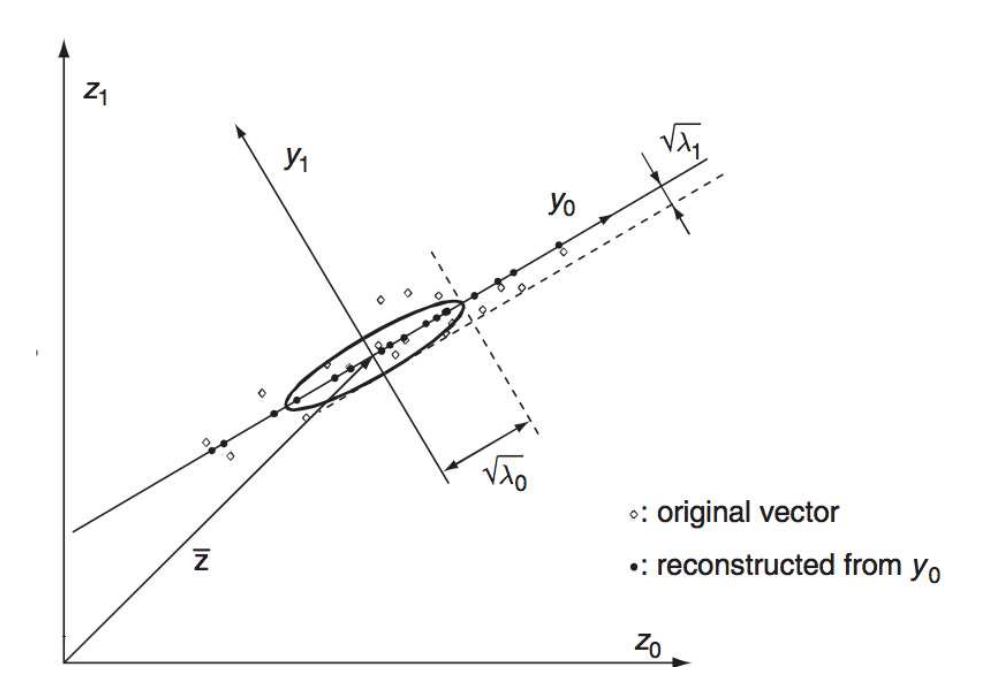

Obr´azek 3.2: Principal Component Analysis

Výběr se provede pomocí kovarianční matice ze vstupní matice  $(C_y)$  musí být diagonální matice)

$$
C_{y} = W_{D} C_{Z} W_{D}^{T}
$$
 (3.4)

a určí se její vlastní čísla. Vlastní čísla vypovídají o varianci jednotlivých komponent. Jsou seřazena sestupně, podle velikosti. V dalším kroku se spočítají vlastní vektory tvořící bázi. Snažíme se snížit dimenzi příznakového vektoru, z toho vypývá, že vybereme pouze několik prvních komponent podle hodnot vlastních čísel.

PCA může být použita jako první krok ke snížení dimenze vybraného prostoru. V praxi to znamená, že kovarianční matice je často nahrazena vzorem kovariance odhadnuté z trénovací množiny.

Bohužel, PCA může být contra-produktivní v klasifikační a odhadové problematice. Kritérium PCA zvolí podprostor z příznakového prostoru takový, že rozdíly variancí z jsou co možná největší. Bohužel, bez ohledu na třídy. Podprostor s velkými variancemi není nutně jedním ze tříd, které jsou dobře odděleny.

Druhá nevýhoda PCA je, že výsledky nejsou invariantní ke konkrétní volbě fyzikálních jednotek. Každý element ze z je jednotlivě změněn podle jeho jednotky, ve které je vyjádřen. [\[2\]](#page-62-0)

### <span id="page-33-1"></span><span id="page-33-0"></span>3.3 Modelování

#### 3.3.1 Základní popis klasifikátorů

<span id="page-33-2"></span>U CTG využíváme pevně danou množinu příznaků vstupující do klasifikátoru. Příznak je sloupcový vektor  $\mathbf{x=} [x1, x2, ..., x_n]^T,$  jehož hodnoty reprezentují jednotlivá měření(jednotlivé porody). U klasifikace můžeme použít všechny poskytnuté příznaky nebo pro zvýšení přesnosti využijeme pouze vybrané pomocí některé z dostupných metod selekce, jak již bylo popsáno v předcházející kapitole. Každý příznak si můžeme představit jako vstupní signál přicházející na vstup klasifikátoru. Na výstupu očekáváme pouze konkluzi o zařazení příznaku do jisté třídy. Obrázek [3.3](#page-33-2)

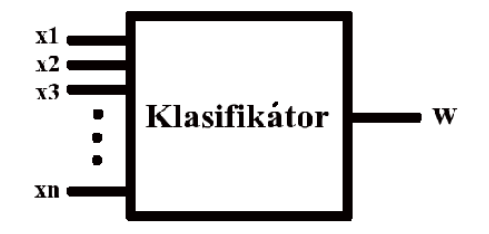

Obrázek 3.3: Zjednodušený model klasifikátoru

V našem případě dělíme data pouze do dvou tříd, dle anotace. Třídění do  $R^2$  se nazývá dichotomie. Klasifikace se provádí na celém prostoru  $R^n$ , kde  $n$  představuje počet vstupních příznaků. Pro jednoduchost si na obrázku [3.4](#page-34-0) ukážeme příklad 2-dimenzionálního prostoru.

<span id="page-34-0"></span>A=gendats([20 20]);  $\frac{3}{2}$  Wytvoří dataset se dvěma třídami, každá o 20 prvcích  $scattered(A)$  % vykreslí dataset do 2D

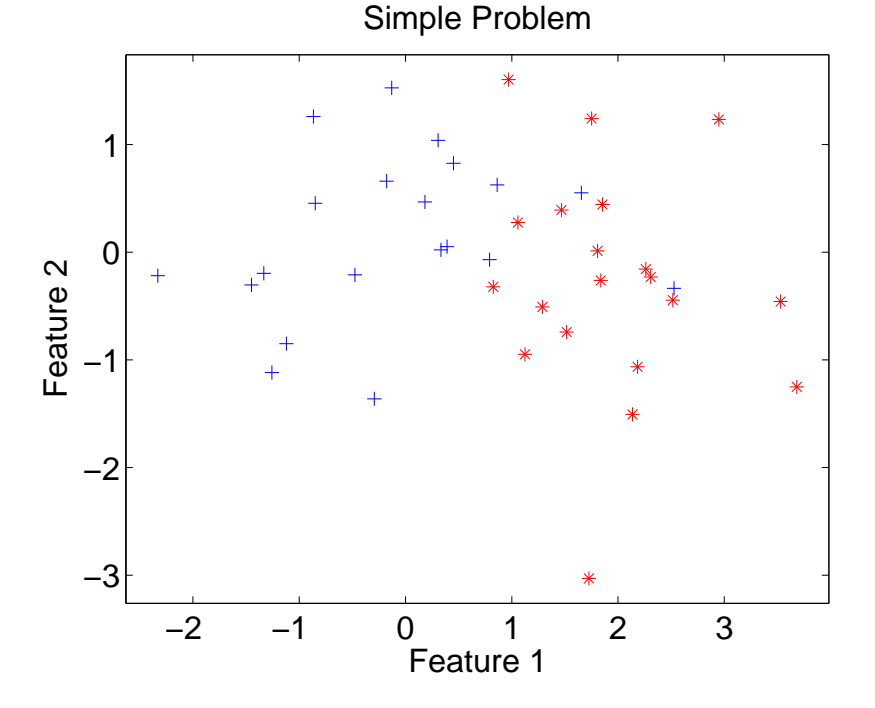

Obrázek 3.4: Příklad 2D prostoru s třídami "+"a "∗"

U více rozměrného prostoru se potýkáme s problémem, kdy nemůžeme graficky zobrazit všechny příznaky do jednoho obrazu. Analogicky k tomu dochází již u zobrazení 3D těles pravoúhlým promítáním, kde nevidíme obraz axonometricky, ale jen z jedné strany. Proto zde graficky nezobrazím výsledek celkové klasifikace.

Klasifikaci dělíme podle metody učení z klasifikovaných a neklasifikovaných příkladů. Setkáváme se se dvěmi základními metodami. První vychází z učení z klasifikovaných příkladů a nazývá se učení s učitelem. Druhá je založena na učení z neklasifikovaných příkladů a říkáme jí učení bez učitele.[\[5\]](#page-62-0)

Všechny tři mnou použité klasifikátory spadají do skupiny metod učení s učitelem. Musím tedy provést rozdělení do dvou množin, trénovací a testovací (někdy se dělí na množiny tři, kde třetí množina je validační). Nejprve necháme klasifikátor učit z množiny trénovací. V dalším kroku provedeme otestování natrénovaného klasifikátoru na množině

testovací. K rozdělení dat na trénovací a testovací množinu použiji křížovou validaci s 10 složkami tak, že 9 složek vždy přiřadím do trénovací množiny a zbylou jednu složku do množiny testovací [\[3.4.0.3\]](#page-41-0). Dělení provádíme z toho důvodu, že pokud provedeme trénování a testování na stejných množinách, získáme příliš optimistické hodnoty. Mámeli dostatečně velkou trénovací množinu, je pravděpodobné, že dosáhneme relativně vysoké přesnosti klasifikace. Samozřejmě také záleží na použitých datech. Musíme dát pozor, aby nedocházelo k přeučení klasifikátoru, což způsobuje nežádoucí snížení přesnosti.

<span id="page-35-1"></span>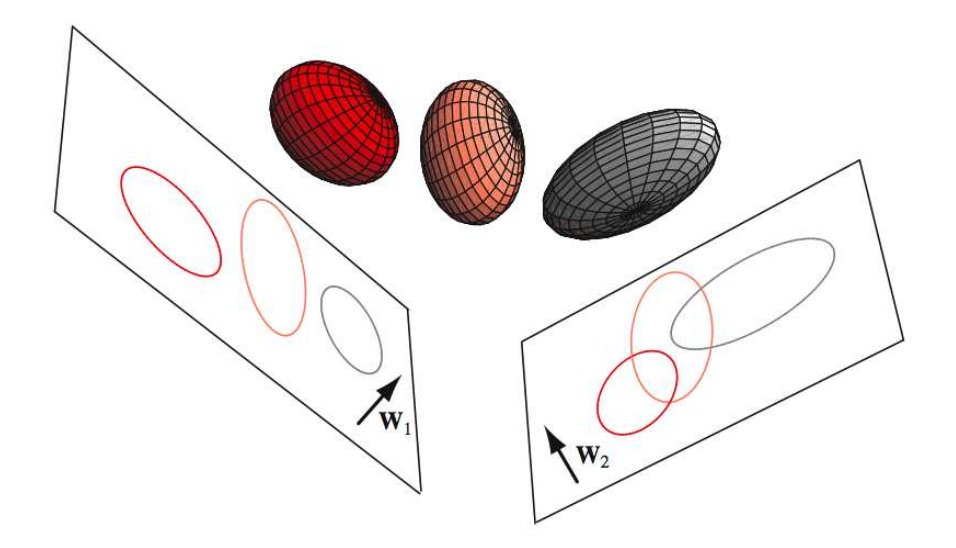

Obrázek 3.5: Zobrazení prostoru 3D do 2D

#### <span id="page-35-0"></span>3.3.2  $k$ -NN  $(k$  -Nearest Neighbour)

Nejjednodušší klasifikátor z naší trojice. Jeho princip je založen na predikci neznámé hodnoty z příkladů, kde tuto hodnotu známe.

- Nejprve nalezneme k nejbližších sousedů, které uzavřeme do jedné množiny.
- Zjistíme, do jakých tříd spadají sousedé v námi definované množině.
- Nakonec se náš zkoumaný prvek zařadí do takové třídy, která má vyšší zastoupení v nalezené množině sousedů.

U klasifikátorů s dichotomickým dělením se doporučuje volba lichého počtu k, aby nenastávaly nejisté stavy řazení do příslušné třídy a výsledné hlasování bylo vždy nerovnoměrné.
Pro kvantitativní ohodnocení podobnosti dvou příkladů používáme různé vzdálenostní metriky.

- Euklidovská vzdálenost hyperkoule
- $\bullet$  Mahalanobisova vzdálenost hyperelipsoidy

[\[3\]](#page-62-0) Hodnota závislé veličiny je poté určena z *jádrové funkce*. Nejjednodušší jádrovou fcí je aritmetický průměr.

$$
\bar{y}(i) = \frac{1}{k} \sum_{j=1}^{k} y(j)
$$
\n(3.5)

Predikce pro  $i$ -tý prvek je průměrnou hodnotou závislé veličiny nalezené u k nejbližších sousedů v trénovacích datech.

#### 3.3.3 Rozhodovací stromy

Algoritmy rozhodovacích stromů použitých v nástroji PRTools jsou variabiní podle použitého kritéria. Nebudu popisovat všechna kritéria, ale omezím se na základní princip TDIDT<sup>[2](#page-36-0)</sup> popsaný v [\[6\]](#page-62-0).

Mezi nejoblíbenější rozhodovací stromy patří TDIDT a ID3. Metoda TDIDT má dvě fáze

- $\bullet\$  vytváření rozhodovacího stromu
- a tzv. prořezávání

#### 3.3.3.1 Vytváření rozhodovacího stromu

- $\bullet$  V prvním kroku nalezneme atribut, který má nejmenší entropií (největší množství informace).
- Zvolíme jej kořenem stromu.
- Rozdělíme množinu příkladů na podmnožiny dle hodnot kořenového atributu.
- Každá podmnožina nese příklady s právě jednou hodnotou tohoto atributu.

<span id="page-36-0"></span> $2$ Top-Down Induction of Decision Trees - indukce rozhodovacích stromů shora dolů

- Prohledáme každou z podmnožin a nalezneme v každé z nich další nejvýznamnější atribut.
- Pokračujeme rekurzívně, dokud máme dostatek atributů a příkladů.

Množství informace se měří entropií. Dle Shannonovy věty platí, že:

$$
H_y = -p_1 \log_2 p_1 - p_2 \log_2 p_2 \tag{3.6}
$$

kde  $p_1$  —  $p_2$  je poměr pozitivních — negativních případů v j-té podmnožině k celkovému množství prvků podmnožiny.  $H_j$  je kladné, neboť  $p_1, p_2$  náleží intervalu < 0; 1 >, tzn.  $log_2 p_x < 0$ . Celkovou entropii spočteme jako vážený součet entropií daných podmnožin

$$
\mathbf{H}_{\mathbf{y}} = \sum_{j=1}^{K} P_j H_j \tag{3.7}
$$

kde K je počet vytvořených podmnožin daným atributem,  $P_j$  poměr velikosti j-té podmnožiny k množině všech příkladů. [\[5\]](#page-62-0)

#### 3.3.4 Support Vector Machine (SVM)

SVM vybere jedno partikulární řešení. Rozděluje třídy s maximálním rozpětím (margin). Margin je definována jako největší možná šíře mezi vzory, která tvoří rozhodovací hranice (obrázek [3.6\)](#page-38-0). To může mít za následek, že partikulární řešení má největší generalizační schopnost.

Mějme trénovací vzory  $\mathbf{z}_n$ ,  $n = 1, ..., N_S$ . Každý z nich označme  $c_n \in \{1, -1\}$ , to rozhodne, do které ze dvou tříd byl vzor přiřazen. Poté linární klasifikátor  $q(\mathbf{z}) = \mathbf{w}^T \mathbf{z} + b$ je nalezen tak, že:

$$
\mathbf{w}^{\mathbf{T}}\mathbf{z}_{n} + b \ge 1 \qquad \text{pokud} \qquad c_{n} = +1
$$
  

$$
\mathbf{w}^{\mathbf{T}}\mathbf{z}_{n} + b \le -1 \qquad \text{pokud} \qquad c_{n} = -1 \tag{3.8}
$$
  

$$
\text{pro každé } n
$$

Tato dvě omezení mohou být přepsána do jedné nerovnosti:

<span id="page-37-0"></span>
$$
c_n \mathbf{w}^{\mathbf{T}} \mathbf{z}_n + b \ge 1 \tag{3.9}
$$

Rozdílovým vektorem  $g(\mathbf{z})$  je w. Proto je kvadrát rozpětí inverzně úměrný  $||\mathbf{w}||^2 = \mathbf{w}^T \mathbf{w}$ . Pro maximalizaci rozpětí musíme snížit  $||\mathbf{w}||^2$ . Použitím *Lagrangeových multiplikátorů* 

#### $3.3. \quad \text{MODELOVÁNÍ} \tag{21}$

<span id="page-38-0"></span>můžeme začlenit [3.9](#page-37-0) do minimalizace:

<span id="page-38-1"></span>
$$
L = \frac{1}{2} ||\mathbf{w}||^2 + \sum_{n=1}^{N_S} \alpha_n (c_n [\mathbf{w}^T \mathbf{z_n} + b] - 1), \quad \alpha_n \ge 0
$$
 (3.10)

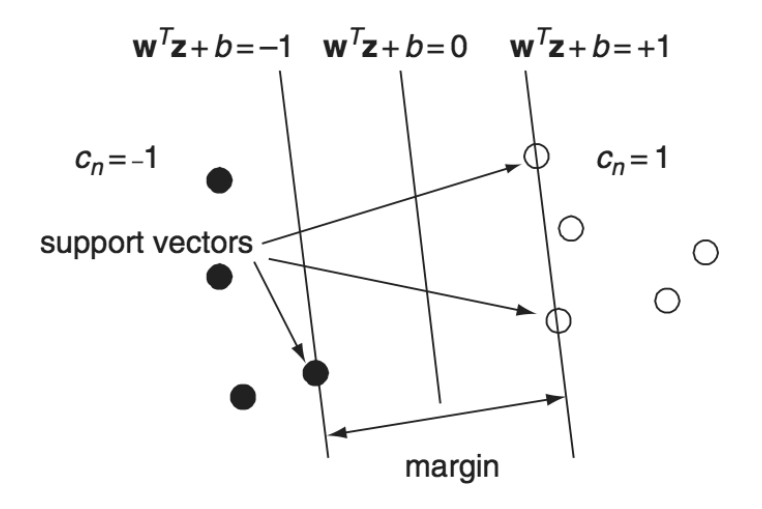

Obrázek 3.6: Lineární SVM

L by měl být minimalizován podle w a b a maximalizován podle *Lagrangeových mul* $tiplikátorů \alpha_n$ . Položíme parciální derivaci L podle w a b rovnu nule:

<span id="page-38-2"></span>
$$
\mathbf{w} = \sum_{n=1}^{N_S} \alpha_n c_n z_n
$$
  

$$
\sum_{n=1}^{N_S} c_n \alpha_n = 0
$$
 (3.11)

Resubstitucí do  $(3.10)$  získáme tzv. *duální formu*:

$$
L = \sum_{n=1}^{N_S} \alpha_n - \frac{1}{2} \sum_{n=1}^{N_S} \sum_{m=1}^{N_S} c_n c_m \alpha_n \alpha_m z_n^T z_m, \quad \alpha_n \ge 0
$$
 (3.12)

L by mělo být maximalizováno podle  $\alpha_n$ . Jde o kvadratický optimalizační problém, pro který jsou standardní SW přizpůsobeny. Po optimalizaci jsou  $\alpha_n$  z [\(3.11\)](#page-38-2) použité pro nalezení **w**. Typicky se problém obchází tak, že většinu  $\alpha_n$  položíme rovno nule.

Vzory, pro které platí, že  $\alpha_n = 0$ , se nepoužijí při výpočtu w. Zbylé vzory  $z_n$ , pro které  $\alpha_n > 0$  nazýváme *support vectors*. (citace [\[2\]](#page-62-0), strany 168-170)

### 3.4 Vyhodnocení

Po klasifikaci se zabýváme vyhodnocením a ověřením přesností klasifikátorů na testovacích datech. Máme data dělená do dvou tříd. Třída pozitivní (naše třída 1) a druhé ne-gativní (0). Vytvoříme si tzv. matici záměn [\[3.1\]](#page-39-0). Sloupce nesou informaci o předpovídané pozitivitě či negativitě v kombinaci s řádky nesoucími skutečný stav. V posledním sloupci tabulky jsou relativní četnosti těchto kombinací.

- TP (True Positive) správně zařazených příkladů do pozitivní třídy
- FN (False Negative) nesprávně zařazených příkladů do negativní třídy
- TN (True Negative) správně zařazených příkladů do negativní třídy
- <span id="page-39-0"></span>• FP (False Positive) - nesprávně zařazených příkladů do pozitivní třídy

|                    | Předpovídaný   Předpovídaný |           | Relativní                                    |
|--------------------|-----------------------------|-----------|----------------------------------------------|
|                    | pozitivní                   | negativní | četnost                                      |
| Skutečně pozitivní |                             |           | $TP = \frac{a}{a+b}$ , $FN = \frac{b}{a+b}$  |
| Skutečně negativní |                             |           | $T N = \frac{d}{c+d}$ , $FP = \frac{c}{c+d}$ |

Tabulka 3.1: Matice záměn

#### 3.4.0.1 Senzitivita, specificita a výkonnost klasifikátorů

V biomedicíně nás nejvíce zajímají hodnoty zvané specificita a senzitivita. Specificita odpovídá relativní četnosti TN a senzitivita naopak relativní četnosti TP. Jinými slovy je specificita hodnota představující poměr správně ohodnocených případů s hypoxií. Senzitivita je poměr správně označených plodů s normáním stavem, tedy bez hypoxie. Vždy z celkových dat.

<span id="page-39-2"></span><span id="page-39-1"></span>Výkonnost klasifikátoru je charakterizována hodnotami celková správnost $[3.14]$  a celková chyba $[3.13]$ 

$$
Celkova chyba = \frac{FP + FN}{TP + TN + FP + FN}
$$
\n(3.13)

$$
Celkova spravnost = \frac{TP + TN}{TP + TN + FP + FN}
$$
\n(3.14)

#### 3.4.0.2 Křivka ROC

ROC (Receiver Operating Charakteristic) pochází z oboru radiologie. Grafické zobrazení průběhu křivky nám napomáhá pro nalezení nejoptimálnějšího klasifikátoru s největšími hodnotami senzitivity a specificity. Na osu x vynášíme hodnoty specificity a na osu y hodnoty senzitivity. Snažíme se maximalizovat plochu pod křivkou. Ideální stav je, když dosáhneme jednotkové plochy. Máme-li k dispozici více klasifikátorů, použijeme ten s největší plochou.

```
e=roc(A,W) % vypocet ROC krivky
e.error=ones(size(e.error))-e.error %uprava os
plot(e) % vykresleni
```
E=A\*W\*testauc %vypocte plochy pod krivkou E=ones(size(E))-cell2mat(E) % upravi osy

Vypočtené plochy jsou:

- K-Nearest Neighbour  $= 0.7831$
- Support Vector Machine  $= 0.7845$
- Decision Tree  $= 0.8795$

<span id="page-40-0"></span>Podle obrázku [3.7](#page-40-0) a vypočtených hodnot vybereme klasifikátor Decision Tree.

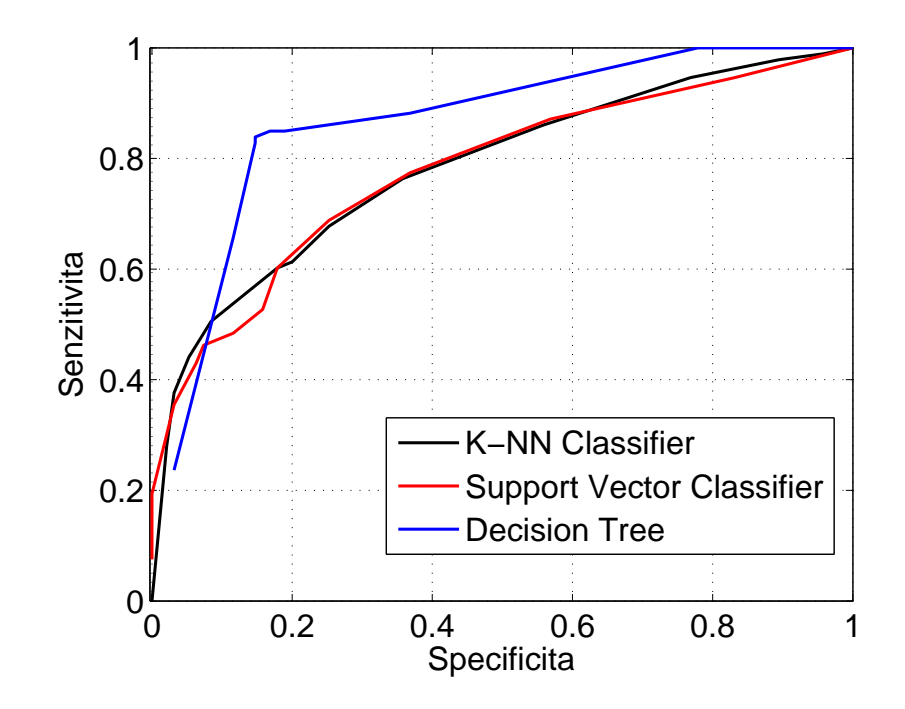

Obrázek 3.7: Křivka ROC

#### 3.4.0.3 Křížová validace

V originálním znění Cross Validation. Princip:

- Data jsou nahodně rozdělena do určitého počtu složek, podmnožin (dle publikací je plně dostačující dělení na 10 podmnožin).
- Každá z těchto složek je právě jednou použita jako testovací množina. Zbylý počet se použije pro trénování klasifikátoru.
- Proces se stále opakuje, dokud nejsou vyčerpány všechny kombinace.

Zvýšením počtu opakování a průměrováním chybových odhadů, zvýšíme přesnost. Pro krosvalidaci využíváme funkci crossval z toolboxu PRTools (popsáno v kapitole [4\)](#page-42-0).

(literatura [5\)](#page-62-0)

## <span id="page-42-0"></span>Kapitola 4

## PRTools

Jak jsem již zmínil, jde o mocný nástroj k programu MATLAB, vyvýjený na Delftské unverzitě v Holandsku. Toolbox je pro akademické účely poskytnut zcela zdarma na jeho domovských stánkách http://prtools.org/ [\[4\]](#page-62-0). V sekci Documentation naleznete manuál k poslední verzi. Velice užitečná literatura, na kterou se odkazuje ze stránek tool-boxu nese název Classi?cation, Parameter Estimation and State Estimation [\[2\]](#page-62-0) a provází čtenáře problematikou přímo s ukázkami kódu MATLABU.

Toolbox nabízí obrovské množství funkcí, využitelné snad ve všech odvětvích rozpoznávání.

### 4.1 Struktura funkcí toolboxu

- Datasety
- $\bullet$  Datové soubory
- $\bullet$  Mapování
- Generování dat
- $\bullet$  Klasifikátory
- Selekce příznaků
- $\bullet$  Testovací funkce
- Regrese
- $\bullet~$ Zpracování obrazů
- $\bullet$  Selekce příznaků z obrazů
- $\bullet$  Shlukování (clustering)
- $\bullet\,$ Vykreslovací funkce
- $\bullet$  Variabilní testy a podpora rutinních operací
- $\bullet\,$  Příklady

Některé funkce, které jsem použil, jsou uvedené v příloze [B.](#page-84-0)

## Kapitola 5

## Praktická realizace a experimenty

### 5.1 Zpracování

### 5.1.1 Použité výpočetní zařízení

<span id="page-44-0"></span>Pro všechny výpočty jsem použil počítač s parametry v tabulce [5.1.](#page-44-0) Specifikaci uvádím pro porovnání časové náročnosti výpočtů.

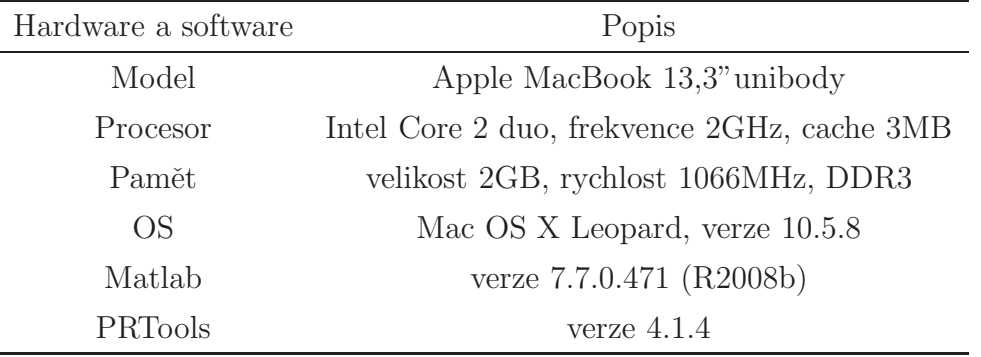

Tabulka 5.1: Technická specifikace použitého výpočetního zařízení

### 5.1.2 Anotace

Pro klasifikaci je potřeba rozdělit data do několika tříd. V našem případě využíváme dichotomické rozdělení. Anotace představuje pH krve plodu. Pokud je pH menší než 7.15, jedná se o hypoxii, tedy třídu 0. V jiném případě je stav považován za normální a řadíme jej do třídy 1. Hranici pH volí lékař, většinou v rozmezí 7.15 nebo 7.20.

Do rukou se mi dostala databáze příznaků z Řecka(konkrétně z 59 sledovaných porodů)

bez rozdělení do tříd. Dovolil jsem si tedy provést experiment, který by mohl objasnit lékařem stanovenou hranici.

<span id="page-45-0"></span>Na obrázku [5.1](#page-45-0) je zobrazen histogram souboru. Hledám lokální minimum mezi hodnotami pH 7.10 a  $7.25(\pm 0.05)$  od předpokládaných hodnot). Hodnota ukazuje na 7.146, což odpovídá tvrzení lékařů, že hranice pH 7.15 je optimální.

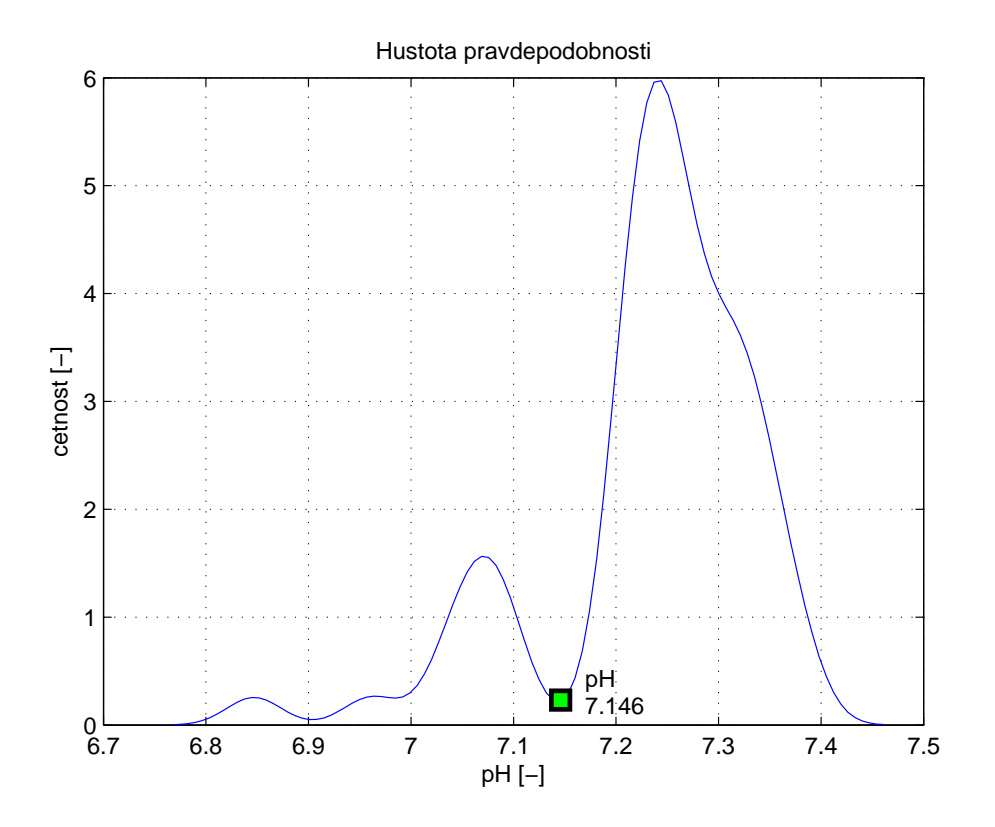

Obrázek 5.1: Experiment s histogramem pH

#### 5.1.3 Selekce, snížení dimenze

Pro výběr příznaků jsem použil funkce *featselp* a *featselb*. Vždy nejprve obecné nastavení a poté s parametrem příslušnýho klasifikátoru. U kombinací a rozhodovacho stromu jsem používal pouze selekční funkce bez parametru.

[vyber,matice]=featself(A,[]); % obecne nastaveni [vyber,matice]=featself(A,knnc); % s pouzitim pro klasifikator knnc [vyber,matice]=featself(A,svc); % s pouzitim pro klasifikator svc A=featsel(A,vyber); % vyber příznaku z datasetu

### $5.1. ZPRACOVÁNÍ$  29

Druhá metoda je PCA, ze které bohužel nezískáme klasifikované příznaky. Pouze transformuje dataset A do zvolené dimenze.

w=pca(A); % obecne nastaveni w=pca(A,pocetDimenzi); % parametr pocetDimenzi urcuje vystupni dimenzi A=A\*w; % aplikace w na vstupni dataset

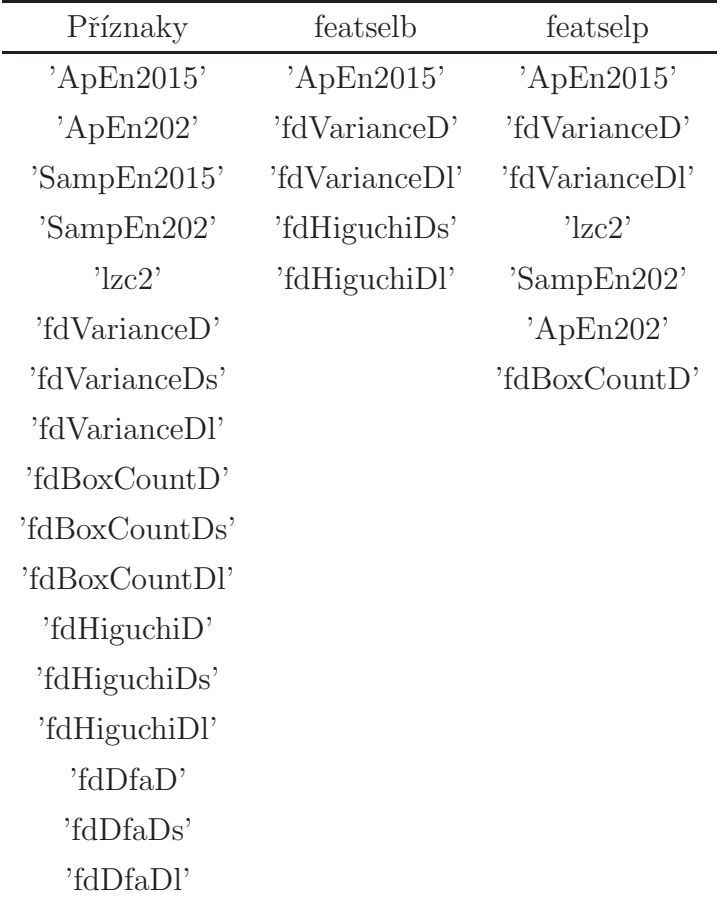

Tabulka 5.2: Společná tabulka příznaků a selekcí pro všechny metody.

| $\text{featselb}(A,\text{knnc})$ | featselp(A, knnc) |
|----------------------------------|-------------------|
| 'ApEn2015'                       | 'fdHiguchiDs'     |
| 'fdVarianceDs'                   | 'fdHiguchiDl'     |
|                                  | 'fdVarianceDs'    |
|                                  | 'fdDfaD'          |
|                                  | 'fdBoxCountDl'    |
|                                  | 'fdBoxCountDs'    |
|                                  | 'fdHiguchiD'      |
|                                  | 'fdVarianceDl'    |
|                                  | 'Samp $En202$ '   |

Tabulka 5.3: Dodatková tabulka příznaků pro selekční metody s parametrem knnc.

| $featselp(A, \text{svc})$ |
|---------------------------|
| 'fdHiguchiDs'             |
| 'fdBoxCountDs'            |
| 'SampEn2015"              |
| 'fdDfaDl'                 |
| 'fdVarianceD'             |
| 'ApEn202'                 |
| 'fdHiguchiD'              |
|                           |

Tabulka 5.4: Dodatková tabulka příznaků pro selekční metody s parametrem svc.

Pro každé nastavení klasifikátoru a výběrové funkce je provedena křížová validace s dělením na 10 složek a s 10-ti násobným opakováním. Pouze u stromového klasifikátoru je použito právě jedno opakování. Výsledné hodnoty jsem vynesl v tabulkách v následující kapitole. (kompletní tabulky jsou v příloze [A\)](#page-64-0). Vybral jsem nejlepší řešení, které je uvedeno v závěru.

## Kapitola 6

## Vyhodnocení

V této kapitole jsem vypsal tabulky pouze nejúspěšnějších nastavení daného klasi-fikátoru (kompletní tabulky jsou uvedeny v příloze [A\)](#page-64-0). V popisku tabulek naleznete potřebné informace o použité selekční metodě a parametrech. Nastavení klasifikátorů je vždy v prvním sloupci této tabulky. Pokud nad tabulkou uvedu přibližnou časovou náročnost výpočtu, jedná se o délku běhu kódu celé tabulky, nikoliv pro jeden klasifikátor. Při použití rozhodovacích stromů uvedu navíc přesnější hodnotu časové náročnosti (velké rozdíly u použitého nastavení). Používám zde křížovou validaci, která dělí data na 10 složek, při10 opakováních. Vyjímku tvoří rozhodovací stromy, kde je nastaveno pouze jedno opakování z důvodu vysoké časové naročnosti úlohy (přesné informace naleznete v souborech \*.mat v podsložkách Table a Tables).

### 6.1 Výpočtené hodnoty jednotlivých klasifikátorů

#### 6.1.1 Klasifikátor  $k$ nnc

Přibližná časová náročnost výpočtu: 3 minuty/tabulku

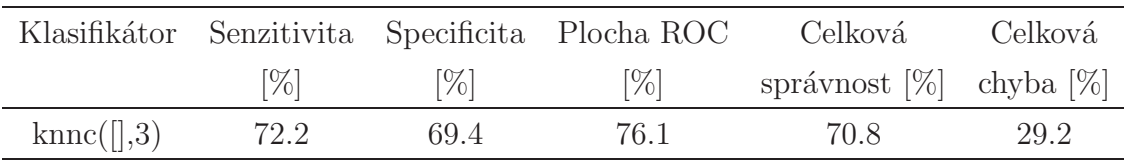

Tabulka  $6.1: k\text{-NN}$  bez použití selekce

|                  |        |        | Klasifikátor Senzitivita Specificita Plocha ROC | Celková                 | – Celková |
|------------------|--------|--------|-------------------------------------------------|-------------------------|-----------|
|                  | $[\%]$ | $[\%]$ | $[\%]$                                          | správnost [%] chyba [%] |           |
| $k$ nnc $($ [,1) | 76.1   | 67.5   | 77.1                                            | 71.8                    | 28.2      |

Tabulka 6.2:  $k$ -NN s použitím funkce  $featselp$ , parametr  $knnc$ 

<span id="page-49-0"></span>

|                          |      |                     | Klasifikátor Senzitivita Specificita Plocha ROC | Celková                 | Celková |
|--------------------------|------|---------------------|-------------------------------------------------|-------------------------|---------|
|                          | [%]  | $\lbrack\% \rbrack$ | $[\%]$                                          | správnost [%] chyba [%] |         |
| $k$ nnc $($ [,1)         | 83.1 | 72.7                | 79.6                                            | 77.9                    | 22.1    |
| $k$ <sub>mc</sub> $(  )$ | 78.6 | 71.6                | 76.0                                            | 75.1                    | 24.9    |

Tabulka 6.3:  $k$ -NN s použitím funkce  $featselp$ , bez parametru

|                    |        |        | Klasifikátor Senzitivita Specificita Plocha ROC | Celková                 | Celková |
|--------------------|--------|--------|-------------------------------------------------|-------------------------|---------|
|                    | $[\%]$ | $[\%]$ | $\lceil\% \rceil$                               | správnost [%] chyba [%] |         |
| $k$ nnc $($ [,1)   | 77.8   | 71.3   | 78.9                                            | 74.5                    | 25.5    |
| $k$ nnc $(\lceil)$ | 71.1   | 72.4   | 75.4                                            | 71.7                    | 28.3    |

Tabulka 6.4: k-NN s použitím funkce featselb, bez parametru

|                  |      |        | Klasifikátor Senzitivita Specificita Plocha ROC | Celková                       | Celková |
|------------------|------|--------|-------------------------------------------------|-------------------------------|---------|
|                  | [%]  | $[\%]$ | $[\%]$                                          | správnost $[\%]$ chyba $[\%]$ |         |
| $k$ nnc $($ [,3) | 74.7 | 73.8   | 76.2                                            | 74.3                          | 25.7    |

Tabulka 6.5:  $k$ -NN s použitím funkce  $featselb$ , parametr  $knnc$ 

|                       |        |        | Klasifikátor Senzitivita Specificita Plocha ROC | Celková                       | - Celková |
|-----------------------|--------|--------|-------------------------------------------------|-------------------------------|-----------|
|                       | $[\%]$ | $[\%]$ | $[\%]$                                          | správnost $[\%]$ chyba $[\%]$ |           |
| $k$ nnc $($ [,11) $)$ | 65.8   | 74.1   | 73.6                                            | 70.0                          | -30.0     |

Tabulka 6.6: k-NN, pca bez parametru

|                  |      |        | Klasifikátor Senzitivita Specificita Plocha ROC | Celková                       | Celková |
|------------------|------|--------|-------------------------------------------------|-------------------------------|---------|
|                  | [%]  | $[\%]$ | $[\%]$                                          | správnost $[\%]$ chyba $[\%]$ |         |
| $k$ nnc $($ [,1) | 72.8 | 69.1   | 77.4                                            | 71 O                          | 29.0    |

Tabulka 6.7:  $k$ -NN snížení dimenze funkcí  $pca$  na 2-D

|                                                                    |        |        | Klasifikátor Senzitivita Specificita Plocha ROC | Celková                       | Celková |
|--------------------------------------------------------------------|--------|--------|-------------------------------------------------|-------------------------------|---------|
|                                                                    | $[\%]$ | $[\%]$ | $[\%]$                                          | správnost $[\%]$ chyba $[\%]$ |         |
| $k$ <sub>nnc</sub> $\left(\begin{bmatrix}1\\1\end{bmatrix}\right)$ | 62.5   | 80.8   | 73.5                                            | 71.6                          | 28.4    |

Tabulka 6.8:  $k$ -NN snížení dimenze funkcí  $pca$  na 5-D

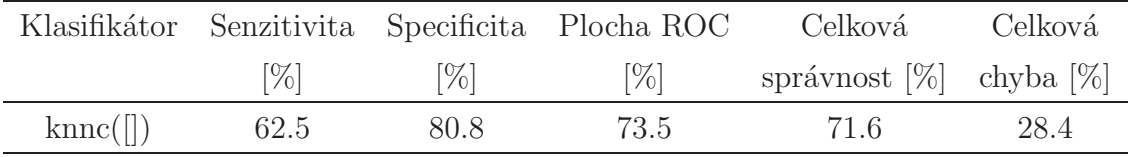

Tabulka 6.9:  $k$ -NN snížení dimenze funkcí pca na 10-D

### 6.1.2 Klasifikátor  $svc$

Přibližná časová náročnost výpočtu: 15 minut/tabulku

|                                        |        |        | Klasifikátor Senzitivita Specificita Plocha ROC | Celková                       | Celková |
|----------------------------------------|--------|--------|-------------------------------------------------|-------------------------------|---------|
|                                        | $[\%]$ | $[\%]$ | $[\%]$                                          | správnost $[\%]$ chyba $[\%]$ |         |
| $\text{svc}(\lceil, \text{'s'}\rceil)$ | 65.8   | 77.1   | 75.7                                            | 71.5                          | 28.5    |

Tabulka 6.10: SVM bez použití selekce

|                                  |      |        | Klasifikátor Senzitivita Specificita Plocha ROC | Celková                 | Celková |
|----------------------------------|------|--------|-------------------------------------------------|-------------------------|---------|
|                                  | [%]  | $[\%]$ | $[\%]$                                          | správnost [%] chyba [%] |         |
| $\text{svc}(\lceil, 'e' \rceil)$ | 64.7 | 79.0   | 78.6                                            | 71.8                    | 28.2    |

Tabulka 6.11: SVM s použitím funkce featselb, bez parametru

|                                                  |      |      | Klasifikátor Senzitivita Specificita Plocha ROC | Celková                 | Celková |
|--------------------------------------------------|------|------|-------------------------------------------------|-------------------------|---------|
|                                                  | [%]  | [%]  | [%]                                             | správnost [%] chyba [%] |         |
| $\rm{svc}(\vert\vert)$                           | 65.0 | 77.5 | 74.4                                            | 71.3                    | 28.7    |
| $\mathrm{svc}(\lceil, 'p')$                      | 65.0 | 77.5 | 74.4                                            | 71.3                    | 28.7    |
| $\mathrm{svc}(\lceil\lceil, \mathrm{'h'}\rceil)$ | 65.0 | 77.5 | 74.4                                            | 71.3                    | 28.7    |

Tabulka 6.12: SVM s použitím funkce featselb, parametr svc

|                                             |        |                    | Klasifikátor Senzitivita Specificita Plocha ROC | Celková                       | – Celková |
|---------------------------------------------|--------|--------------------|-------------------------------------------------|-------------------------------|-----------|
|                                             | $[\%]$ | $\lceil \% \rceil$ | $[\%]$                                          | správnost $[\%]$ chyba $[\%]$ |           |
| $\text{svc}(\lceil \cdot \rceil, \text{e})$ | 66.9   | 76.7               | 76.8                                            | 71.8                          | 28.2      |

Tabulka 6.13: SVM s použitím funkce $featselp$ bez parametru

|                                               |        |        | Klasifikátor Senzitivita Specificita Plocha ROC | Celková                 | – Celková |
|-----------------------------------------------|--------|--------|-------------------------------------------------|-------------------------|-----------|
|                                               | $[\%]$ | $[\%]$ | $[\%]$                                          | správnost [%] chyba [%] |           |
| $\mathrm{svc}(\lceil\lceil, \lceil e \rceil)$ | 63.9   | 77.9   | 76.8                                            | 70.9                    | 29.1      |

Tabulka 6.14: SVM s použitím funkce featselp, parametr svc

|                                        |      |        | Klasifikátor Senzitivita Specificita Plocha ROC | Celková                       | Celková |
|----------------------------------------|------|--------|-------------------------------------------------|-------------------------------|---------|
|                                        | [%]  | $[\%]$ | $[\%]$                                          | správnost $[\%]$ chyba $[\%]$ |         |
| $\text{svc}(\lceil, \text{'s'}\rceil)$ | 65.8 | 76.7   | 77 O                                            | 71.3                          | 28.7    |

Tabulka 6.15: SVM, snížení dimenze funkcí pca, bez parametru

|                                             |        |        | Klasifikátor Senzitivita Specificita Plocha ROC | Celková                 | Celková |
|---------------------------------------------|--------|--------|-------------------------------------------------|-------------------------|---------|
|                                             | $[\%]$ | $[\%]$ | $[\%]$                                          | správnost [%] chyba [%] |         |
| $\rm{svc}(\lceil\lceil, \mathcal{S}\rceil)$ | 66.7   | 74.5   | 75.2                                            | 70.6                    | 29.4    |

Tabulka 6.16: SVM, snížení dimenze funkcí  $pca$  na  $2D$ 

|                                        |        |                   | Klasifikátor Senzitivita Specificita Plocha ROC | Celková                       | Celková |
|----------------------------------------|--------|-------------------|-------------------------------------------------|-------------------------------|---------|
|                                        | $[\%]$ | $\lceil\% \rceil$ | $[\%]$                                          | správnost $[\%]$ chyba $[\%]$ |         |
| $\text{svc}(\lceil, \text{'s'}\rceil)$ | 65.3   | 76.7              | 76.3                                            | 71.0                          | 29.0    |

Tabulka 6.17: SVM, snížení dimenze funkcí  $pca$  na  $5D$ 

|                                        |      |        | Klasifikátor Senzitivita Specificita Plocha ROC | Celková                       | Celková |
|----------------------------------------|------|--------|-------------------------------------------------|-------------------------------|---------|
|                                        | [%]  | $[\%]$ | $[\%]$                                          | správnost $[\%]$ chyba $[\%]$ |         |
| $\text{svc}(\lceil, \text{'s'}\rceil)$ | 66.7 | 77.1   | 76.3                                            | 71.9                          | 28.1    |

Tabulka 6.18: SVM, snížení dimenze funkcí  $pca$  na  $10D$ 

### 6.1.3 Klasifikátor treec

<span id="page-52-0"></span>Časová náročnost výpočtu tabulky [6.19:](#page-52-0) 19 minut/tabulku

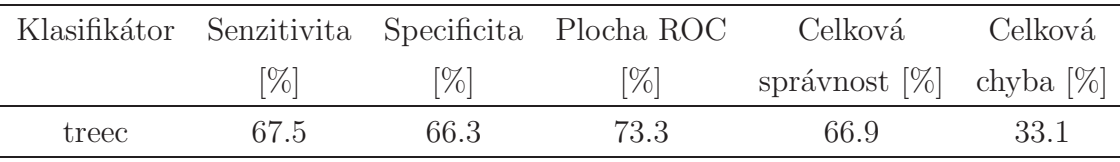

Tabulka 6.19: Rozhodovací strom bez použití selekce

<span id="page-52-1"></span>Časová náročnost výpočtu tabulky [6.20:](#page-52-1) 38 minut/tabulku

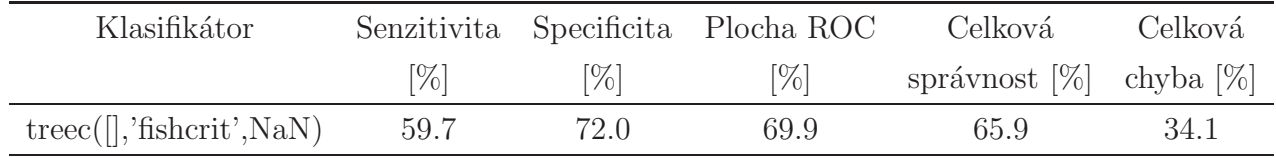

Tabulka 6.20: Rozhodovací strom s použitím funkce featselb, bez parame-

tru

Časová náročnost výpočtu tabulky [6.21:](#page-53-0) 19 minut/tabulku

<span id="page-53-0"></span>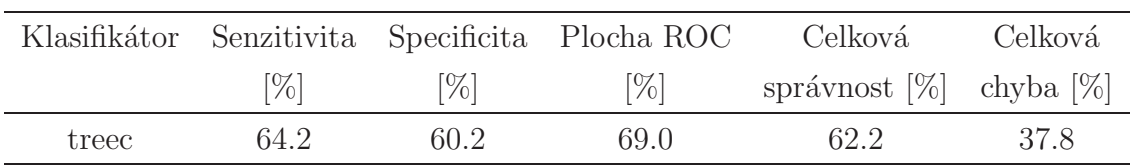

Tabulka 6.21: Rozhodovací strom s použitím funkce featselp, bez parametru

<span id="page-53-1"></span>Časová náročnost výpočtu tabulky [6.22:](#page-53-1) 23 minut/tabulku

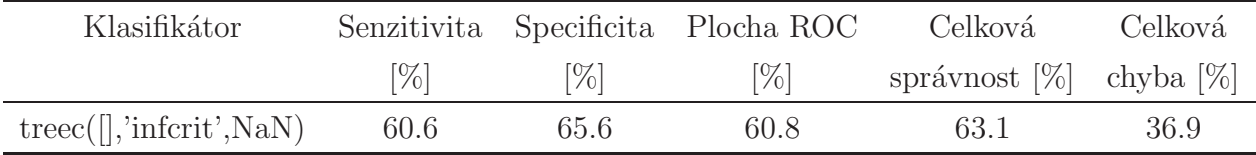

Tabulka 6.22: Rozhodovací strom s použitím funkce featselb, parametr treec

<span id="page-53-2"></span>Časová náročnost výpočtu tabulky [6.23:](#page-53-2) 23 minut/tabulku

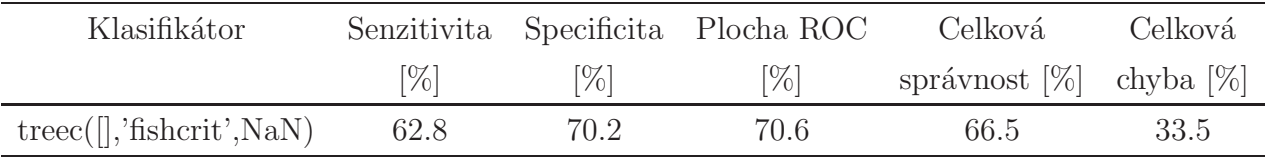

Tabulka 6.23: Rozhodovací strom, snížení dimenze funkcí pca, bez parametru

<span id="page-53-3"></span>Časová náročnost výpočtu tabulky [6.24:](#page-53-3) 23 minut/tabulku

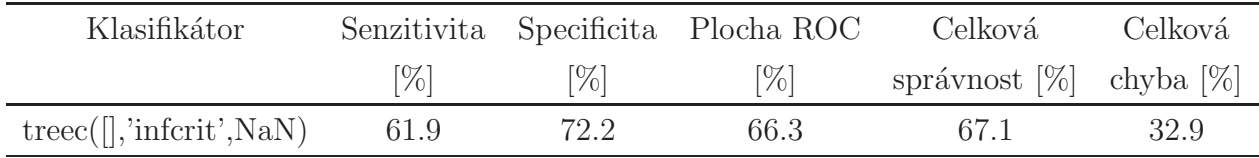

Tabulka 6.24: Rozhodovací strom, snížení dimenze funkcí  $pca$ na  $2D$ 

Časová náročnost výpočtu tabulky [6.25:](#page-54-0) 22 minut/tabulku

<span id="page-54-0"></span>

| Klasifikátor        |      |                    | Senzitivita Specificita Plocha ROC | Celková                 | Celková |
|---------------------|------|--------------------|------------------------------------|-------------------------|---------|
|                     | [%]  | $\left[\% \right]$ | $[\%]$                             | správnost [%] chyba [%] |         |
| treec(  , NaN, NaN) | 68.1 | 66.8               | 76.7                               | 67.4                    | 32.6    |

Tabulka 6.25: Rozhodovací strom, snížení dimenze funkcí  $pca$ na  $5D$ 

<span id="page-54-1"></span>Časová náročnost výpočtu tabulky [6.26:](#page-54-1) 22 minut/tabulku

| Klasifikátor        |      |               | Senzitivita Specificita Plocha ROC | Celková                       | Celková |
|---------------------|------|---------------|------------------------------------|-------------------------------|---------|
|                     | [%]  | $\frac{1}{2}$ | $[\%]$                             | správnost $[\%]$ chyba $[\%]$ |         |
| treec([], NaN, NaN) | 68.1 | 66.8          | 76.7                               | 67.4                          | 32.6    |

Tabulka 6.26: Rozhodovací strom, snížení dimenze funkcí pca na 10D

### 6.2 Vypočtené hodnoty pro kombinace klasifikátorů

### 6.2.1 Základní kombinace

Přibližná časová náročnost výpočtu: 9 minut/tabulku

- $K =$  knnc
- $S =$ svc
- $T = \text{treec}$

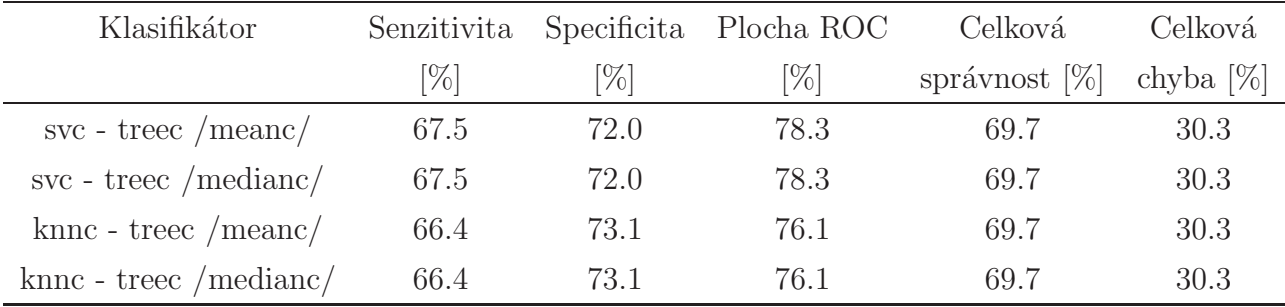

Tabulka 6.27: Kombinace bez použití selekce

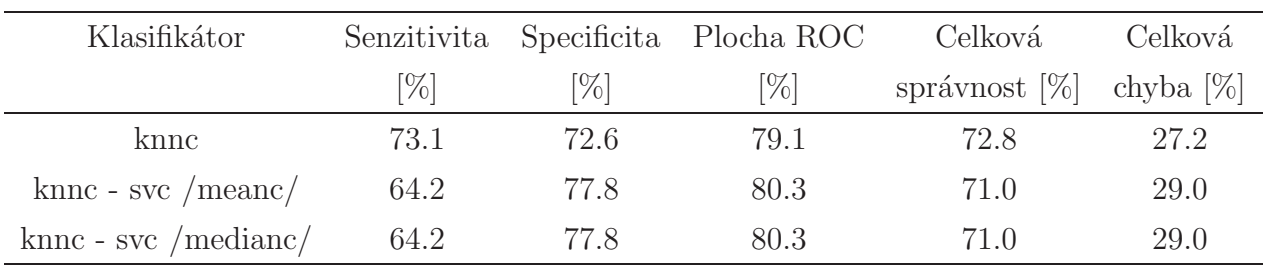

Tabulka 6.28: Kombinace s použitím funkce featselb, bez parametru

<span id="page-55-0"></span>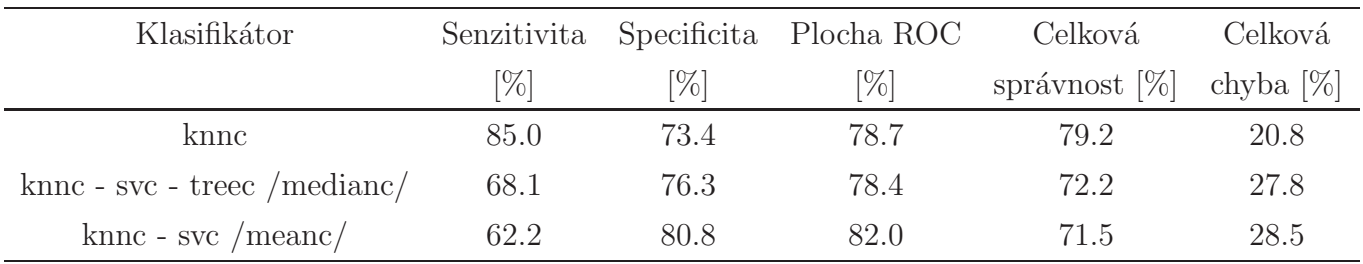

Tabulka 6.29: Kombinace s použitím funkce  $featselp$ , bez parametru

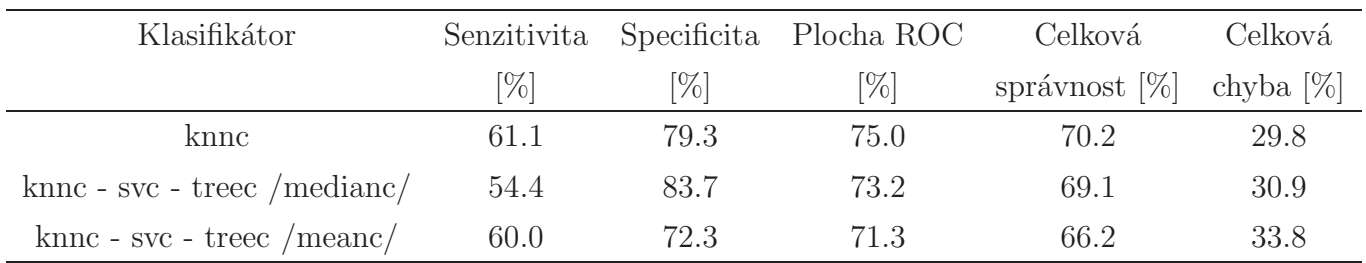

Tabulka 6.30: Kombinace, snížení dimenze funkcí pca, bez parametru

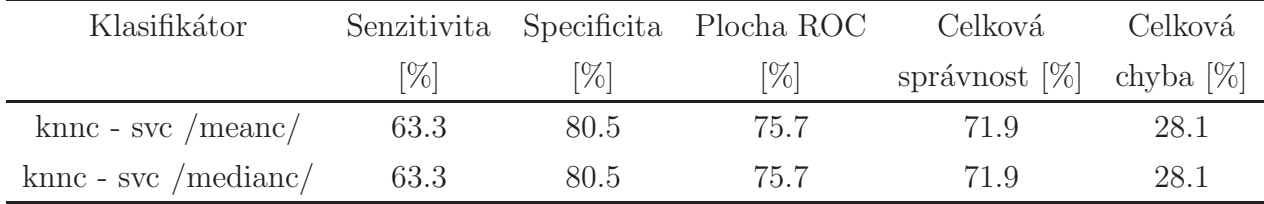

Tabulka 6.31: Kombinace, snížení dimenze funkcí $pca$ na  $2D$ 

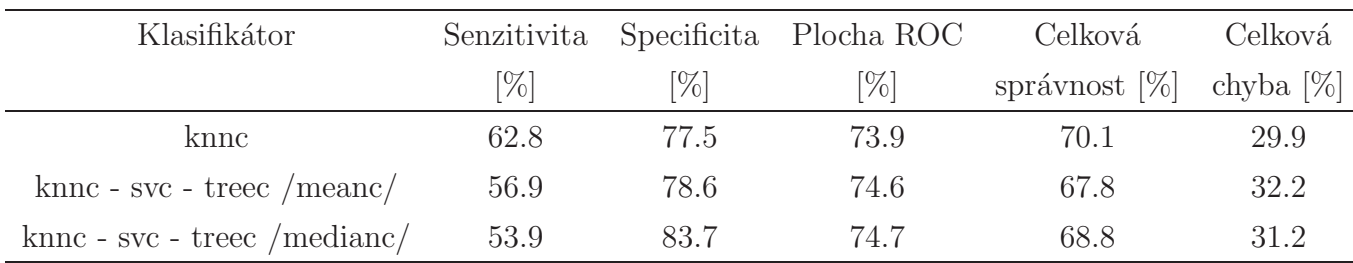

Tabulka 6.32: Kombinace, snížení dimenze funkcí  $pca$  na  $5D$ 

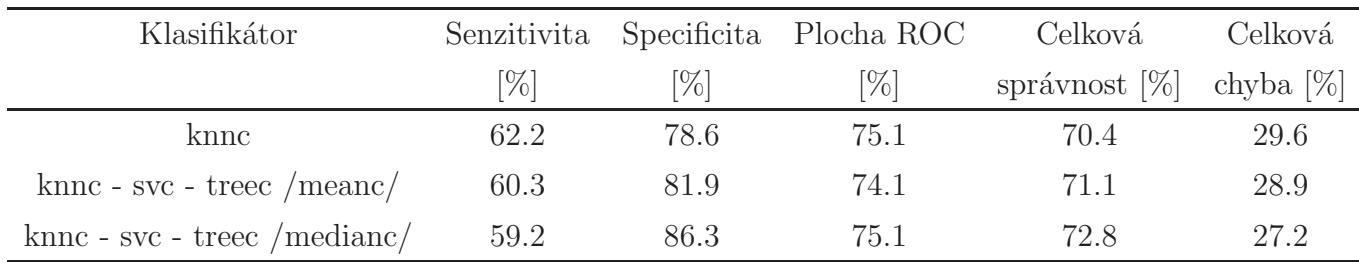

Tabulka 6.33: Kombinace, snížení dimenze funkcí pca na 10D

### 6.2.2 Kombinace po výběru nejlepšího klasifikátoru

Časová náročnost výpočtu tabulky [6.34:](#page-56-0) 8 minut/tabulku  $K = \text{knnc}([.,3); S = \text{svc}([.,'s'); T = \text{treec})$ 

<span id="page-56-0"></span>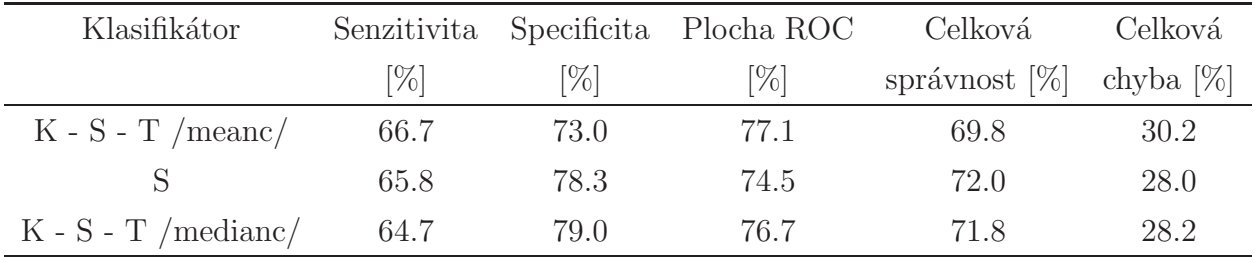

Tabulka 6.34: Kombinace nejlepších klas. bez použití selekce

Časová náročnost výpočtu tabulky [6.35:](#page-57-0) 33 minut/tabulku  $K = \text{knnc}([0,1); S = \text{svc}([0, 'e'); T = \text{treec}([0, 'fisherit', str2num('NaN'))$ 

<span id="page-57-0"></span>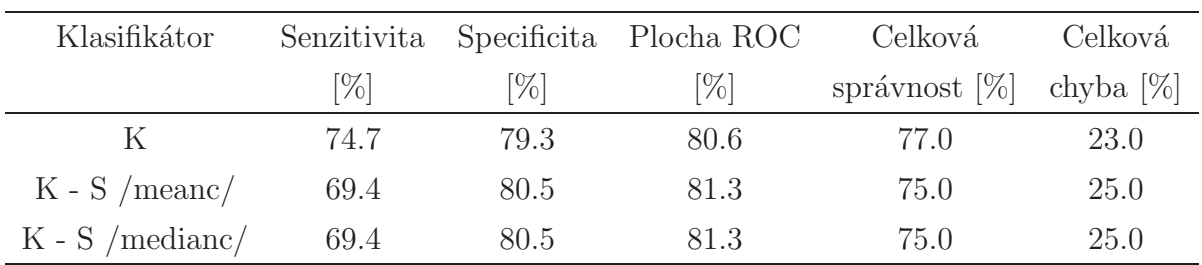

Tabulka 6.35: Kombinace nejlepších klas. s použitím funkce featselb, bez parametru

Časová náročnost výpočtu tabulky [6.36:](#page-57-1) 9 minut/tabulku  $K = \text{knnc}([0,1); S = \text{svc}([0, 'e'); T = \text{treec})$ 

<span id="page-57-1"></span>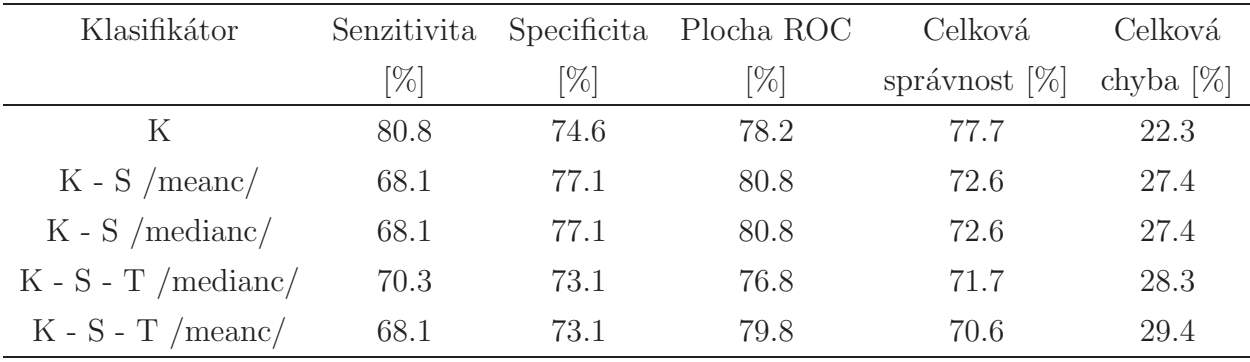

Tabulka 6.36: Kombinace nejlepších klas. s použitím funkce featselp, bez parametru

Časová náročnost výpočtu tabulky [6.37:](#page-57-2) 30 minut/tabulku

<span id="page-57-2"></span> $\mathbf{K}=\text{knnc}([],\!1);\;\mathbf{S}=\text{svc}([],\!'\text{s}');\;\mathbf{T}=\text{treec}([],\!'\text{fishcrit}',\!*\text{str2num}('\text{NaN}'))$ 

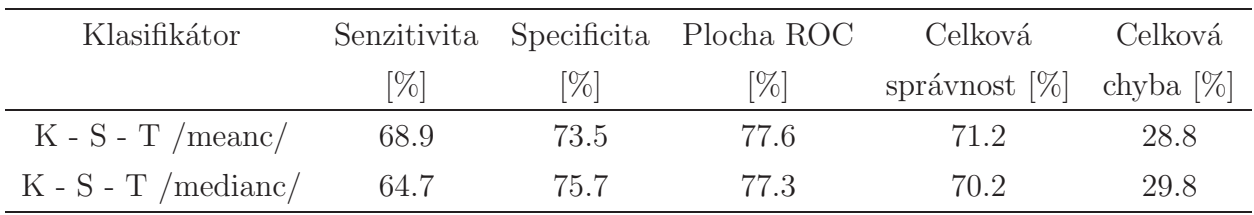

Tabulka 6.37: Kombinace nejlepších klas., snížení dimenze funkcí pca, bez parametru

Časová náročnost výpočtu tabulky [6.38:](#page-58-0) 37 minut/tabulku  $K = \text{knnc}([0,1); S = \text{svc}([0,1); T = \text{treec}([0,1); \text{str2num('NaN')})$ 

<span id="page-58-0"></span>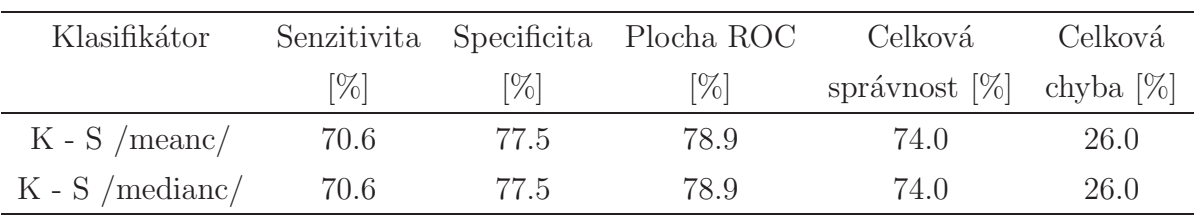

Tabulka 6.38: Kombinace nejlepších klas., snížení dimenze funkcí pca na 2D

Časová náročnost výpočtu tabulky [6.39:](#page-58-1) 106 minut/tabulku

<span id="page-58-1"></span> $K =$  knnc;  $S =$  svc $($ [[,'s'); T = treec([[,str2num('NaN'),str2num('NaN'))

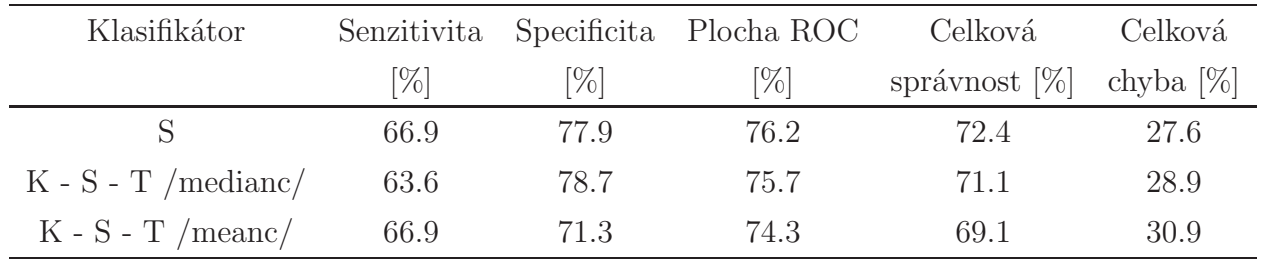

Tabulka 6.39: Kombinace nejlepších klas., snížení dimenze funkcí pca na 5D

Časová náročnost výpočtu tabulky [6.40:](#page-58-2) 98 minut/tabulku

<span id="page-58-2"></span> $K =$  knnc;  $S =$ svc $([], 's');$  T = treec $([], str2num('NaN'), str2num('NaN'))$ 

| Klasifikátor          | Senzitivita |      | Specificita Plocha ROC | Celková                 | Celková |
|-----------------------|-------------|------|------------------------|-------------------------|---------|
|                       | 76          | $\%$ | $\%$                   | správnost [%] chyba [%] |         |
|                       | 66.9        | 77.9 | 76.2                   | 72.4                    | 27.6    |
| $K - S - T$ /medianc/ | 63.6        | 78.7 | 75.7                   | 71.1                    | 28.9    |
| $K-S$ - T /meanc/     | 66.9        | 71.3 | 74.3                   | 69.1                    | 30.9    |

Tabulka 6.40: Kombinace nejlepších klas., snížení dimenze funkcí pca na 10D

KAPITOLA 6. VYHODNOCEN´I

## Kapitola 7

## Závěr

Vzhledem k časové náročnosti a výsledné přesnosti jsou za daných okolností klasifikátory support vector machine a rozhodovací stromy méně účinné než  $k$ -NN.

Konfigurace klasifikátoru k-NN, kde k je vybrané zcela automaticky a s použitím selekční metody  $featselp$  (bez parametru), vykazuje hodnoty senzitivity  $85\%$  a specificity 73.4%, s celkovou správností 79.2% (výsledek klasifikace při experimentu s kombinací, tabulka [6.29\)](#page-55-0).

Druhý klasifikátor (nejčastěji dosahuje nejleších výsledků) vykazuje hodnotu senzitivity 83.1%, specificity  $72.9\%$ , s celkovou správností  $77.9\%$ (tabulka [6.3\)](#page-49-0). Klasifikátor je testován na stejné množině příznaků jako klasifikátor předchozí(totožná selekční funkce  $feasible$ , bez parametru). Využívá pevné nastavení k. Hledá pouze jednoho "souseda"( $k=1$ ).

Kombinace klasifikátorů nepřinesla žádné efektivní zlepšení výsledků.

Do budoucna je vhodné více prozkoumat možnosti konfigurace i dalších klasifikátorů a selekčních metod, které nabízí nástroj PRTools. Je potřeba hledat další příznaky, které by více rozlišily jednotlivé třídy.

Přestože jsem u klasifikátoru k-NN dosáhl nejvyšších hodnot, jsou tyto hodnoty do optimálních sta procent ještě příliš vzdálené.

### Literatura

- <span id="page-62-0"></span>[1] Z. KOTEK & V. CHALUPA, I. BRŮHA, J. JELÍNEK: *Adaptivní a učící se systémy*, Praha: Vydalo SNTL spolu s n. p. Alfa.(1980)
- [2] F. van der Heiden, R.P.W. Duin, D. de Ridder & D.M.J. Tax: *Classification, Parameter Estimation and State Estimation*, Canada:John Wiley & Sons Inc. (2004)
- [3] RICHARD O. DUDA, PETER E. HART, DAVID G. STORK: *Pattern Classification*, *2nd edition*, Canada:John Wiley & Sons, Inc. (2001)
- [4] R.P.W. Duin, P. Juszczak, P. Paclik, E. Pekalska, D. de Ridder, D.M.J. Tax, S. Verzakov: *PRTools4: A Matlab Toolbox for Pattern Recognition, version 4.1*, Delft Pattern Recognition Research, Fakulty EWI - ICT, Delft University of Technology. (August 2007) http://prtools.org/
- [5] VLADIMÍR MAŘÍK, OLGA STĚPÁNKOVÁ, JIŘÍ LAŽANSKÝ & KOLEKTIV: Umělá *inteligence 1*, Praha: Academia. (1993)
- [6] VLADIMÍR MAŘÍK, OLGA ŠTĚPÁNKOVÁ, JIŘÍ LAŽANSKÝ & KOLEKTIV: Umělá *inteligence 4*, Praha: Academia. (2003)
- [7] NEOVENTA MEDICAL AB: Společnost vyvíjející biomedicínské monitorovací a řídicí nástroje pro zlepšení zdravotní péče v perinatálním období. Svédsko http://www.neoventa.com/
- [8] PARADIGM: Biomedicínské systémy http://www.paradigmmedicalsystems.com/
- [9] ANNA KARIN SUNDSTÖRM, DAVID ROSÉN, K. G. ROSÉN: *Fetal Surveillance*,  $Göteborg(2003)$
- [10] ČECH, E.; HÁJEK, Z.; SRP, B.: *Porodnictví*, 2.nd ed. Praha : Olympia, (2006). ISBN 80-247-1303-9.
- [11] PETRA PAPÍRNÍKOVÁ *Moderní babictví 10, (2006), Gynekologickoporodnick´a klinika VFN a 1. LF UK, Praha(2003)* http://www.levret.cz/publikace/casopisy/mb/2006-10/clanek.php?c=1
- [12] MUDR. PHDR. PAVEL ČEPICKÝ, CSC : Webové stránky určené pro nelékařskou veřejnost http://www.levret.cz/

# <span id="page-64-0"></span>Příloha A

# Kompletní tabulky výpočtů

### A.0.3 KNN

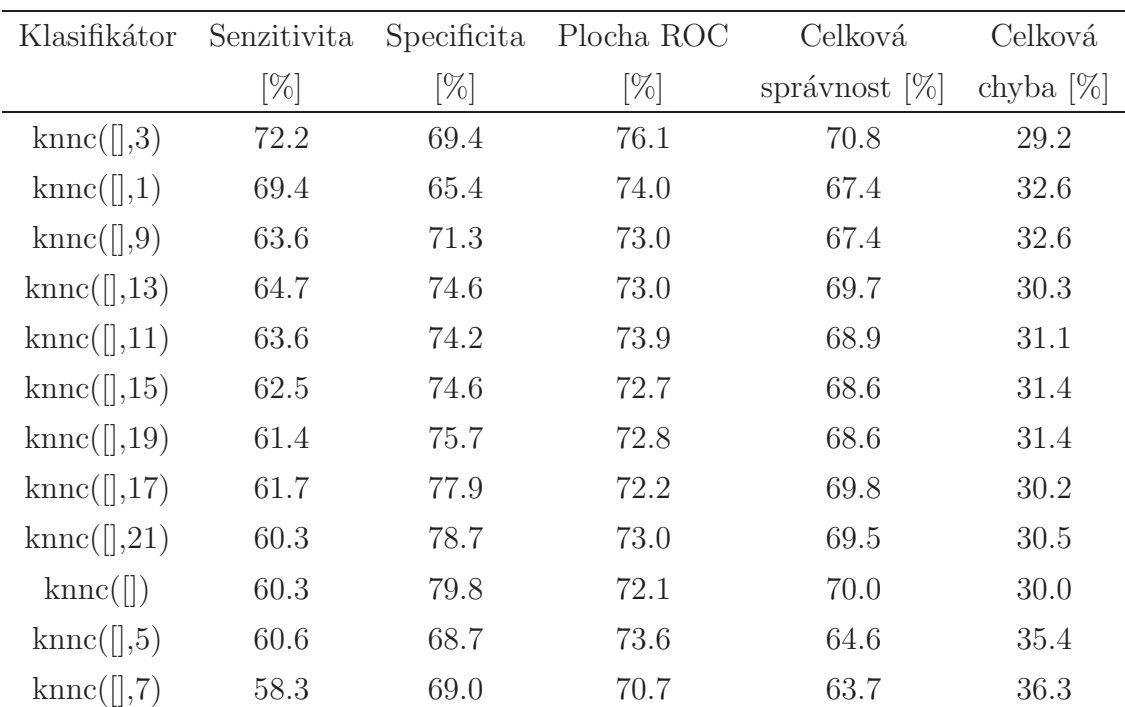

Tabulka A.1:  $k\text{-NN}$ bez použití selekce

| Klasifikátor           | Senzitivita | Specificita | Plocha ROC | Celková          | Celková      |
|------------------------|-------------|-------------|------------|------------------|--------------|
|                        | $[\%]$      | $[\%]$      | $[\%]$     | správnost $[\%]$ | chyba $[\%]$ |
| $k$ nnc $($ [],1)      | 76.1        | 67.5        | 77.1       | 71.8             | 28.2         |
| $k$ nnc $($ [1,21)     | 64.2        | 78.3        | 74.3       | 71.2             | 28.8         |
| $k$ nnc $($ [],7 $)$   | 68.3        | 66.5        | 75.0       | 67.4             | 32.6         |
| $k$ nnc $($ [,5)       | 66.4        | 68.3        | 74.8       | 67.3             | 32.7         |
| $k$ nnc $($ [],9)      | 65.3        | 68.3        | 74.8       | 66.8             | 33.2         |
| $k$ nnc $(  )$         | 66.4        | 71.3        | 73.5       | 68.8             | 31.2         |
| $k$ nnc $($ [,11)      | 65.3        | 70.6        | 74.9       | 67.9             | 32.1         |
| $k$ nnc $($ [ $], 15)$ | 64.2        | 73.1        | 73.7       | 68.6             | 31.4         |
| $k$ nnc $($ [ $ ,19)$  | 64.2        | 74.9        | 75.4       | 69.5             | 30.5         |
| $k$ nnc $($ [],17)     | 63.1        | 73.8        | 73.8       | 68.4             | 31.6         |
| $k$ nnc $($ [,3)       | 71.9        | 62.0        | 73.7       | 67.0             | 33.0         |
| $k$ nnc $($ [ $ ,13)$  | 60.8        | 71.7        | 72.7       | 66.3             | 33.8         |

Tabulka A.2:  $k$ -NN s použitím funkce  $featselp$ , parametr  $knnc$ 

| Klasifikátor       | Senzitivita | Specificita | Plocha ROC | Celková          | Celková      |
|--------------------|-------------|-------------|------------|------------------|--------------|
|                    | $[\%]$      | $[\%]$      | $[\%]$     | správnost $[\%]$ | chyba $[\%]$ |
| $k$ nnc $($ [],1)  | 83.1        | 72.7        | 79.6       | 77.9             | 22.1         |
| $k$ nnc $(  )$     | 78.6        | 71.6        | 76.0       | 75.1             | 24.9         |
| $k$ nnc $($ [],9)  | 69.2        | 69.7        | 73.9       | 69.4             | 30.6         |
| $k$ nnc $($ [,11)  | 69.2        | 67.9        | 72.0       | 68.5             | 31.5         |
| $k$ nnc $($ [],13) | 68.1        | 70.1        | 71.9       | 69.1             | 30.9         |
| $k$ nnc $($ [,15)  | 66.9        | 71.5        | 71.1       | 69.2             | 30.8         |
| $k$ nnc $($ [],7)  | 71.1        | 66.4        | 74.0       | 68.8             | 31.2         |
| $k$ nnc $($ [,3)   | 73.1        | 63.1        | 73.7       | 68.1             | 31.9         |
| $k$ nnc $($ [],17) | 66.9        | 68.2        | 70.6       | 67.6             | 32.4         |
| $k$ nnc $($ [],19) | 63.9        | 70.4        | 70.9       | 67.1             | 32.9         |
| $k$ nnc $($ [1,21) | 63.9        | 71.5        | 71.3       | 67.7             | 32.3         |
| $k$ nnc $($ [,5)   | 72.5        | 60.9        | 74.8       | 66.7             | 33.3         |

Tabulka A.3:  $k$ -NN s použitím funkce  $feasible$ , bez parametru

| Klasifikátor                      | Senzitivita | Specificita | Plocha ROC | Celková          | Celková      |
|-----------------------------------|-------------|-------------|------------|------------------|--------------|
|                                   | $[\%]$      | $[\%]$      | $[\%]$     | správnost $[\%]$ | chyba $[\%]$ |
| $k$ nnc $($ [],1)                 | 77.8        | 71.3        | 78.9       | 74.5             | 25.5         |
| $k$ nnc $($ [,5)                  | 70.0        | 69.1        | 76.5       | 69.6             | 30.4         |
| $k$ <sub>mc</sub> $(\vert \vert)$ | 71.1        | 72.4        | 75.4       | 71.7             | 28.3         |
| $k$ nnc $($ [],9)                 | 68.9        | 72.8        | 74.9       | 70.8             | 29.2         |
| $k$ nnc $($ [ $], 13)$            | 68.6        | 74.6        | 75.1       | 71.6             | 28.4         |
| $k$ nnc $($ [1,21)                | 65.6        | 76.8        | 73.4       | 71.2             | 28.8         |
| $k$ nnc $($ [1,19)                | 64.4        | 76.4        | 74.8       | 70.4             | 29.6         |
| $k$ nnc $($ [],7 $)$              | 67.8        | 68.7        | 74.9       | 68.3             | 31.7         |
| $k$ nnc $($ [ $ ,11)$             | 65.6        | 69.4        | 74.5       | 67.5             | 32.5         |
| $k$ nnc $($ [ $], 15)$            | 64.4        | 73.9        | 74.6       | 69.2             | 30.8         |
| $k$ nnc $($ [ $], 17)$            | 63.3        | 75.7        | 74.5       | 69.5             | 30.5         |
| $k$ nnc $($ [ $],$ 3 $)$          | 76.7        | 60.6        | 75.7       | 68.6             | 31.4         |

Tabulka A.4:  $k\text{-NN}$ s použitím funkce $\textit{featselb},$  bez parametru

| Klasifikátor              | Senzitivita | Specificita | Plocha ROC | Celková          | Celková      |
|---------------------------|-------------|-------------|------------|------------------|--------------|
|                           | $[\%]$      | $[\%]$      | $[\%]$     | správnost $[\%]$ | chyba $[\%]$ |
| $k$ nnc $($ [],3)         | 74.7        | 73.8        | 76.2       | 74.3             | 25.7         |
| $k$ nnc $($ [ $ ,1)$      | 72.5        | 69.7        | 74.1       | 71.1             | 28.9         |
| $k$ nnc $($ [],21)        | 65.6        | 73.8        | 77.1       | 69.7             | 30.3         |
| $k$ nnc $($ [ $ $ ,17 $)$ | 65.6        | 73.8        | 77.1       | 69.7             | 30.3         |
| $k$ nnc $($ [ $], 13)$    | 66.4        | 74.9        | 76.6       | 70.7             | 29.3         |
| $k$ nnc $($ [ $], 15)$    | 64.4        | 74.9        | 76.3       | 69.7             | 30.3         |
| $k$ nnc $($ [],7 $)$      | 67.5        | 68.3        | 76.2       | 67.9             | 32.1         |
| $k$ nnc $($ [],9)         | 65.3        | 70.2        | 77.2       | 67.7             | 32.3         |
| $k$ nnc $($ [,5)          | 71.7        | 65.3        | 76.4       | 68.5             | 31.5         |
| $k$ nnc $($ [,11)         | 63.3        | 72.0        | 76.1       | 67.7             | 32.3         |
| $k$ nnc $($ [],19 $)$     | 64.4        | 73.8        | 76.9       | 69.1             | 30.9         |
| $k$ nnc $(  )$            | 61.1        | 76.7        | 73.8       | 68.9             | 31.1         |

Tabulka A.5:  $k\text{-NN}$ s použitím funkce $feasible,$  parametr $knnc$ 

| Klasifikátor            | Senzitivita | Specificita | Plocha ROC | Celková          | Celková      |
|-------------------------|-------------|-------------|------------|------------------|--------------|
|                         | $[\%]$      | $[\%]$      | $[\%]$     | správnost $[\%]$ | chyba $[\%]$ |
| $k$ nnc $($ [ $], 13)$  | 64.7        | 71.9        | 73.1       | 68.3             | 31.7         |
| $k$ nnc $($ [ $ ,11)$ ] | 65.8        | 74.1        | 73.6       | 70.0             | 30.0         |
| $k$ nnc $($ [ $], 15)$  | 63.6        | 73.0        | 72.3       | 68.3             | 31.7         |
| $k$ nnc $($ [],19)      | 63.6        | 75.2        | 71.7       | 69.4             | 30.6         |
| $k$ nnc $($ [],21)      | 62.5        | 74.1        | 73.3       | 68.3             | 31.7         |
| $k$ nnc $($ [ $ ,17)$   | 62.5        | 74.1        | 72.6       | 68.3             | 31.7         |
| $k$ nnc $(\lceil)$      | 58.3        | 81.9        | 72.3       | 70.1             | 29.9         |
| $k$ nnc $($ [,5)        | 62.5        | 65.6        | 74.7       | 64.1             | 35.9         |
| $k$ nnc $($ [],3)       | 62.2        | 66.7        | 71.9       | 64.5             | 35.5         |
| $k$ nnc $($ [],9)       | 64.7        | 69.7        | 72.5       | 67.2             | 32.8         |
| $k$ nnc $($ [],7 $)$    | 62.5        | 68.6        | 71.4       | 65.5             | 34.5         |
| $k$ nnc $($ [,1)        | 69.4        | 63.1        | 72.8       | 66.3             | 33.7         |

Tabulka A.6: k-NN, pca bez parametru

| Klasifikátor           | Senzitivita | Specificita | Plocha ROC | Celková          | Celková      |
|------------------------|-------------|-------------|------------|------------------|--------------|
|                        | $[\%]$      | [%]         | $[\%]$     | správnost $[\%]$ | chyba $[\%]$ |
| $k$ nnc $($ [],1)      | 72.8        | 69.1        | 77.4       | 71.0             | 29.0         |
| $k$ nnc $($ [],19 $)$  | 64.4        | 78.7        | 72.4       | 71.5             | 28.5         |
| $k$ nnc $($ [],9)      | 64.4        | 79.4        | 72.5       | 71.9             | 28.1         |
| $k$ nnc $($ [],21)     | 63.3        | 79.8        | 73.1       | 71.5             | 28.5         |
| $k$ nnc $($ [ $], 13)$ | 62.2        | 80.9        | 71.8       | 71.5             | 28.5         |
| $k$ nnc $($ [],3)      | 64.2        | 72.8        | 72.0       | 68.5             | 31.5         |
| $k$ nnc $($ [ $ ,17)$  | 62.5        | 79.4        | 71.1       | 70.9             | 29.1         |
| $k$ nnc $($ [,11)      | 61.9        | 79.4        | 71.4       | 70.7             | 29.3         |
| $k$ nnc $($ [ $], 15)$ | 62.2        | 80.5        | 70.8       | 71.3             | 28.7         |
| $k$ nnc $(  )$         | 57.8        | 81.6        | 69.9       | 69.7             | 30.3         |
| $k$ nnc $($ [ $], 5)$  | 61.1        | 69.0        | 69.9       | 65.1             | 34.9         |
| $k$ nnc $($ [,7)       | 60.0        | 70.2        | 69.6       | 65.1             | 34.9         |

Tabulka A.7:  $k\text{-NN}$ snížení dimenze funkcí $pca$ na 2-D

| Klasifikátor          | Senzitivita | Specificita | Plocha ROC | Celková          | Celková      |
|-----------------------|-------------|-------------|------------|------------------|--------------|
|                       | $[\%]$      | $[\%]$      | $[\%]$     | správnost $[\%]$ | chyba $[\%]$ |
| $k$ nnc $($ [],15)    | 65.8        | 76.0        | 73.0       | 70.9             | 29.1         |
| $k$ nnc $(  )$        | 62.5        | 80.8        | 73.5       | 71.6             | 28.4         |
| $k$ nnc $($ [,11)     | 64.7        | 72.0        | 73.3       | 68.4             | 31.6         |
| $k$ nnc $($ [],19)    | 64.4        | 73.8        | 74.2       | 69.1             | 30.9         |
| $k$ nnc $($ [,13)     | 64.7        | 74.2        | 73.5       | 69.5             | 30.5         |
| $k$ nnc $($ [],21)    | 62.5        | 76.0        | 74.0       | 69.3             | 30.7         |
| $k$ nnc $($ [],17 $)$ | 61.4        | 75.3        | 73.5       | 68.4             | 31.6         |
| $k$ nnc $($ [],3)     | 65.6        | 66.4        | 70.0       | 66.0             | 34.0         |
| $k$ nnc $($ [ $], 5)$ | 63.6        | 64.9        | 73.9       | 64.3             | 35.7         |
| $k$ nnc $($ [ $], 1)$ | 67.8        | 64.6        | 75.5       | 66.2             | 33.8         |
| $k$ nnc $($ [],9)     | 62.5        | 70.2        | 72.2       | 66.3             | 33.7         |
| $k$ nnc $($ [,7)      | 61.7        | 70.9        | 74.0       | 66.3             | 33.7         |

Tabulka A.8:  $k\text{-NN}$ snížení dimenze funkcí $pca$ na 5-D

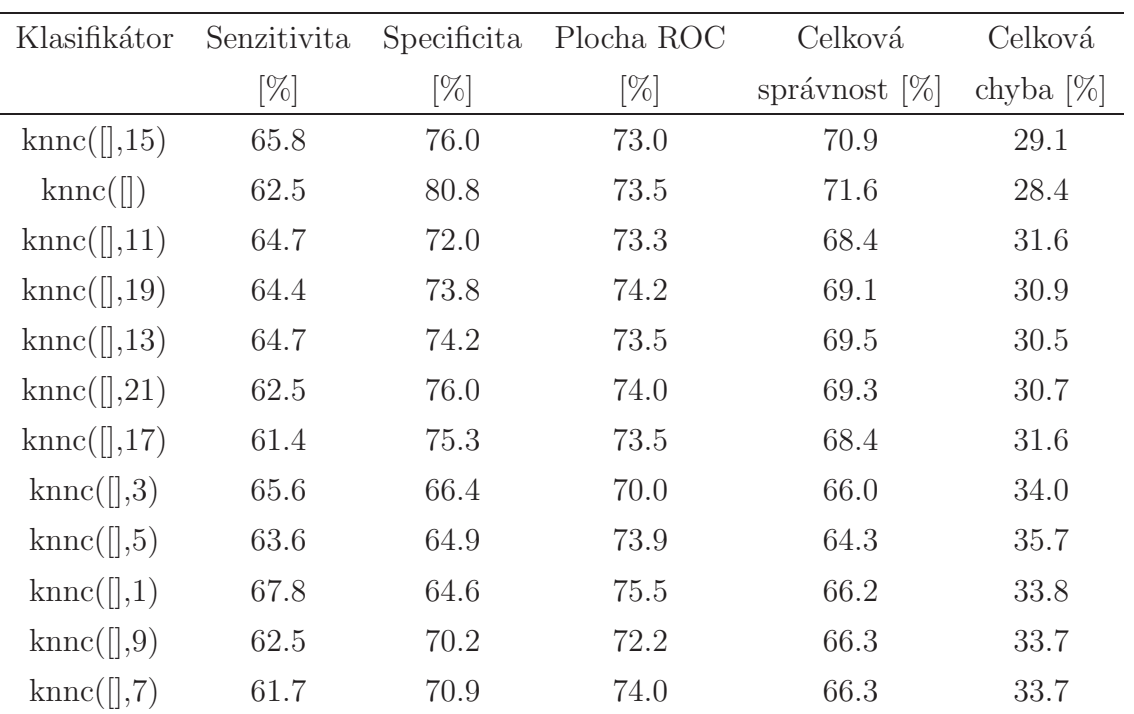

Tabulka A.9:  $k\text{-NN}$ snížení dimenze funkcí $pca$ na 10-D

### A.1 SVM

| Klasifikátor                                                  | Senzitivita | Specificita | Plocha ROC | Celková          | Celková      |
|---------------------------------------------------------------|-------------|-------------|------------|------------------|--------------|
|                                                               | [%]         | $[\%]$      | $[\%]$     | správnost $[\%]$ | chyba $[\%]$ |
| $\mathrm{svc}(\lbrack\!\lbrack,\dot{s}\rbrack)$               | 65.8        | 77.1        | 75.7       | 71.5             | 28.5         |
| $\mathrm{svc}(\lbrack\!\lbrack,\mathrm{`e}\rangle)$           | 62.8        | 80.1        | 78.7       | 71.4             | 28.6         |
| $\mathrm{svc}(\lceil, \mathbf{r} \rceil)$                     | 54.2        | 83.4        | 77.8       | 68.8             | 31.2         |
| $\rm{svc}(\left[\right])$                                     | 48.9        | 85.6        | 78.6       | 67.3             | 32.7         |
| $\mathrm{svc}(\lbrack\!\lbrack,\dot{p}\dot{p}\dot{p}\rbrack)$ | 48.9        | 85.6        | 78.6       | 67.3             | 32.7         |
| $\mathrm{svc}(\lceil, \mathrm{'h'}\rceil)$                    | 48.9        | 85.6        | 78.6       | 67.3             | 32.7         |
|                                                               | 4.2         | 92.9        | 23.9       | 48.5             | 51.5         |
| $\rm{svc}(\lceil\lceil, \rm{`m'}\rceil)$                      | 4.2         | 92.9        | 23.9       | 48.5             | 51.5         |
| $\mathrm{svc}(\lbrack \rbrack, \dot{d})$                      | 4.2         | 92.9        | 23.9       | 48.5             | 51.5         |
| $\mathrm{svc}(\lbrack\!\lbrack,\text{'o'})$                   | 4.2         | 94.3        | 24.7       | 49.2             | 50.8         |

Tabulka A.10: SVM bez použití selekce

| Klasifikátor                                      | Senzitivita | Specificita | Plocha ROC | Celková          | Celková      |
|---------------------------------------------------|-------------|-------------|------------|------------------|--------------|
|                                                   | [%]         | $[\%]$      | $[\%]$     | správnost $[\%]$ | chyba $[\%]$ |
| $\mathrm{svc}(\lceil, 'e' \rceil)$                | 64.7        | 79.0        | 78.6       | 71.8             | 28.2         |
| $\mathrm{svc}(\lbrack\!\lbrack,\text{'}r)\rbrack$ | 59.4        | 82.6        | 75.2       | 71.0             | 29.0         |
| $\rm{svc}(\vert\vert)$                            | 58.3        | 82.6        | 75.7       | 70.5             | 29.5         |
| $\mathrm{svc}(\lceil, 'p')\rceil$                 | 58.3        | 82.6        | 75.7       | 70.5             | 29.5         |
| $\mathrm{svc}(\lceil, \mathrm{'h'}\rceil)$        | 58.3        | 82.6        | 75.7       | 70.5             | 29.5         |
| $\rm{svc}(\lbrack\!\lbrack,\dot{\rm s}')$         | 58.3        | 84.5        | 75.7       | 71.4             | 28.6         |
| $\mathrm{svc}(\lceil, 'o' \rceil)$                | 4.2         | 92.9        | 24.7       | 48.5             | 51.5         |
| $\mathrm{svc}(\lbrack \rbrack, \dot{d})$          | 4.2         | 92.9        | 24.6       | 48.5             | 51.5         |
| $\mathrm{svc}(\lceil, c'\rceil)$                  | 4.2         | 92.9        | 24.5       | 48.5             | 51.5         |
| $\rm{svc}(\lceil\lceil, \rm{`m'}\rceil)$          | 4.2         | 92.9        | 24.5       | 48.5             | 51.5         |

Tabulka A.11: SVM s použitím funkce  $featselb$ , bez parametru

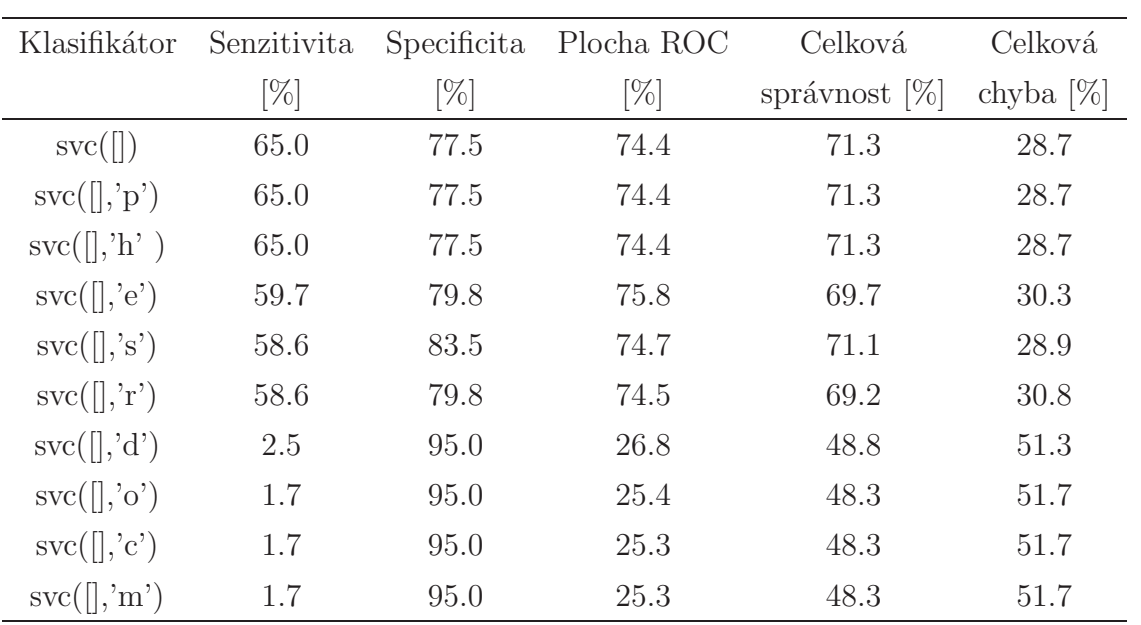

Tabulka A.12: SVM s použitím funkce $\emph{feasible},$  parametr $\emph{svc}$ 

| Klasifikátor                                     | Senzitivita | Specificita | Plocha ROC | Celková          | Celková      |
|--------------------------------------------------|-------------|-------------|------------|------------------|--------------|
|                                                  |             |             |            |                  |              |
|                                                  | $[\%]$      | [%]         | $[\%]$     | správnost $[\%]$ | chyba $[\%]$ |
| $\mathrm{svc}(\lceil, \mathbf{e} \rceil)$        | 66.9        | 76.7        | 76.8       | 71.8             | 28.2         |
| $\rm{svc}(\left[\right])$                        | 49.7        | 83.7        | 75.8       | 66.7             | 33.3         |
| $\mathrm{svc}(\lceil, 'p')\rceil$                | 49.7        | 83.7        | 75.8       | 66.7             | 33.3         |
| $\mathrm{svc}(\lceil \cdot \rceil, \mathrm{h'})$ | 49.7        | 83.7        | 75.8       | 66.7             | 33.3         |
| $\mathrm{svc}(\lceil, \mathbf{r} \rceil)$        | 49.7        | 84.8        | 75.8       | 67.3             | 32.7         |
| $\rm{svc}(\lbrack\!\lbrack,\dot{\rm s}')$        | 46.4        | 87.1        | 75.6       | 66.7             | 33.3         |
| $\mathrm{svc}(\lceil, \mathbf{d'}\rceil)$        | 5.0         | 91.4        | 24.4       | 48.2             | 51.8         |
| $\mathrm{svc}(\lceil, 'o' \rceil)$               | 4.2         | 92.1        | 25.6       | 48.2             | 51.8         |
| $\mathrm{svc}(\lbrack\!\lbrack,\dot{c}\rbrack)$  | 4.2         | 92.1        | 24.5       | 48.2             | 51.8         |
| $\mathrm{svc}(\lceil, \mathrm{`m'}\rceil)$       | 4.2         | 92.1        | 24.5       | 48.2             | 51.8         |

Tabulka A.13: SVM s použitím funkce $featselp,$ bez parametru

| Klasifikátor                                         | Senzitivita | Specificita | Plocha ROC | Celková          | Celková      |
|------------------------------------------------------|-------------|-------------|------------|------------------|--------------|
|                                                      | $[\%]$      | $[\%]$      | $[\%]$     | správnost $[\%]$ | chyba $[\%]$ |
| $\mathrm{svc}(\lbrack\!\lbrack,\mathrm{`e'}\rbrack)$ | 63.9        | 77.9        | 76.8       | 70.9             | 29.1         |
| $\rm{svc}(\left[\right])$                            | 57.2        | 82.3        | 75.8       | 69.8             | 30.2         |
| $\mathrm{svc}(\lbrack\!\lbrack,\dot{p})$             | 57.2        | 82.3        | 75.8       | 69.8             | 30.2         |
| $\mathrm{svc}(\lceil, \mathrm{'h'}\rceil)$           | 57.2        | 82.3        | 75.8       | 69.8             | 30.2         |
| $\mathrm{svc}(\lbrack\!\lbrack,\dot{s}\rbrack)$      | 51.9        | 89.0        | 75.9       | 70.5             | 29.5         |
| $\rm{svc}(\lbrack\!\lbrack\cdot\!\rbrack\^{r})$      | 57.2        | 81.2        | 75.6       | 69.2             | 30.8         |
| $\mathrm{svc}(\lbrack \rbrack, \dot{d})$             | 5.0         | 92.1        | 24.3       | 48.6             | 51.4         |
|                                                      | 5.0         | 92.1        | 24.3       | 48.6             | 51.4         |
| $\rm{svc}(\lceil\lceil, \rm{`m'}\rceil)$             | 5.0         | 92.1        | 24.3       | 48.6             | 51.4         |
| $\mathrm{svc}(\lceil, 'o' \rceil)$                   | 5.0         | 92.1        | 23.7       | 48.6             | 51.4         |

Tabulka A.14: SVM s použitím funkce $featselp$  parametr $svc$ 

| Klasifikátor                                      | Senzitivita | Specificita | Plocha ROC | Celková          | Celková      |
|---------------------------------------------------|-------------|-------------|------------|------------------|--------------|
|                                                   | $[\%]$      | [%]         | $[\%]$     | správnost $[\%]$ | chyba $ \% $ |
| $\rm{svc}(\lbrack\!\lbrack,\dot{S}\rbrack)$       | 65.8        | 76.7        | 77.0       | 71.3             | 28.7         |
| $\rm{svc}(\lbrack \rbrack, 'e')$                  | 61.4        | 79.0        | 79.4       | 70.2             | 29.8         |
| $\mathrm{svc}(\lbrack\!\lbrack,\text{'r}\rbrack)$ | 51.9        | 84.1        | 77.9       | 68.0             | 32.0         |
| $\rm{svc}(\Vert)$                                 | 48.9        | 85.6        | 77.7       | 67.2             | 32.8         |
| $\mathrm{svc}(\lceil, 'p')$                       | 48.9        | 85.6        | 77.7       | 67.2             | 32.8         |
| $\mathrm{svc}(\lceil, \mathrm{'h'}\rceil)$        | 48.9        | 85.6        | 77.7       | 67.2             | 32.8         |
|                                                   | 5.0         | 92.1        | 21.8       | 48.6             | 51.4         |
| $\rm{svc}(\lceil\lceil, \rm{`m'}\rceil)$          | 5.0         | 92.1        | 21.8       | 48.6             | 51.4         |
| $\mathrm{svc}(\lceil, 'o')$                       | 4.2         | 92.1        | 23.8       | 48.2             | 51.8         |
| $\mathrm{svc}(\lceil, \mathbf{d'}\rceil)$         | 4.2         | 92.1        | 23.3       | 48.2             | 51.8         |

Tabulka A.15: SVM, snížení dimenze funkcí  $pca$ , bez parametru
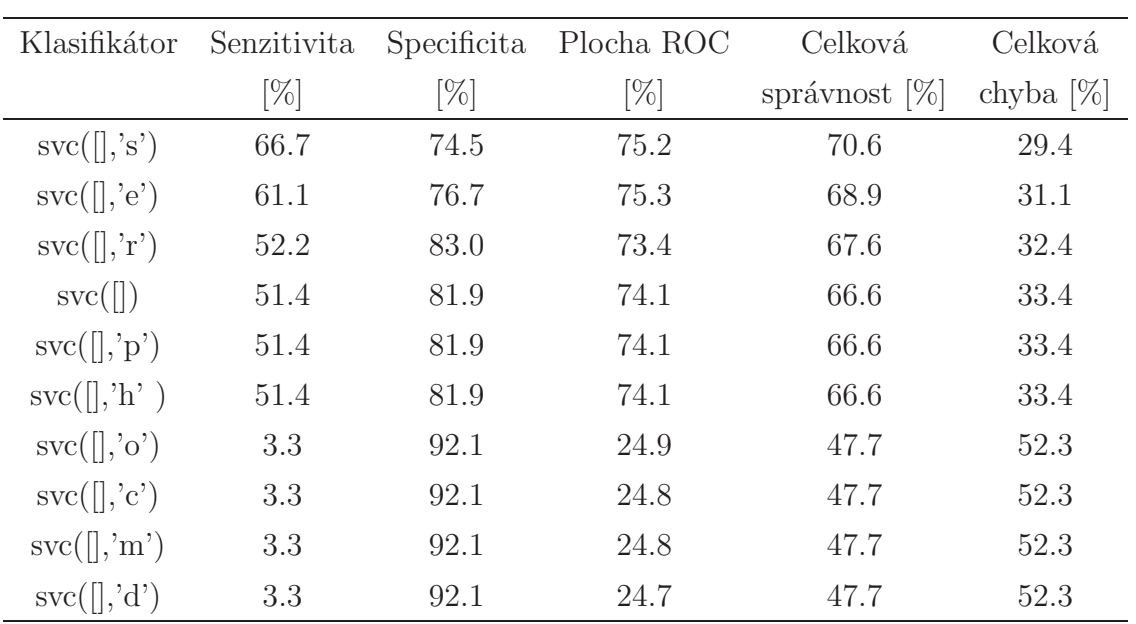

Tabulka A.16: SVM, snížení dimenze funkcí $pca$ na  $2D$ 

| Klasifikátor                                    | Senzitivita | Specificita | Plocha ROC | Celková          | Celková      |
|-------------------------------------------------|-------------|-------------|------------|------------------|--------------|
|                                                 |             |             |            |                  |              |
|                                                 | $[\%]$      | $[\%]$      | $[\%]$     | správnost $[\%]$ | chyba $[\%]$ |
| $\rm{svc}(\lceil\lceil, \mathcal{S}\rceil)$     | 65.3        | 76.7        | 76.3       | 71.0             | 29.0         |
| $\mathrm{svc}(\lceil, \mathbf{e} \rceil)$       | 60.8        | 76.7        | 77.5       | 68.8             | 31.2         |
| $\mathrm{svc}(\lceil, \mathrm{r}\rceil)$        | 51.9        | 83.0        | 76.7       | 67.5             | 32.5         |
| $\rm{svc}(\vert\vert)$                          | 47.8        | 86.0        | 77.4       | 66.9             | 33.1         |
| $\mathrm{svc}(\lceil, 'p')$                     | 47.8        | 86.0        | 77.4       | 66.9             | 33.1         |
| $\mathrm{svc}(\lceil\vert, \mathrm{'h'}\rceil)$ | 47.8        | 86.0        | 77.4       | 66.9             | 33.1         |
| $\mathrm{svc}(\lceil, 'o' \rceil)$              | 2.5         | 92.1        | 25.5       | 47.3             | 52.7         |
| $\mathrm{svc}(\lceil, \mathbf{d'}\rceil)$       | 2.5         | 92.1        | 24.4       | 47.3             | 52.7         |
|                                                 | 2.5         | 92.1        | 23.4       | 47.3             | 52.7         |
| $\mathrm{svc}(\lceil\cdot\rceil, \mathrm{'m'})$ | 2.5         | 92.1        | 23.4       | 47.3             | 52.7         |

Tabulka A.17: SVM, snížení dimenze funkcí $pca$ na  $5D$ 

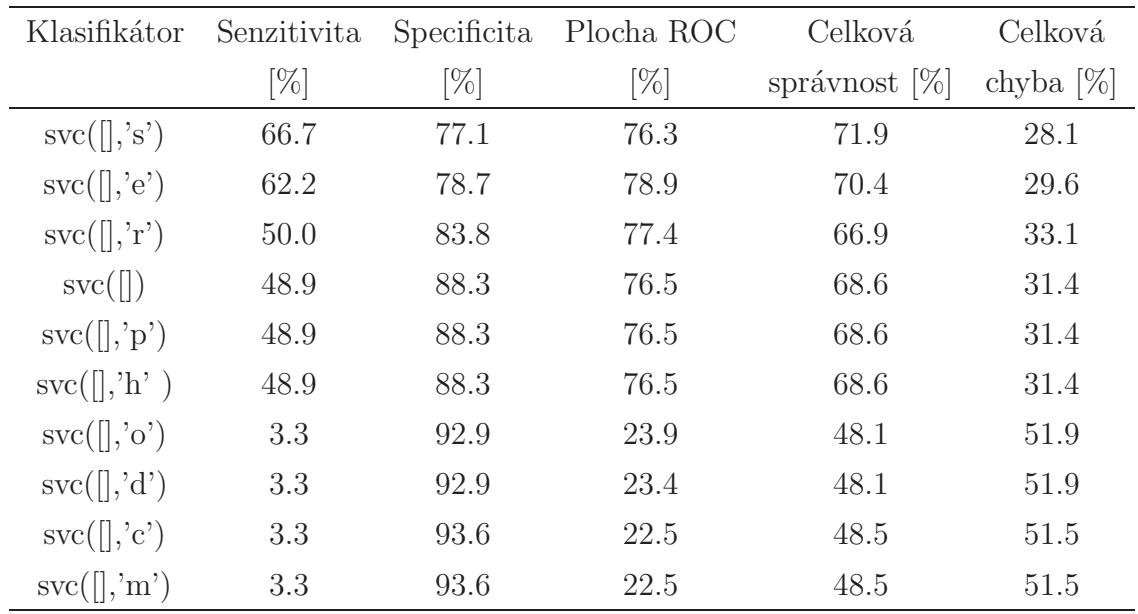

Tabulka A.18: SVM, snížení dimenze funkcí $pca$ na  $10D$ 

## A.2 Rozhodovací stromy

| Klasifikátor                                  | Senzitivita | Specificita | Plocha ROC | Celková          | Celková      |
|-----------------------------------------------|-------------|-------------|------------|------------------|--------------|
|                                               | %           | $[\%]$      | $\%]$      | [%]<br>správnost | chyba $[\%]$ |
| $\text{tree}([.,']$ maxcrit', NaN)            | 73.1        | 61.9        | 74.0       | 67.5             | 32.5         |
| treec                                         | 67.5        | 66.3        | 73.3       | 66.9             | 33.1         |
| $\text{tree}([.,\text{`infcrit'},\text{NaN})$ | 64.2        | 62.4        | 70.9       | 63.3             | 36.7         |
| tree([., 'fishcrit', NaN)                     | 59.7        | 69.0        | 69.5       | 64.3             | 35.7         |
| $\text{treec}([l], \text{NaN}, \text{NaN})$   | 55.3        | 61.2        | 66.7       | 58.2             | 41.8         |

Tabulka A.19: Rozhodovací strom bez použití selekce

#### A.2. ROZHODOVACÍ STROMY XI

| Klasifikátor                               | Senzitivita | Specificita | Plocha ROC | Celková          | Celková      |
|--------------------------------------------|-------------|-------------|------------|------------------|--------------|
|                                            | $\%$        | %]          | %]         | správnost $[\%]$ | chyba $[\%]$ |
| tree([, 'fishcrit', NaN)                   | 59.7        | 72.0        | 69.9       | 65.9             | 34.1         |
| tree([, 'infcrit', NaN)                    | 64.2        | 65.4        | 69.2       | 64.8             | 35.2         |
| tree([., 'maxcrit', NaN)                   | 63.6        | 59.1        | 65.1       | 61.4             | 38.6         |
| $\text{treec}([l, \text{NaN}, \text{NaN})$ | 58.6        | 63.2        | 64.2       | 60.9             | 39.1         |
| treec                                      | 59.7        | 59.8        | 64.8       | 59.8             | 40.2         |

Tabulka A.20: Rozhodovací strom s použitím funkce featselb, bez parametru

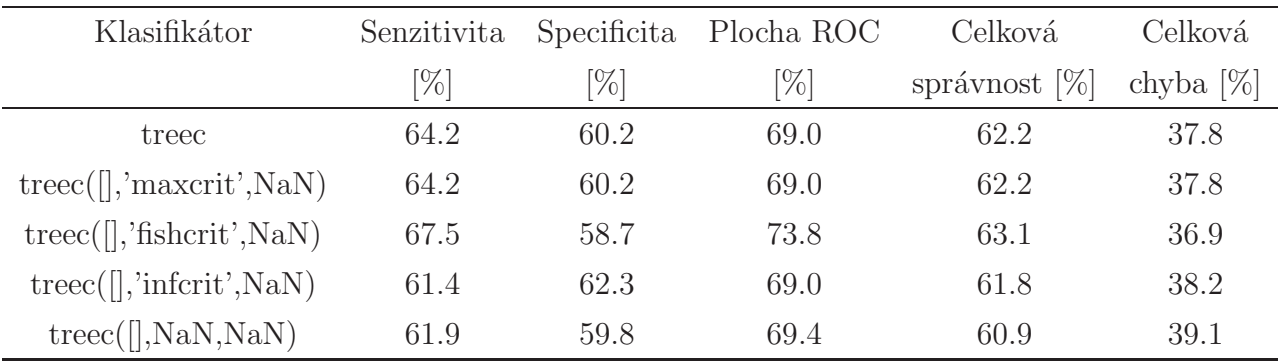

Tabulka A.21: Rozhodovací strom s použitím funkce featselp, bez para-

metru

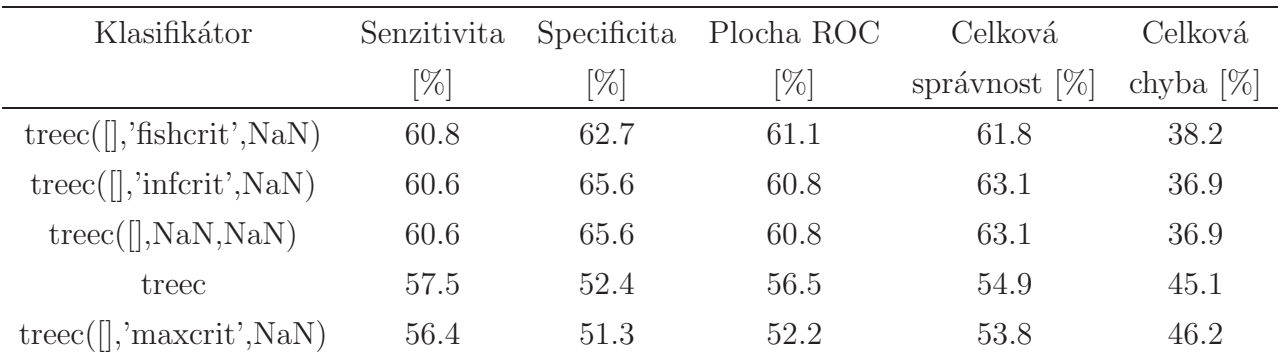

Tabulka A.22: Rozhodovací strom s použitím funkce  $featselb$ , parametr treec

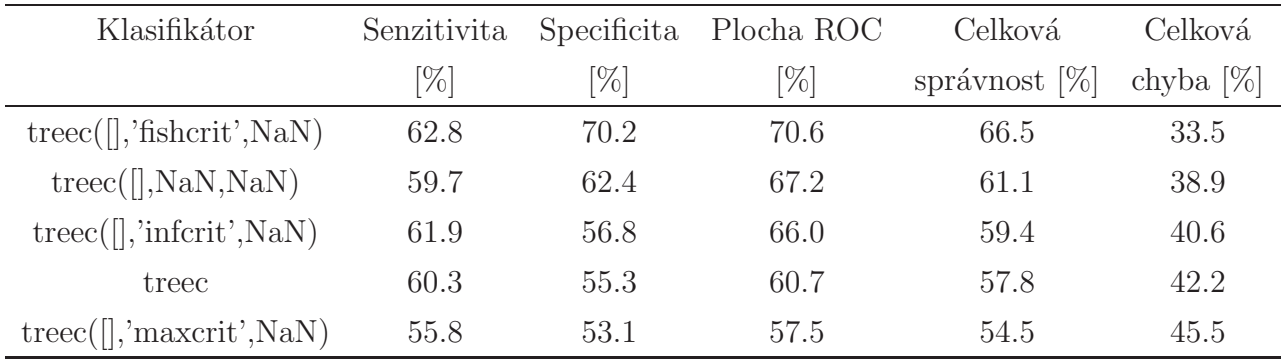

Tabulka A.23: Rozhodovací strom, snížení dimenze funkcí  $pca$ , bez parametru

| Klasifikátor                                    | Senzitivita | Specificita | Plocha ROC | Celková          | Celková      |
|-------------------------------------------------|-------------|-------------|------------|------------------|--------------|
|                                                 | [%]         | $[\%]$      | %]         | [%]<br>správnost | chyba $[\%]$ |
| $\text{tree}([], \text{`infcrit'}, \text{NaN})$ | 61.9        | 72.2        | 66.3       | 67.1             | 32.9         |
| $\text{treec}([l], \text{NaN}, \text{NaN})$     | 59.7        | 72.2        | 67.4       | 66.0             | 34.0         |
| tree([, 'fishcrit', NaN)                        | 52.8        | 80.5        | 70.1       | 66.6             | 33.4         |
| treec                                           | 63.9        | 63.0        | 68.8       | 63.5             | 36.5         |
| $\text{tree}([]$ , maxcrit', NaN)               | 65.0        | 63.0        | 68.3       | 64.0             | 36.0         |

Tabulka A.24: Rozhodovací strom, snížení dimenze funkcí $pca$ na  $2D$ 

| Klasifikátor                                  | Senzitivita | Specificita | Plocha ROC | Celková          | Celková      |
|-----------------------------------------------|-------------|-------------|------------|------------------|--------------|
|                                               | [%]         | $\%$        | $[\%]$     | správnost $[\%]$ | chyba $[\%]$ |
| $\text{treec}([l], \text{NaN}, \text{NaN})$   | 68.1        | 66.8        | 76.7       | 67.4             | 32.6         |
| treec                                         | 63.1        | 64.2        | 66.8       | 63.6             | 36.4         |
| $\text{tree}([.,']$ 'maxcrit', NaN)           | 63.1        | 64.2        | 66.3       | 63.6             | 36.4         |
| $\text{tree}([.,\text{'interit'},\text{NaN})$ | 63.1        | 64.5        | 70.5       | 63.8             | 36.2         |
| tree([., 'fishcrit', NaN)                     | 60.3        | 66.8        | 73.3       | 63.6             | 36.4         |

Tabulka A.25: Rozhodovací strom, snížení dimenze funkcí  $pca$ na  $5D$ 

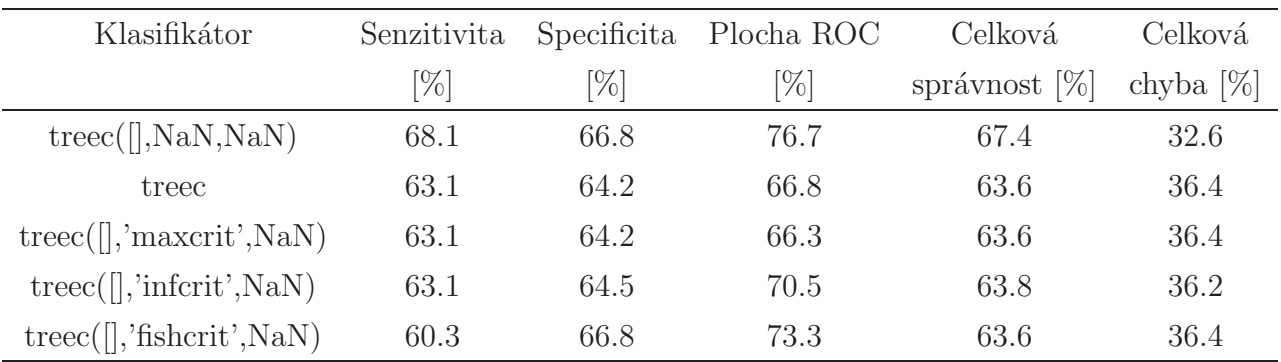

Tabulka A.26: Rozhodovací strom, snížení dimenze funkcí  $pca$ na  $10D$ 

## A.3 Základní kombinace

- $K =$  knnc
- $S =$ svc
- $T = \text{treec}$

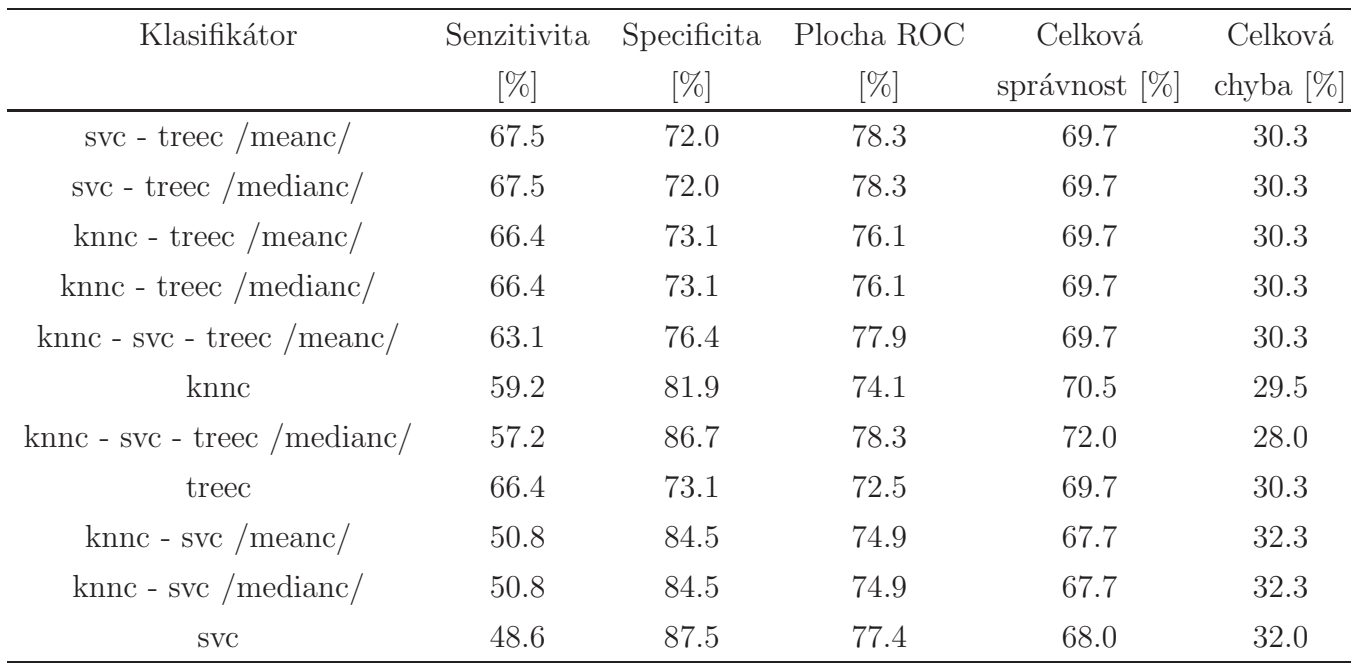

Tabulka A.27: Kombinace bez použití selekce

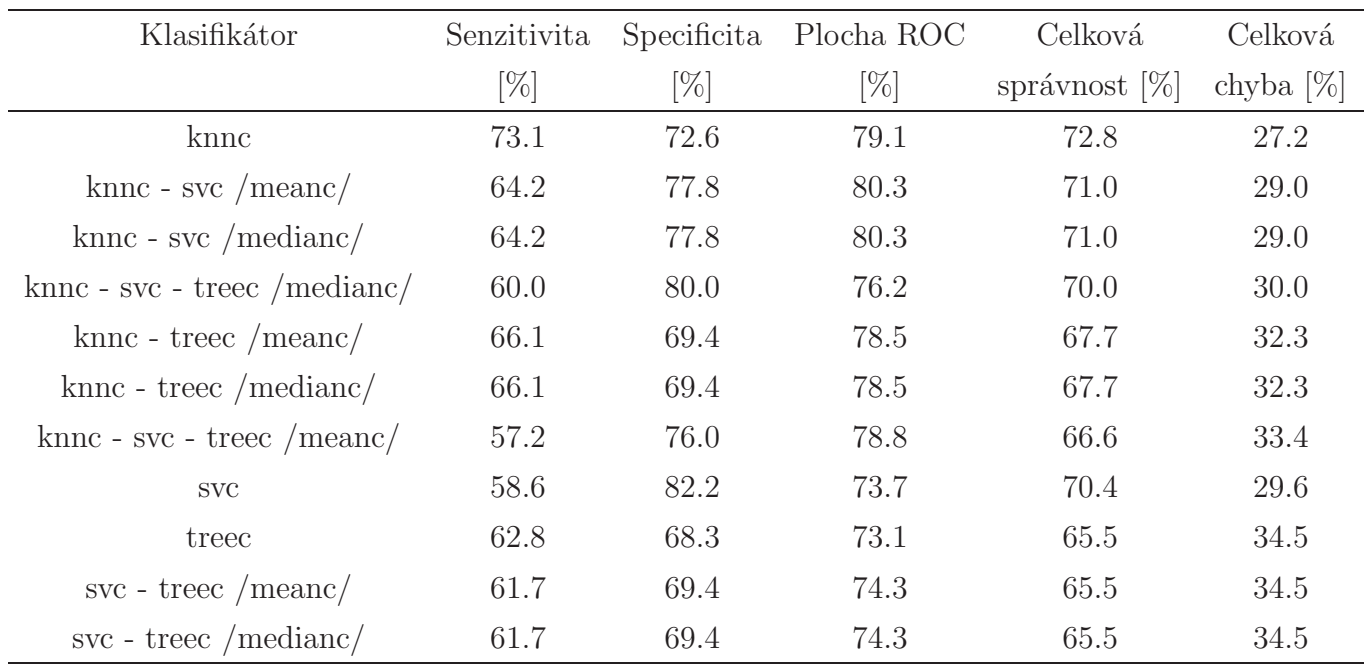

Tabulka A.28: Kombinace s použitím funkce featselb, bez parametru

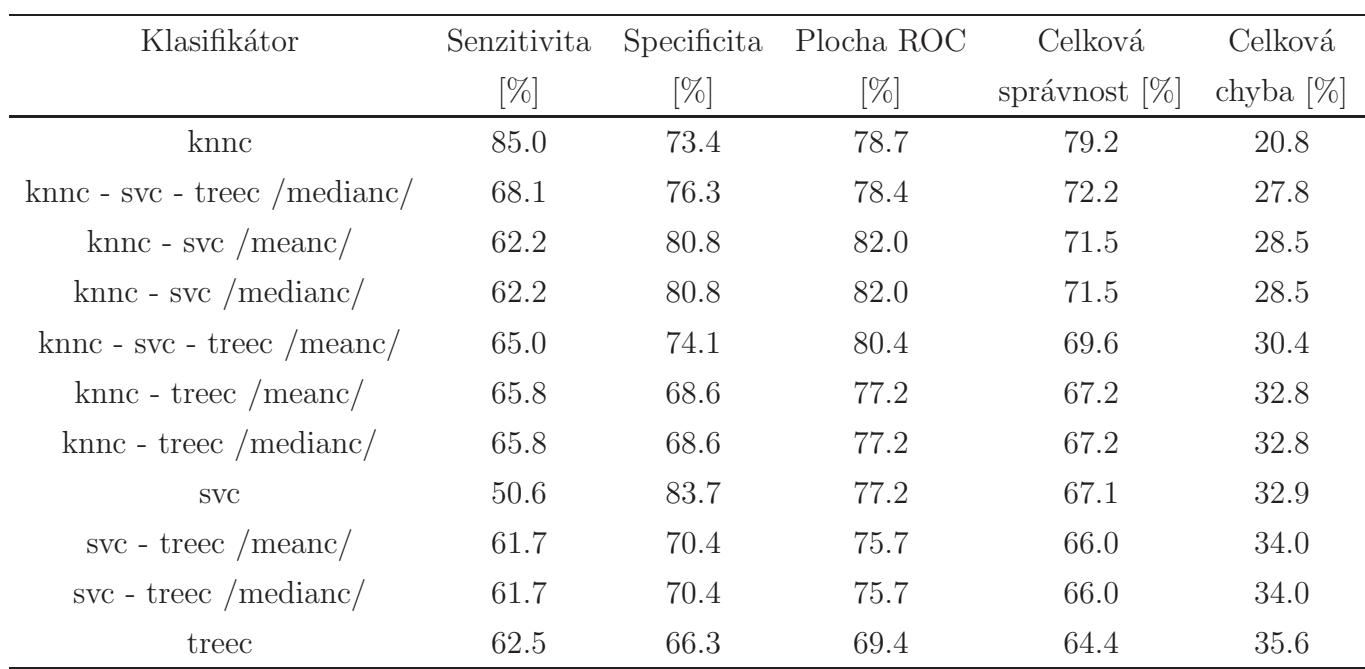

Tabulka A.29: Kombinace s použitím funkce  $featselp$ , bez parametru

#### A.3. ZÁKLADNÍ KOMBINACE  $\hfill \begin{array}{l} \textrm{X} \end{array}$

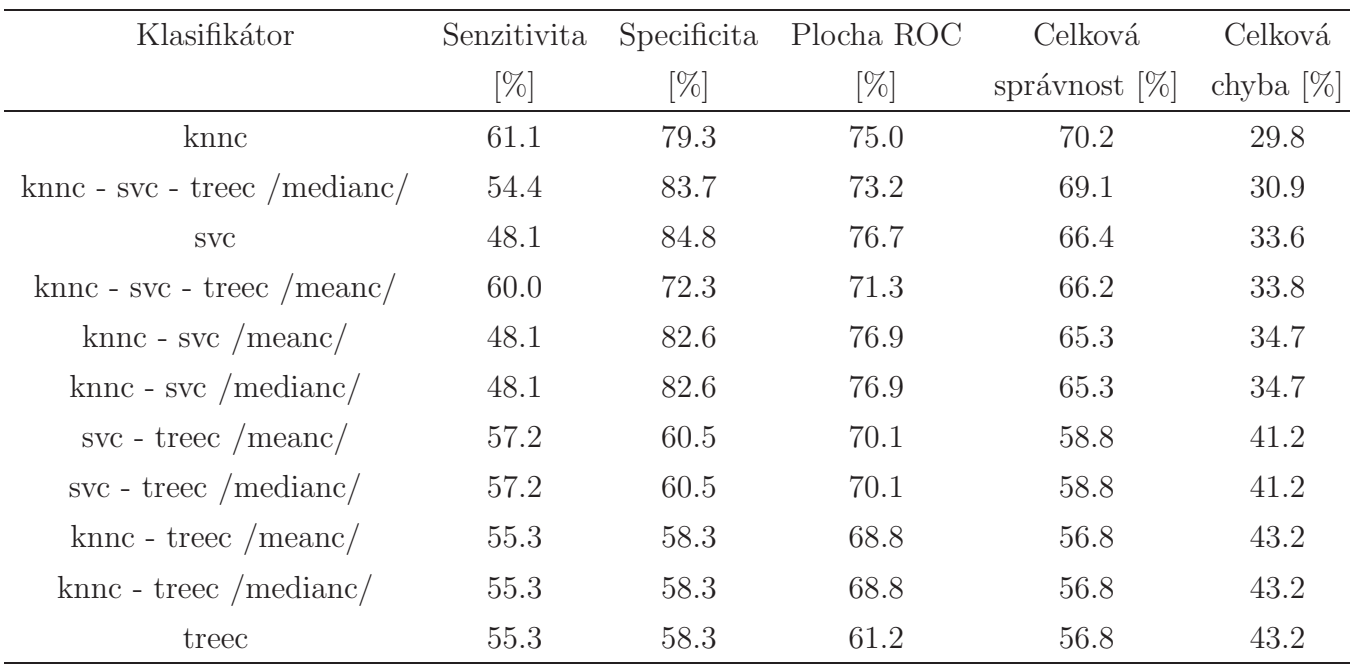

Tabulka A.30: Kombinace, snížení dimenze funkcí pca, bez parametru

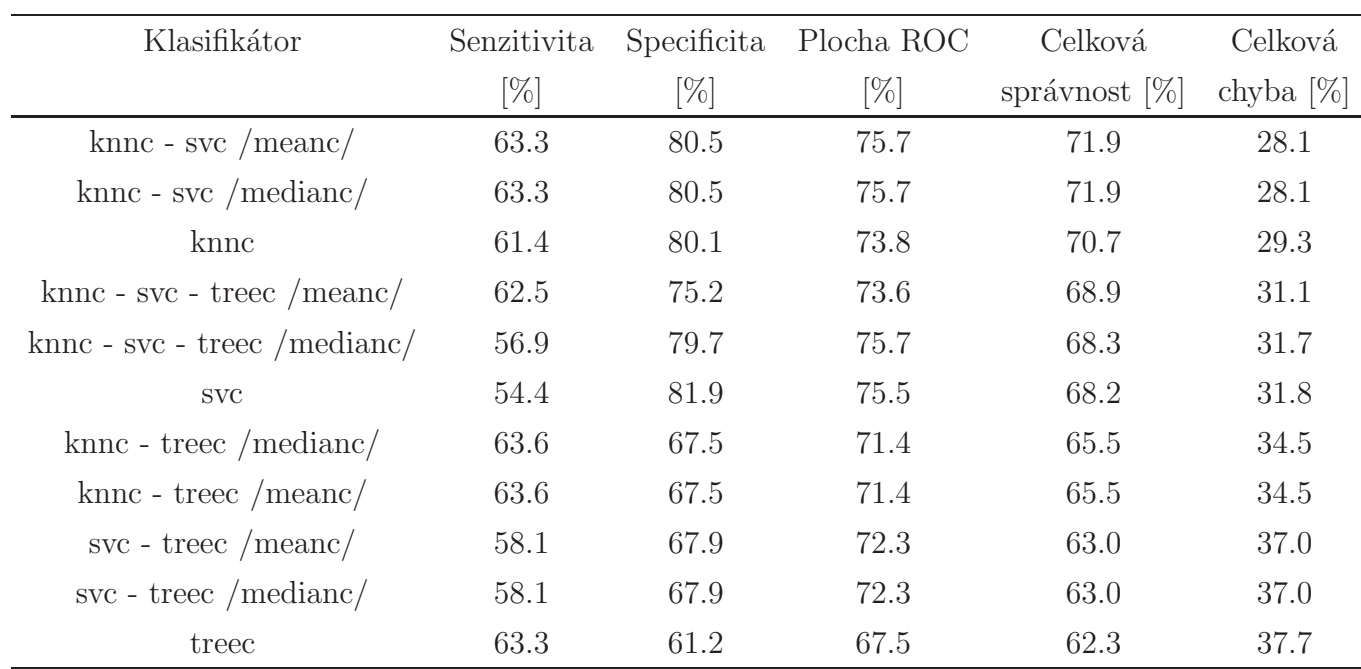

Tabulka A.31: Kombinace, snížení dimenze funkcí $pca$ na  $2D$ 

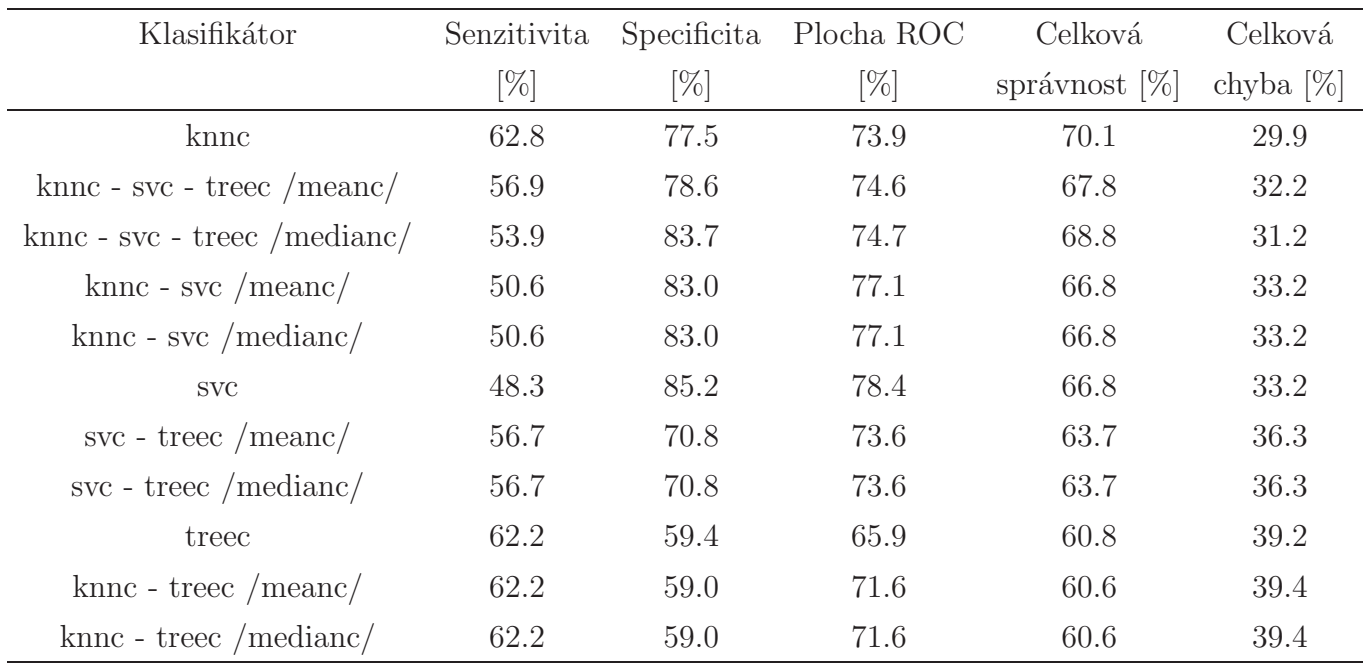

Tabulka A.32: Kombinace, snížení dimenze funkcí  $pca$ na  $5D$ 

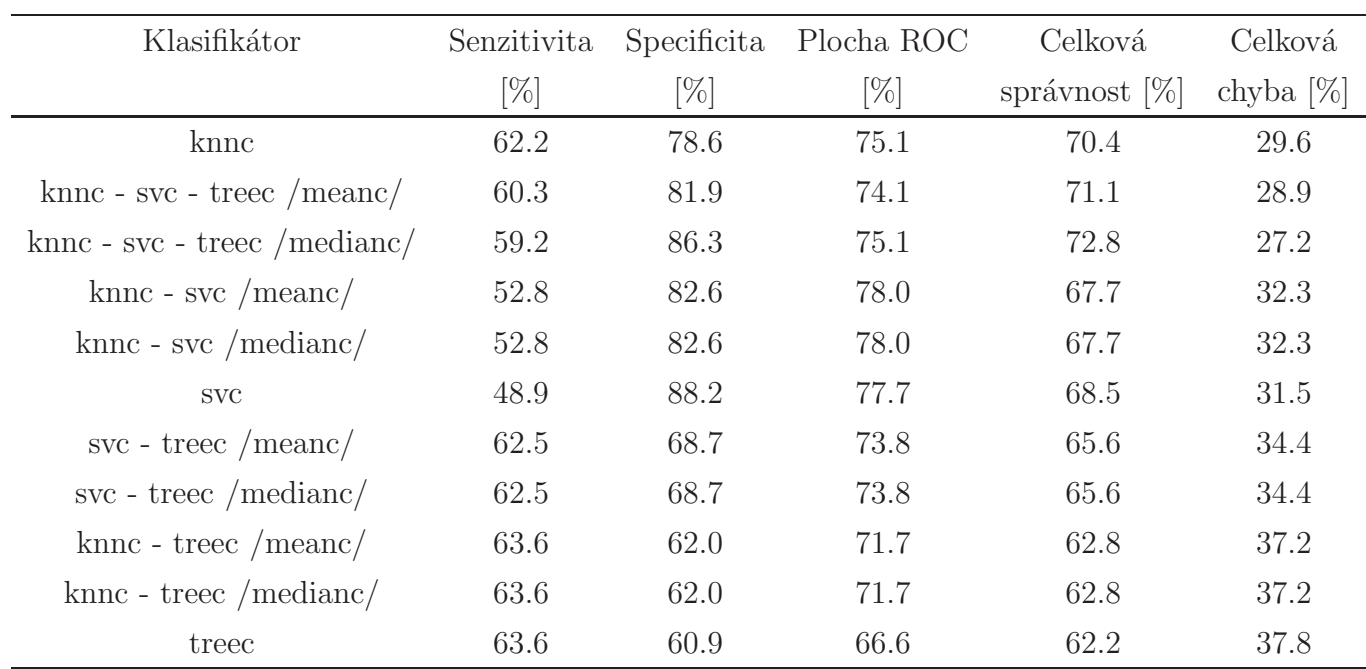

Tabulka A.33: Kombinace, snížení dimenze funkcí  $pca$ na  $10D$ 

## A.4 Kombinace nejlepších klasifikátorů

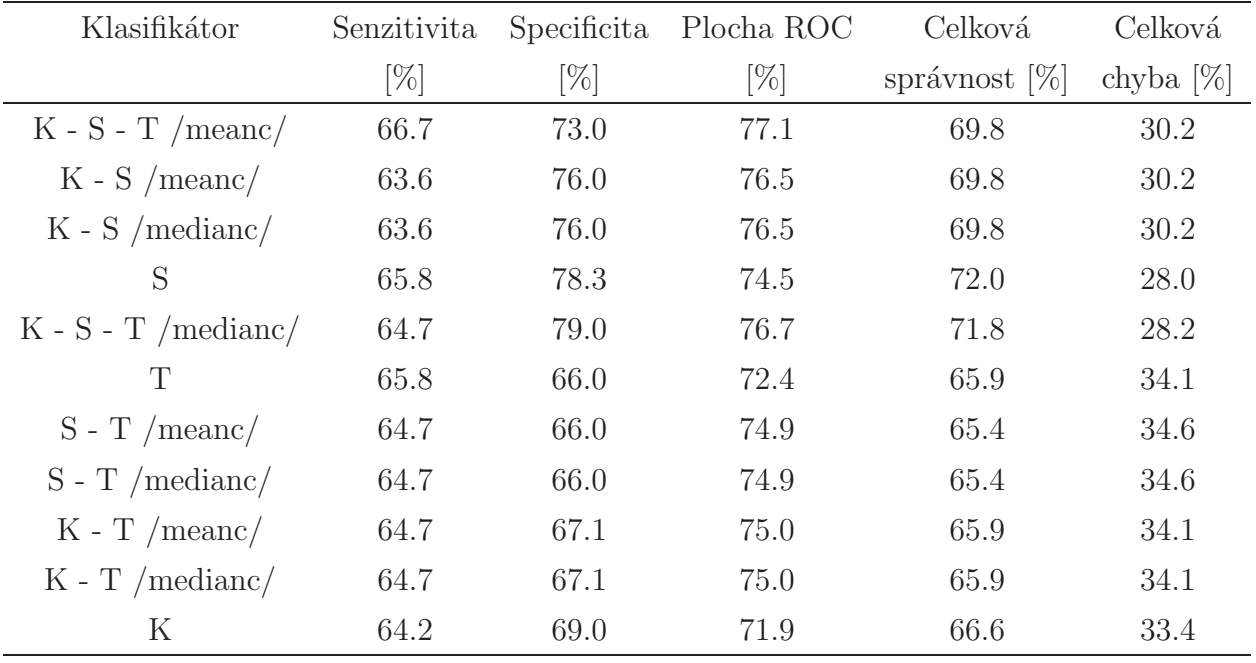

<span id="page-80-0"></span>Tabuka [A.34:](#page-80-0) K = knnc([],3); S = svc([],'s'); T = treec

Tabulka A.34: Kombinace nejlepších klas. bez použití selekce

<span id="page-80-1"></span>

| Tabulka A.35: $K = \text{knnc}([0,1); S = \text{svc}([0, 'e'); T = \text{treec}([0, \text{fishcrit}', \text{str2num('NaN')})$ |  |  |  |  |
|----------------------------------------------------------------------------------------------------|--|--|--|--|
|----------------------------------------------------------------------------------------------------|--|--|--|--|

| Klasifikátor          | Senzitivita | Specificita | Plocha ROC | Celková          | Celková      |
|-----------------------|-------------|-------------|------------|------------------|--------------|
|                       | $[\%]$      | $[\%]$      | [%]        | správnost $[\%]$ | chyba $[\%]$ |
| $\rm K$               | 74.7        | 79.3        | 80.6       | 77.0             | 23.0         |
| $K-S/meanc/$          | 69.4        | 80.5        | 81.3       | 75.0             | 25.0         |
| $K-S$ /medianc/       | 69.4        | 80.5        | 81.3       | 75.0             | 25.0         |
| $K - S - T$ /meanc/   | 61.1        | 75.3        | 81.0       | 68.2             | 31.8         |
| S                     | 63.1        | 78.3        | 77.4       | 70.7             | 29.3         |
| $K - S - T$ /medianc/ | 63.1        | 78.3        | 77.8       | 70.7             | 29.3         |
| $K - T$ /meanc/       | 63.1        | 71.3        | 77.8       | 67.2             | 32.8         |
| $K - T$ /medianc/     | 63.1        | 71.3        | 77.8       | 67.2             | 32.8         |
| $S - T$ /meanc/       | 61.1        | 76.8        | 77.5       | 69.0             | 31.0         |
| $S - T$ /medianc/     | 61.1        | 76.8        | 77.5       | 69.0             | 31.0         |

Tabulka A.35: Kombinace nejlepších klas. s použitím funkce featselb, bez parametru

| Klasifikátor          | Senzitivita | Specificita | Plocha ROC | Celková          | Celková      |
|-----------------------|-------------|-------------|------------|------------------|--------------|
|                       | $[\%]$      | [%]         | $[\%]$     | správnost $[\%]$ | chyba $[\%]$ |
| K                     | 80.8        | 74.6        | 78.2       | 77.7             | 22.3         |
| $K-S/meanc/$          | 68.1        | 77.1        | 80.8       | 72.6             | 27.4         |
| $K-S$ /medianc/       | 68.1        | 77.1        | 80.8       | 72.6             | 27.4         |
| $K - S - T$ /medianc/ | 70.3        | 73.1        | 76.8       | 71.7             | 28.3         |
| $K - S - T$ /meanc/   | 68.1        | 73.1        | 79.8       | 70.6             | 29.4         |
| $S - T$ /meanc/       | 64.7        | 76.0        | 78.1       | 70.4             | 29.6         |
| $S - T$ /medianc/     | 64.7        | 76.0        | 78.1       | 70.4             | 29.6         |
| S                     | 63.6        | 78.3        | 78.0       | 70.9             | 29.1         |
| T                     | 64.7        | 69.8        | 73.5       | 67.2             | 32.8         |
| $K - T$ /meanc/       | 63.6        | 69.4        | 78.1       | 66.5             | 33.5         |
| $K - T$ /medianc/     | 63.6        | 69.4        | 78.1       | 66.5             | 33.5         |

<span id="page-81-0"></span>Tabulka [A.36:](#page-81-0) K = knnc([],1); S = svc([],'e'); T = treec

Tabulka A.36: Kombinace nejlepších klas. s použitím funkce $feasible,$  bez parametru

<span id="page-81-1"></span>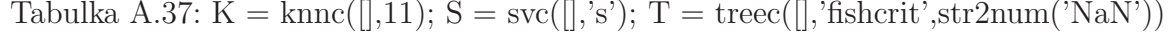

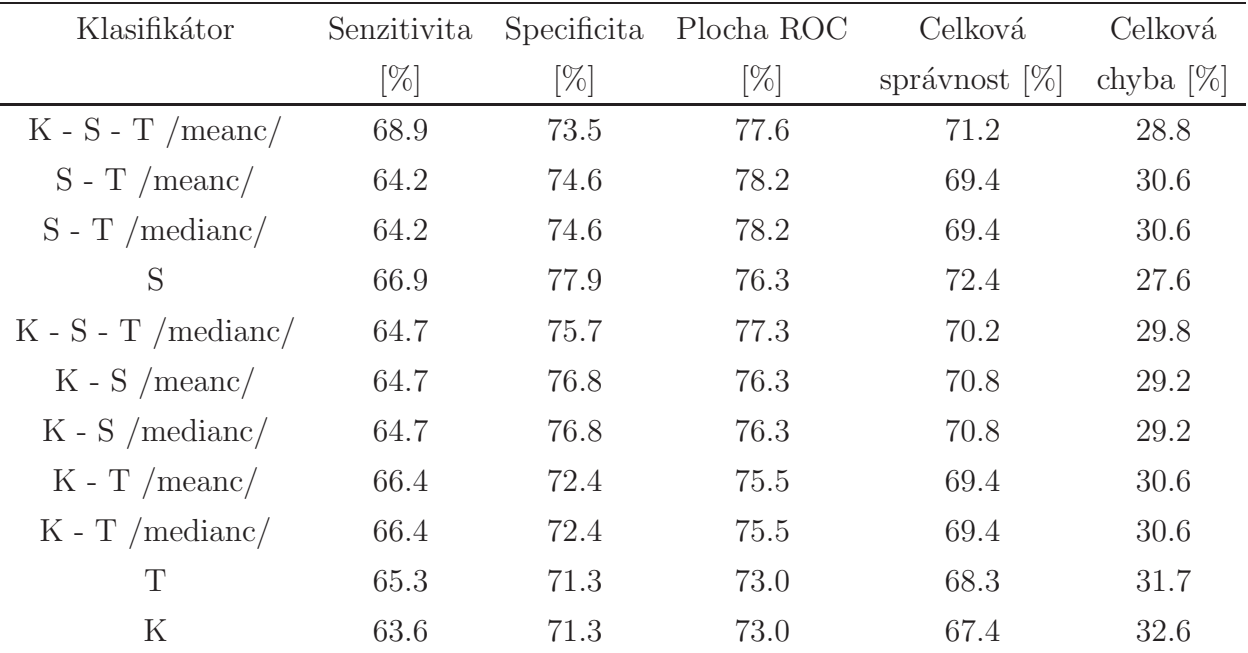

Tabulka A.37: Kombinace nejlepších klas., snížení dimenze funkcí pca, bez parametru

| Klasifikátor        | Senzitivita | Specificita | Plocha ROC | Celková          | Celková      |
|---------------------|-------------|-------------|------------|------------------|--------------|
|                     | $[\%]$      | $[\%]$      | $[\%]$     | správnost $[\%]$ | chyba $[\%]$ |
| $K-S/meanc/$        | 70.6        | 77.5        | 78.9       | 74.0             | 26.0         |
| $K-S$ /medianc/     | 70.6        | 77.5        | 78.9       | 74.0             | 26.0         |
| K                   | 71.7        | 70.5        | 77.0       | 71.1             | 28.9         |
| $K - S - T$ /meanc/ | 67.2        | 76.0        | 78.5       | 71.6             | 28.4         |
| S                   | 65.8        | 75.7        | 76.0       | 70.8             | 29.2         |
| $K - T$ /meanc/     | 67.2        | 68.3        | 75.1       | 67.7             | 32.3         |
| $K - T$ /medianc/   | 67.2        | 68.3        | 75.1       | 67.7             | 32.3         |
| $K-S$ - T /medianc/ | 63.1        | 74.2        | 76.7       | 68.6             | 31.4         |
| $S - T$ /meanc/     | 59.4        | 72.8        | 74.6       | 66.1             | 33.9         |
| $S - T$ /medianc/   | 59.4        | 72.8        | 74.6       | 66.1             | 33.9         |
| T                   | 60.6        | 63.9        | 69.2       | 62.2             | 37.8         |

<span id="page-82-0"></span>Tabulka [A.38:](#page-82-0) K = knnc([],1); S = svc([],'s'); T = treec([],'infcrit',str2num('NaN'))

Tabulka A.38: Kombinace nejlepších klas., snížení dimenze funkcí pca na 2D

<span id="page-82-1"></span>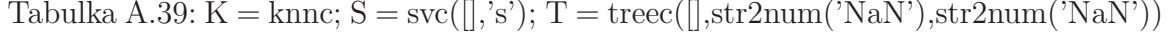

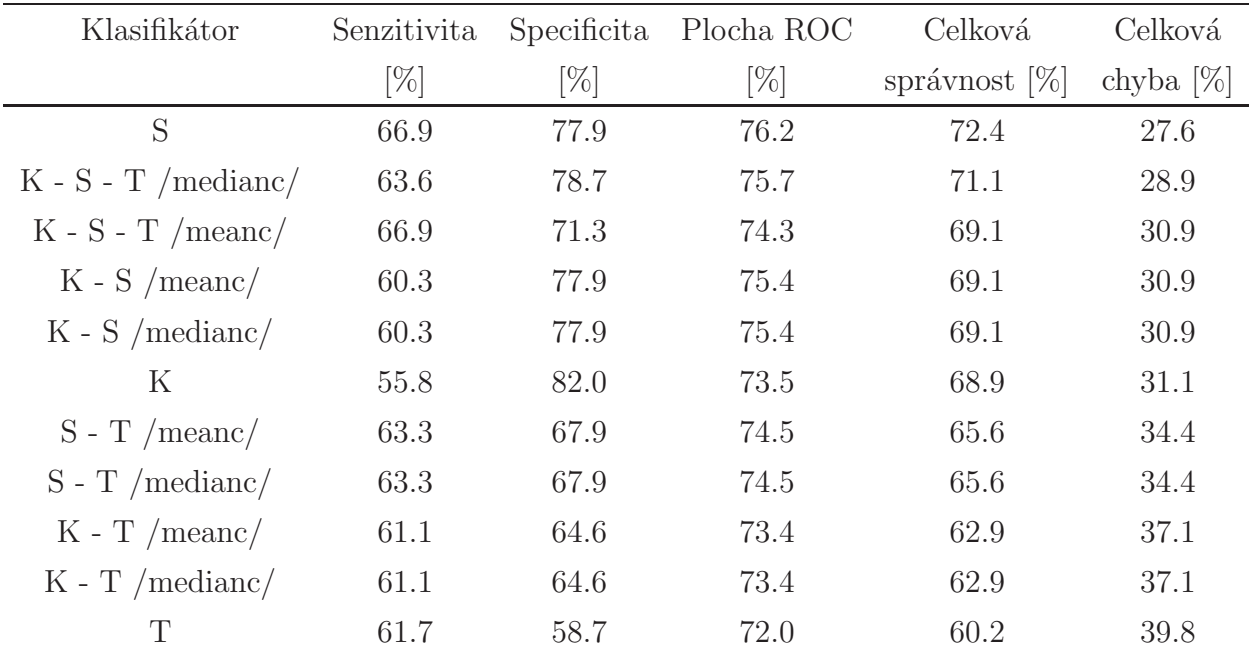

Tabulka A.39: Kombinace nejlepších klas., snížení dimenze funkcí pca na 5D

| Klasifikátor          | Senzitivita | Specificita | Plocha ROC | Celková          | Celková      |
|-----------------------|-------------|-------------|------------|------------------|--------------|
|                       | $[\%]$      | $[\%]$      | $[\%]$     | správnost $[\%]$ | chyba $[\%]$ |
| S                     | 66.9        | 77.9        | 76.2       | 72.4             | 27.6         |
| $K - S - T$ /medianc/ | 63.6        | 78.7        | 75.7       | 71.1             | 28.9         |
| $K - S - T$ /meanc/   | 66.9        | 71.3        | 74.3       | 69.1             | 30.9         |
| $K-S/meanc/$          | 60.3        | 77.9        | 75.4       | 69.1             | 30.9         |
| $K-S$ /medianc/       | 60.3        | 77.9        | 75.4       | 69.1             | 30.9         |
| K                     | 55.8        | 82.0        | 73.5       | 68.9             | 31.1         |
| $S - T / \text{mean}$ | 63.3        | 67.9        | 74.5       | 65.6             | 34.4         |
| $S - T$ /medianc/     | 63.3        | 67.9        | 74.5       | 65.6             | 34.4         |
| $K - T$ /meanc/       | 61.1        | 64.6        | 73.4       | 62.9             | 37.1         |
| $K - T$ /medianc/     | 61.1        | 64.6        | 73.4       | 62.9             | 37.1         |
| T                     | 61.7        | 58.7        | 72.0       | 60.2             | 39.8         |

<span id="page-83-0"></span>Tabulka [A.40:](#page-83-0) K = knnc; S = svc([],'s'); T = treec([],str2num('NaN'),str2num('NaN'))

Tabulka A.40: Kombinace nejlepších klas., snížení dimenze funkcí $pca$ na

10D

# Příloha B

# Výpis použitých funkcí a jednoduchá demonstrace

Pro podrobnější informace využijte nápovedy v programu Matlab. (napr.: help dataset)

### B.1 dataset()

A=dataset(data,anotace);

Vstup

 $data$  - matice příznaků

anotace - vektor rozdělení do tříd 0 a 1 dle hodnoty pH

Výstup

 $A$  - dataset

## B.2 pca()

w=pca(A,dimenze)

Vstup

 $A$  - dataset

XXIIPŘÍLOHA B. VÝPIS POUŽITÝCH FUNKCÍ A JEDNODUCHÁ DEMONSTRACE

 $dimensional$  - číselná hodnota požadované dimenze

Výstup

 $w$  - affiní PCA mapping

## B.3 featselb()

```
[vyber,matice]=featselb(A,klasifikator)
```
Vstup

A - dataset

 $klasifikator$  - netrenovany klasifikator

Výstup

vyber - vybrane priznaky matice - krok za krokem pri rozhodovani

## B.4 featselp()

[vyber,matice]=featselp(A,klasifikator)

Vstup

 $A$  - dataset

 $klasifikator$  - netrenovany klasifikator

Výstup

vyber - vybrane priznaky matice - krok za krokem pri rozhodovani

#### B.5 knnc()

 $W=knnc(A,k)$ 

Vstup

 $A$  - dataset

B.6. SVC() XXIII

 $k$  - počet nejbližších sousedů

Výstup

 $W$  -  $k$ -NN klasifikace

## B.6 svc()

 $W=svc(A)$ 

Vstup

A - dataset

Výstup

 $W$  - SVC klasifikace

## B.7 kombinace pomocí mean a median

```
w = \{knnc(A), svc(A), treec(A)\} % Kombinace klasifikátrů
W=medianc(V);
W=meanc(V);
```
Vstup

 $V$  - množina klasifikátorů

**V**ýstup

 $W$  - median / mean vstupnich klasifikátorů

## B.8 treec()

W=treec(A, kriterium, prorezavani)

Vstup

 $A$  - dataset kriterium prorezavani Výstup  $W$  - klasifikace binárním stromem

#### XXIVPŘÍLOHA B. VÝPIS POUŽITÝCH FUNKCÍ A JEDNODUCHÁ DEMONSTRACE

## B.9 testc()

Nejdůležitější funkce, která dokáže spočítat všechny potřebné hodnoty.

```
[FN,FP]=testc(Test*W,'FN', trida); %
[TP,TN]=testc(Test*W,'TP', trida);
[Senzitivita,Specificita]=testc(Test*W,'sensitivity', trida);
[Presnost_POSITIVE,Uplnost_POSITIVE]=testc(Test*W,'precision', trida); %
```
Vstup

 $Test$  - dataset testovací množiny  $W$  - natrénovaný klasifikátor  $'FN'$  - algoritmická vlastnost matice záměn  $T P'$  - algoritmická vlastnost matice záměn 'sensitivity' - algoritmická vlastnost pro výpočet senzitivity a specificity 'precision' - algoritmická vlastnost pro určení přesnosti

Výstup

 $FN, FP, TP, TN$  - relativní četnosti Senzitivita, Specificita - hodnoty relativní četnosti Presnost\_POSITIVE, Uplnost\_POSITIVE - hodnoty přesnosti a úplnosti pro

#### řazení do pozitivní třídy

#### B.10 testauc()

Výpočet plochy pod křivkou ROC

 $E = testauc(A*W)$ 

Vstup

 $A$  - dataset ke klasifikaci

 $W$  - klasifikátor

Výstup

 $E$  - Chyba, plocha pod křivkou ROC

# Příloha C

# Monitor srdeční činnosti plodu -STAN S31TM

### C.1 Funkce a technické parametry

#### C.1.1 Funkce zahrnuté v CTG platformě

- $\bullet$  Záznam vnějšího a vnitřního FHR
- $\bullet$  Vnější TOCO s nastavitelnou citlivostí
- $\bullet$  Dvojitá detekce FHR
- Záznam skutečné tepové frekvence (beat-to-beat) vnitřního FHR
- $\bullet$  Velká, dotyková a "user friendly"obrazovka
- Upgradujte počítač platformy
- $\bullet\,$ Komunikace s laserovými tiskárnami
- $\bullet$  Unikátní digitální archivace záznamů
- $\bullet\,$ Speciální zvukové a vizuální alarmy
- $\bullet$  Kompatibilní s několika centrálními monitorovacími systémy
- $\bullet$  Náhledí celého real-time záznamu CTG

#### Voliteln´e funkce k dispozici

#### XXVI PŘÍLOHA C. MONITOR SRDEČNÍ ČINNOSTI PLODU - STAN S31<sup>TM</sup>

- Unikátní ST analýza vln EKG plodu
- $\bullet$  Integrovaní vitálních funkce rodičky
- Přesné čtečky čárových kódů pro pacienta ID nahrávání
- $\bullet$  Pokročilé síťové konektivity
- $\bullet$  Exkluzivní síťové archivace nahrávek
- $\bullet$  Didaktický STAN Viewer software pro retrospektivní hodnocení nahrávek
- $\bullet$  Real-time termální tiskové řešení
- Bezdrátové sledování kompatibilní s Rimkus $^{\rm TM}$  telemetrie
- Duální převodník pro externí FHR záznam dvojčat
- Flexibilní montážní řešení: vozík, montáž na zeď nebo stolní stojan

#### C.1.2 Základní technické parametry

#### Záznam fEKG:

- Maximální elektrodovový rozdíl napětí  $\pm 0, 75$  VDC
- Vstupní rozsah  $\pm 10$  mV
- Pre-amplifier pásma  $0.05 100$  Hz  $(-3dB)$
- Potlačení síťové frekvence $> 40$  dB
- Beat-to-beat HR detekce
- HR v rozmezí  $30 240$  BPM
- HR s přesností  $\pm 1$  BPM (?180 BPM),  $\pm 2$  BPM (> 180 BPM)
- průměrování 30-tepů EKG
- rozsah T / QRS poměru  $-0, 30$  až  $+0, 90$
- přesnost T / QRS  $\pm 0.02$

#### $C.1.$  FUNKCE A TECHNICKÉ PARAMETRY XXVII

 $\bullet~$  Bifázická indikace ST segmentů stupně 1, 2 a 3

#### Záznam US:

- $\bullet~$  Provozní frekvence 1,0 a 1,5 MHz
- Intenzita  $< 20$  mW / cm ?
- HR v rozmezí  $50 240$  BPM
- HR s přesností  $\pm 2$  BPM (?180 BPM),  $\pm 3$  BPM (> 180 BPM)

#### Záznam TOCO:

- Maximální zatížení 500 g
- Rozmezí v  $0 100$  jednotek
- Citlivost 0.32 jednotek / g (nominální, nastavitelné)
- $\bullet$  Manuální výstup ofset 5 jednotek
- $\bullet$  Rozlišení 1 jednotka
- Přesnost  $\pm 10\%$  udávané hodnoty

#### **IUP ZAZNAMENÁVÁNÍ:**

- Rozmezí  $0 100$  mmHg  $(0 13, 33$  kPa)
- Rozlišení 1 mmHg  $(0, 13 \text{ kPa})$
- $\bullet\,$  Přesnost $\pm5\%$ čtení

(oficiální popis produktu od společnosti Neoventa [\[7\]](#page-62-0))

XXVIII PŘÍLOHA C. MONITOR SRDEČNÍ ČINNOSTI PLODU - STAN S31 $^{\text{T}M}$ 

# Příloha D

# Obsah přiloženého CD

K této práci je přiloženo CD, na kterém jsou uloženy zdrojové kódy.

- Tables: složka se soubory tabulek $(*$ mat), pro jednotlivé klasifikátory
- $\bullet$  TablesMini: složka zmenšených tabulek ze složky Tables
- $\bullet$  data: složka použitých vstupních dat
- $\bullet$  vypocty.m: hlavní program pro generování tabulek
- $\bullet$  anotace.m: program pro zobrazení grafu anotace
- klasifikace $CTG$ .pdf: elektronická verze bakalářské práce